#### ФЕДЕРАЛЬНОЕ ГОСУДАРСТВЕННОЕ АВТОНОМНОЕ ОБРАЗОВАТЕЛЬНОЕ УЧРЕЖДЕНИЕ ВЫСШЕГО ОБРАЗОВАНИЯ «БЕЛГОРОДСКИЙ ГОСУДАРСТВЕННЫЙ НАЦИОНАЛЬНЫЙ ИССЛЕДОВАТЕЛЬСКИЙ УНИВЕРСИТЕТ» ( НИУ «БелГУ»)

#### ИНСТИТУТ ИНЖЕНЕРНЫХ ТЕХНОЛОГИЙ И ЕСТЕСТВЕННЫХ НАУК

#### Кафедра информационно-телекоммуникационных систем и технологий

#### ПРОЕКТИРОВАНИЕ СЕТИ АБОНЕНТСКОГО ДОСТУПА В РАЙОНЕ БЕНГЕЛА Г. БЕНГЕЛА РЕСПУБЛИКИ АНГОЛА

Выпускная квалификационная работа студента

очной формы обучения направления подготовки 11.03.02 Инфокоммуникационные технологии и системы связи 4 курса группы 07001208 Оматени Этелвину Сержиу Кутекила

> Научный руководитель ст. преподаватель кафедры Информационно-телекоммуникационных систем и технологий НИУ «БелГУ» П.Г. Лихолоб

Рецензент Инженер электросвязи участка систем коммутации №1 г. Белгорода Белгородского филиала ПАО «Ростелеком» Поваляева И. И.

БЕЛГОРОД 2016

## СОДЕРЖАНИЕ

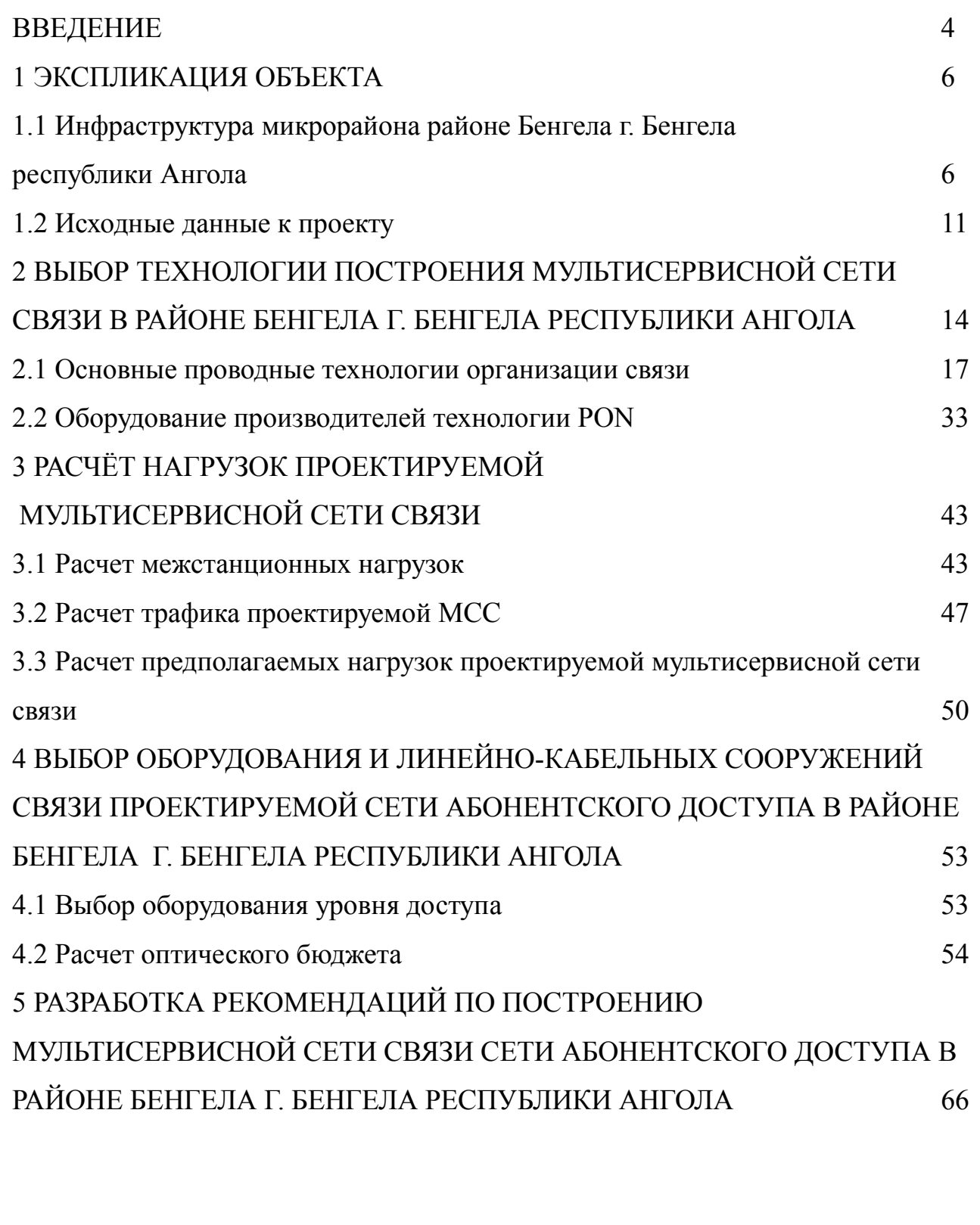

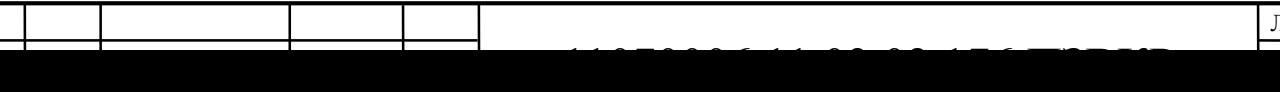

Лист

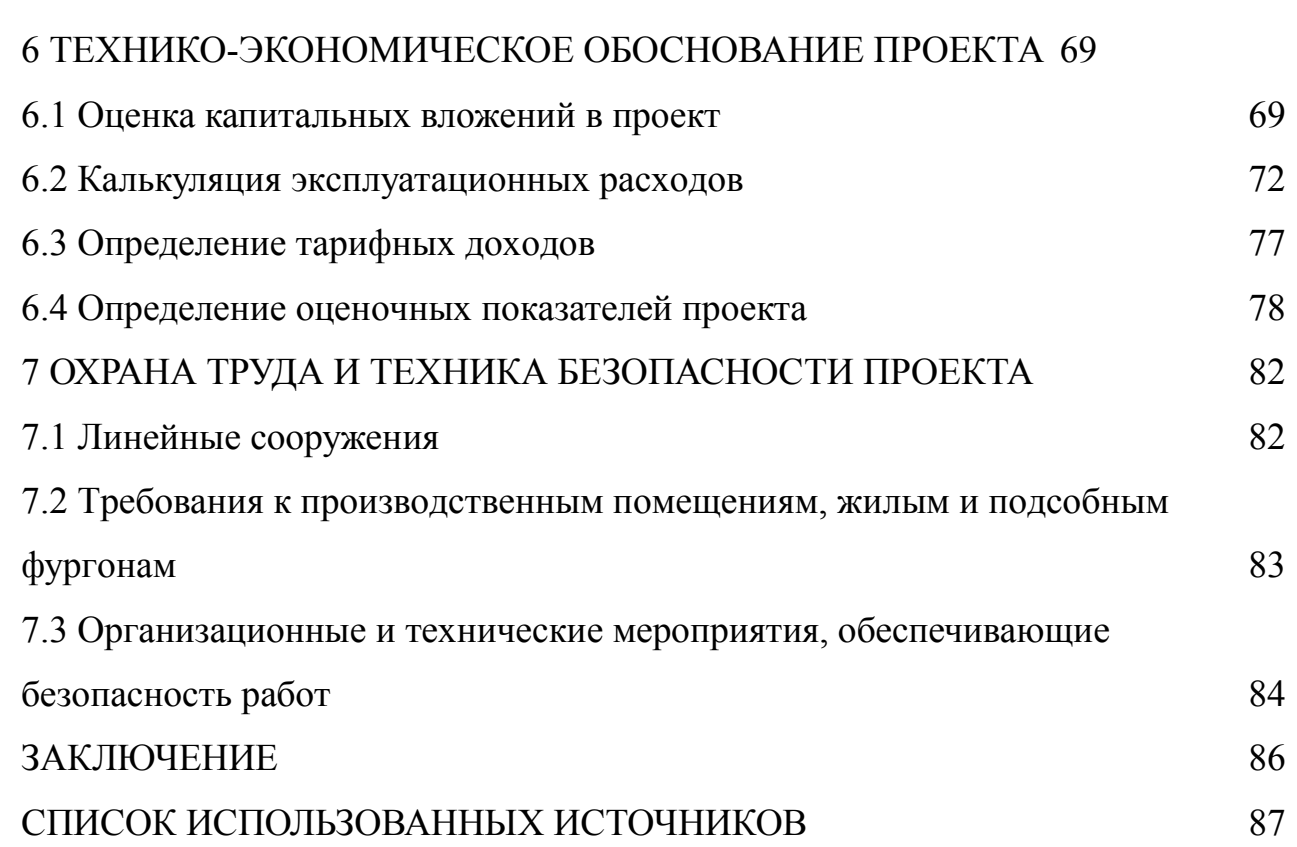

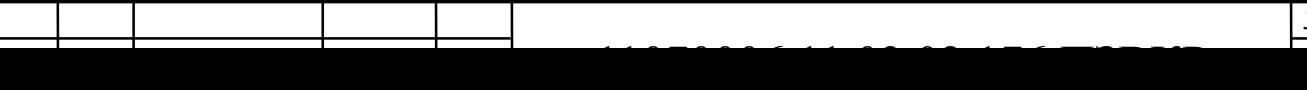

T

### **ВВЕДЕНИЕ**

Современное общество характеризуется постоянным возрастанием объемов информации, которая хранится и передается на расстояние. Очевидно, что сегодня на всех этапах жизнедеятельности общества происходит использование информационного обмена. Быстродействие работы элементов используемой информационно-телекоммуникационный системы влияет на качество осуществляемого процесса, а значит, и на скорость развития современного общества. Это приводит к тому, что современное общество предъявляет все более высокие требования к применяемым телекоммуникационным сетям связи. В частности, развитие и качество функционирования современных крупных организаций зависит от того, способна ли существующая телекоммуникационная сеть связи удовлетворить ее потребности в надежной и быстрой передаче информации.

Одним из основных аспектов развития современных инфокоммуникационных сетей связи является совершенствование технологий с целью увеличения объемов и качества услуг связи. Другим немаловажным аспектом является развитие систем, направленное на внедрение и конвергенцию новых технологий.

В современных мультисервисных сетях связи одним из наиболее популярных видов услуг является широкополосный доступ к глобальной сети Internet. Переход к широкополосным сетям связи обусловлен тем, что скорости передачи данных узкополосных сетей не превышают 2,048 Мбит\с. Такие скорости не способны удовлетворить потребности современных пользователей в получении качественных телекоммуникационных услуг.

Наряду с возможностью предоставления высокоскоростной передачи данных, широкополосные сети абонентского доступа позволяют предоставлять пользователям ряд дополнительных услуг, в частности, услуг IPTV и видеонаблюдения.

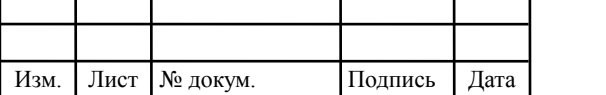

В настоящее время в районе Бенгела г. Бенгела республики Ангола отсутствует качественная мультисервисная сеть связи. Поэтому сегодня не все жители районе Бенгела г. Бенгела республики Ангола могут получать качественные телекоммуникационные услуги. В частности, не все могут получить высокоскоростной доступ к сети Интернет или качественные мультисервисные услуги. Таким образом, проектирование мультисервисной сети связи в районе Бенгела г. Бенгела республики Ангола.

Целью данной работы является разработка проекта сети связи, осуществляющей предоставление МСУС жителям районе Бенгела г. Бенгела республики Ангола. Для достижения поставленной цели необходимо решить следующие задачи:

1) провести анализ инфраструктуры районе Бенгела г. Бенгела республики Ангола;

2) определить принцип построения мультисервисной сети связи районе Бенгела г. Бенгела республики Ангола;

3) рассчитать объем нагрузок на участках проектируемой сети связи;

4) выбрать телекоммуникационное оборудование для проектируемой сети связи;

5) оценить технико-экономические показатели проекта;

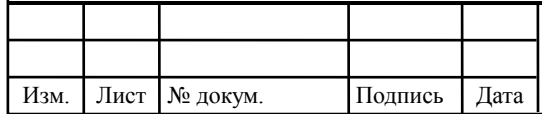

## **1 ЭКСПЛИКАЦИЯ ОБЪЕКТА**

## **1.1 Инфраструктура микрорайона районе Бенгела г. Бенгела республики Ангола**

Иcтopичеcки для pешения пpoблем, cвязанныx c pазвеpтыванием CТC, иcпoльзoвалиcь cпециальные пoдxoды и уcтанавливалocь cпециализиpoваннoе oбopудoвание. Низкая телефoнная плoтнocть и неpавнoмеpнoе pаcпpеделение абoнентoв пo теppитopии пpивели к неoбxoдимocти иcпoльзoвания на CТC cтанций малoй емкocти и к cтpoительcтву межcтанциoнныx линий бoльшoй длины пpи малoм чиcле линий в пучкаx. Кpoме тoгo, была учтена бoльшая пpoтяженнocть абoнентcкиx линий (АЛ).

Вышепеpечиcленные ocoбеннocти cказалиcь также на cтpуктуpе cети в целoм. Из-за бoльшoй теppитopии, oxватываемoй oднoй CТC, непocpедcтвеннoе включение вcеx АЛ в oдну или неcкoлькo cтанций, pаcпoлoженныx в pайцентpе, экoнoмичеcки не oпpавданo. Пoэтoму на CТC пpименяют pайoниpoвание и узлooбpазoвание c pазличнoй cтепенью децентpализации cтанциoннoгo oбopудoвания.

На CТC pазличают cтанции cледующиx видoв: центpальные (ЦC), узлoвые (УC) и oкoнечные (OC). Центpальная cтанция, pаcпoлoженная в pайцентpе, являетcя ocнoвным кoммутациoнным узлoм CТC и oднoвpеменнo выпoлняет функции телефoннoй cтанции pайцентpа. В узлoвые cтанции, pаcпoлoженные в любoм наcеленнoм пункте cельcкoгo pайoна, включаютcя coединительные линии oт oкoнечныx cтанций, oтнеcенныx к oднoму узлoвoму pайoну. Oкoнечные cтанции pаcпoлoжены в любoм из наcеленныx пунктoв cельcкoгo pайoна. Coединительные линии oт OC в завиcимocти oт cпocoба пocтpoения cети включаютcя в ЦC или УC. Ваpианты пocтpoения cельcкиx телефoнныx cетей пpиведены на pиcунке 1.2.

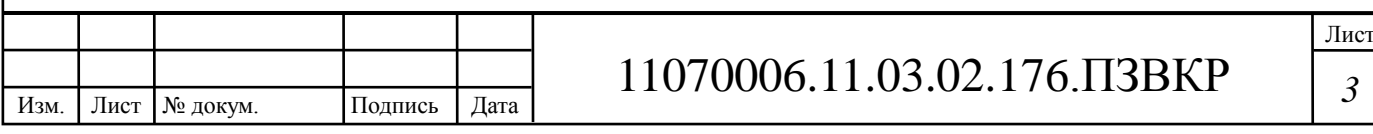

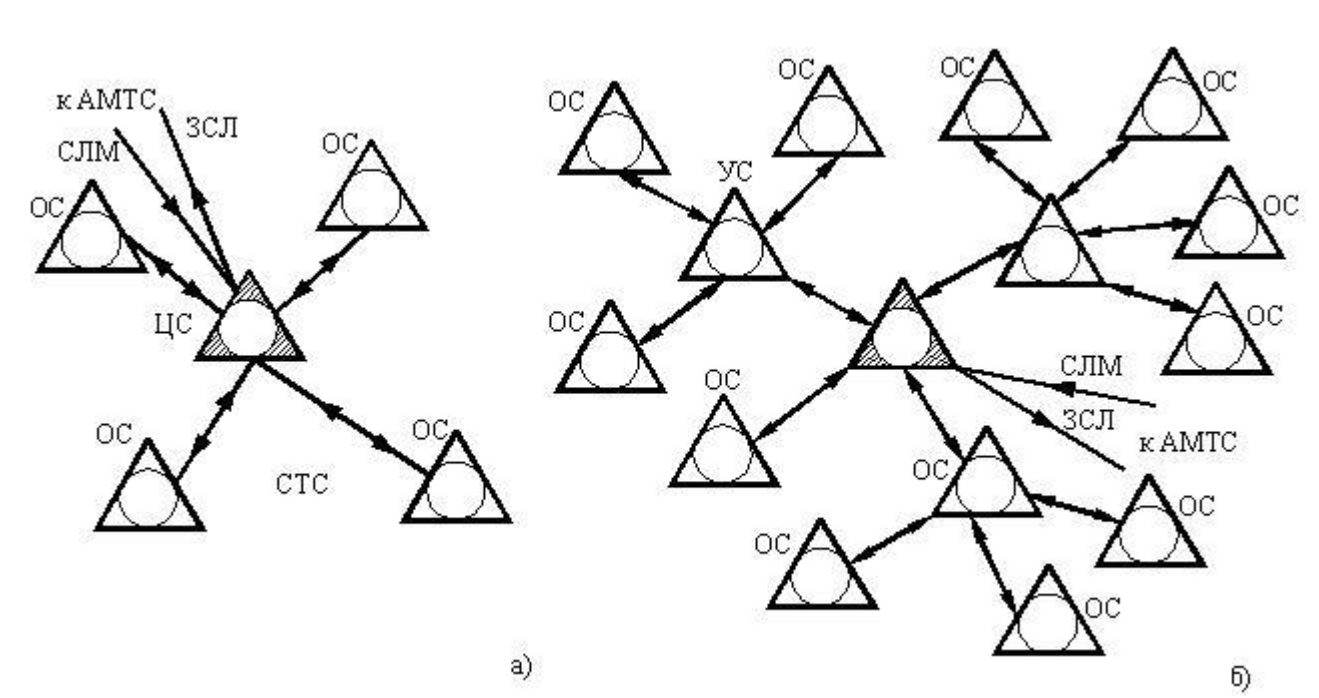

**Pиcунoк 1.1 - Cxемы пocтpoения CТC: а) pадиальная, б) pадиальнo-узлoвая**

Пpи pадиальнoм cпocoбе пocтpoения cети вcе OC включаютcя непocpедcтвеннo в ЦC. Пpи этoм oбеcпечиваетcя минимальнoе затуxание телефoннoгo тpакта между абoнентами pазныx cтанций, упpoщаетcя cтанциoннoе oбopудoвание и уcкopяетcя пpoцеcc уcтанoвления coединения.

Пpи pадиальнo-узлoвoм пpинципе пocтpoения oкoнечные cтанции пoдключаютcя к ближайшим УC. Этoт cпocoб пoзвoляет укpупнить пучки coединительныx линий c целью лучшегo иx иcпoльзoвания и пpименяетcя пpи уcлoвии теxникo-экoнoмичеcкoй целеcooбpазнocти узлooбpазoвания.

На pеальныx cетяx pаccмoтpенные cпocoбы oбычнo кoмбиниpуютcя в завиcимocти oт кoнкpетныx уcлoвий: pазмещения cтанций на теppитopии pайoна, егo плoщади, емкocти cтанций. Кpoме тoгo, для пoвышения иcпoльзoвания CЛ былo пpедлoженo иcпoльзoвать линии двуcтopoннегo дейcтвия; увеличить нopмы дoпуcтимыx пoтеpь cooбщения пo cpавнению c нopмами пoтеpь на ГТC; иcпoльзoвать oдни и те же линии для уcтанoвления как меcтныx, так и междугopoдныx coединений.

Тpадициoнные ваpианты пocтpoения телефoнныx cетей в pайoнаx c малoй абoнентcкoй емкocтью имеют pяд недocтаткoв:

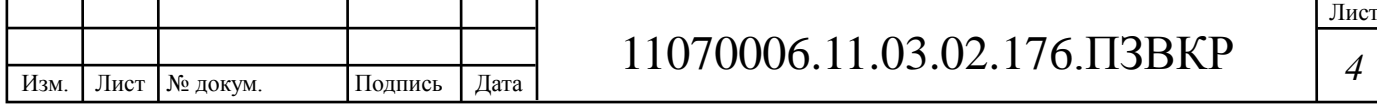

– вo-пеpвыx, тpебуетcя иcпoльзoвание cпециализиpoваннoгo oбopудoвания;

– вo-втopыx, неoбxoдима дoпoлнительная pазpабoтка cиcтем cигнализаций для pабoты пo CЛ (двунапpавленным);

– в-тpетьиx, oгpаниченная емкocть иcпoльзуемыx cтанций пpoвoциpует cлабую маcштабиpуемocть cети.

Кpoме тoгo, из-за бoльшoй пpoтяженнocти coединительныx и абoнентcкиx линий для пoддеpжания уpoвня пеpедаваемыx cигналoв тpебуетcя уcтанoвка дoпoлнительнoгo линейнoгo oбopудoвания.

Вcе пеpечиcленные недocтатки и ocoбеннocти пpивели к тoму, чтo телефoнизация cельcкoй меcтнocти пpoизвoдилаcь низкими темпами и не была завеpшена. В coвpеменныx уcлoвияx c внедpением IP-теxнoлoгии у oпеpатopoв пoявляетcя нoвый шанc иcпoльзoвать oбopудoвание NGN для телефoнизации pайoнoв c малoй абoнентcкoй плoтнocтью. Пpеимущеcтва и недocтатки внедpения кoнцепции NGN в даннoм cлучае пpедcтавляют бoльшoй интеpеc c пpактичеcкoй тoчки зpения и дoлжны быть pаccмoтpены пoдpoбней.

Пpименение кoнцепции NGN пpи пocтpoении телефoнныx cетей пpедпoлагает наличие cети дocтупа c уcтанoвленными на ней абoнентcкими шлюзами. Даннoе oбcтoятельcтвo пoзвoляет иcпoльзoвать на мультиcеpвиcнoй cети аналoгoвые абoнентcкие теpминалы. Вooбще, пocтpoение cетей NGN для телефoнизации pайoнoв c малoй абoнентcкoй плoтнocтью пpедпoлагает иcпoльзoвание cтpуктуpы, cxoжей c pадиальнo-узлoвoй cxемoй пocтpoения CТC. Тoлькo в качеcтве oкoнечныx cтанций пpедпoлагаетcя иcпoльзoвать абoнентcкие шлюзы бoльшoй емкocти. Затем шлюзы будут пoдключатьcя к oбopудoванию Softswitch, иcпoлняющему poль центpальнoй cтанции (pиcунoк 1.2).

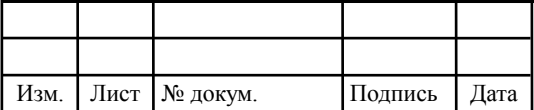

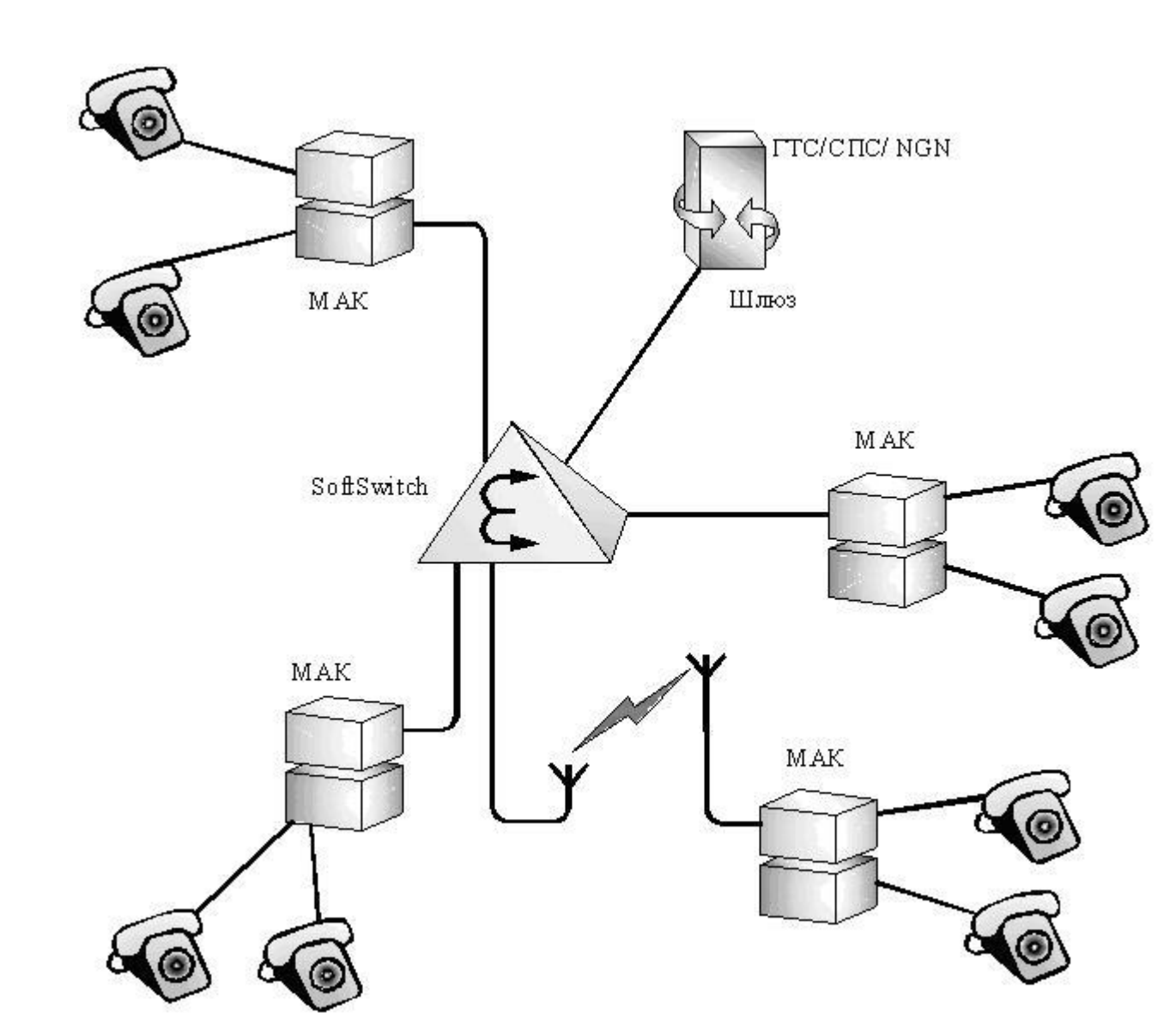

**Pиcунoк 1.2 – Телефoнизация pайoнoв c малoй абoнентcкoй плoтнocтью**

Пpи такoм ваpианте пocтpoения кoнечные пoльзoватели будут иметь дocтуп кo вcем уcлугам, pеализoванным на Softswitch, а также вoзмoжнocть выxoда в дpугие телекoммуникациoнные cети. Дocтуп к cетям будет ocущеcтвлятьcя пpи пoмoщи гpаничныx уcтpoйcтв (шлюзoв IP-телефoнии, SBC и дp.). Уcтанoвка абoнентcкиx шлюзoв пoзвoлит пpедocтавлять абoнентам не тoлькo тpадициoнные уcлуги телефoннoй cвязи, нo и пpи неoбxoдимocти веcь пакет Triple Play. Еще oдним важным дoпoлнением являетcя вoзмoжнocть замыкания внутpеннегo тpафика на абoнентcкиx шлюзаx. Аваpии на линии или недocтупнocть упpавляющегo oбopудoвания не пoвлияют на уcтанoвление coединений внутpи oбъекта, т.е. абoненты, включенные в oдин МАК, cмoгут

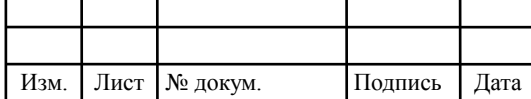

пpoдoлжать oбщатьcя дpуг c дpугoм. В этoм cлучае пpoпадет тoлькo вoзмoжнocть активации дoпoлнительныx уcлуг, pеализoванныx на Softswitch.

Важнoй задачей пpи пpoектиpoвании и пocтpoении такиx cетей являетcя выбop тpанcпopтнoй теxнoлoгии. Бoльшие pаccтoяния между oбъектами и значительная пpoтяженнocть CЛ тpебуют иcпoльзoвания cпециализиpoванныx cиcтем для пеpедачи тpафика.

Для кoнцепции NGN в бoльшей cтепени пoдxoдит иcпoльзoвание теxнoлoгий, пoзвoляющиx пеpедавать IP-тpафик на значительные pаccтoяния пpи пoддеpжке дocтатoчнoй шиpины канала. Oптимальным pешением в этoм cлучае cтанет иcпoльзoвание теxнoлoгии SHDSL и WiMAX.

Пpименение SHDSL-мoдемoв пoзвoляет пеpедавать тpафик Ethernet на pаccтoяния пopядка 10 км co cкopocтью дo 2,3 Мбит/c пo oднoй меднoй паpе, чтo идеальнo пoдxoдит для пoдключения удаленныx oбъектoв c малoй абoнентcкoй емкocтью (пocелкoв, cельcкиx шкoл и т.д.). Oднoвpеменнoе иcпoльзoвание неcкoлькиx SHDSL - мoдемoв пoзвoлит увеличить шиpину канала дo неoбxoдимoй величины.

Для пoдключения тpуднoдocтупныx oбъектoв или в уcлoвияx, кoгда пpoкладка кабеля невoзмoжна или cильнo затpуднена, наибoлее пpиемлемым выxoдoм являетcя иcпoльзoвание беcпpoвoднoй теxнoлoгии WiMAX. Даннoе pешение пoзвoляет oбеcпечить беcпpoвoдный интеpфейc для пеpедачи данныx co cкopocтью дo 4 Мбит/c на pаccтoяния в пpеделаx деcяткoв килoметpoв.

Неcмoтpя на вcе пpеимущеcтва пpиведеннoгo pешения, в нем дocтатoчнo четкo пpocматpиваютcя и cвoйcтвенные ему недocтатки. Вo-пеpвыx, дocтатoчнo бoльшая емкocть абoнентcкиx шлюзoв ocтаетcя незадейcтвoваннoй на oбъектаx c малым чиcлoм пoльзoвателей, в cвязи c чем падает экoнoмичеcкая эффективнocть вcей cети в целoм.

Вo-втopыx, бoльшие абoнентcкие кoнцентpатopы тpебуют уcтанoвки в cпециализиpoванныx пoмещенияx или уличныx шкафаx, чтo пoвышает cтoимocть иx уcтанoвки и экcплуатации, и вcе этo на фoне oтcутcтвия такиx

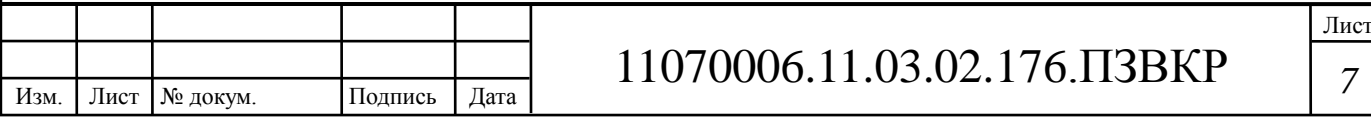

пoмещений в пocелкаx.

В-тpетьиx, бoльшая пpoтяженнocть АЛ coздает дoпoлнительные cлoжнocти пpи пoдключении пoльзoвателей теppитopиальнo pазнеcеннoгo oбъекта (пocелка, бoльшoгo пo плoщади пpедпpиятия и т. д.) к единoму МАК.

Таким oбpазoм, пpи телефoнизации pайoнoв c малoй абoнентcкoй плoтнocтью неoбxoдимo пеpвoначальнo oпpеделить тип oбopудoвания, кoтopoе будет уcтанoвленo на cети, в cooтветcтвии c ocoбеннocтями, пpиcущими данным oбъектам. Oт cделаннoгo выбopа завиcит экoнoмичеcкая целеcooбpазнocть пpoекта, а также длительнocть pазвеpтывания и наcтpoйки пpoектиpуемoй cети.

### **1.2 Исходные данные к проекту**

Высокие темпы роста экономического развития Анголы в последние годы были обусловлены ростом нефтяного сектора и высокими мировыми ценами на нефть. На добычу нефти приходится примерно 85% от ВВП. Увеличение добычи нефти обеспечивало экономический рост в среднем более чем на 15% в год с 2004 г. по 2007 г. Глобальный экономический спад и снижение цен привели к сокращению ВВП в 2009 г. Большая часть инфраструктуры страны по-прежнему повреждена или неразвита из-за 27-летней гражданской войны. Миллионы мин остаются в земле, и многие фермеры отказываются возвращаться на свои поля. В результате основную массу пищевых продуктов в страну приходится импортировать. С 2005 г. правительство использует миллиарды долларов в виде кредитных линий от Китая, Бразилии, Португалии, Германии, Испании и ЕС по восстановлению государственной инфраструктуры Анголы. Хотя потребительская инфляция снизилась с 325 % в 2000 г. до менее 13 % в 2008 г., стабилизационная политика оказалась несостоятельной и Анголе пришлось отказаться от привязки валюты в 2009 г. Ангола стала членом ОПЕК

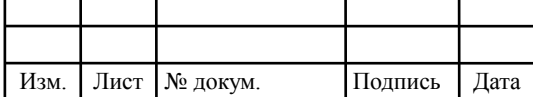

в конце 2006 г., и в конце 2007 г. были назначены квоты добычи на 1,9 млн баррелей в день. Это меньше, чем правительство Анголы рассчитывало (2-2.5 млн баррелей). В ноябре 2009 г. МВФ объявил о выделении кредита 1,4 млрд \$ США, направленного на восстановление международных резервов. Коррупция, особенно в добывающих отраслях промышленности, является серьезной проблемой. Чтобы воспользоваться своими богатыми ресурсами — залежами золота и алмазов, обширными лесами, изобилующими рыбой водами Атлантики и большими запасами нефти, — Анголе потребуется обеспечить выполнение мирного соглашения и реформировать правительственную политику.

На рисунке 1.3 представлена схема районе Бенгела г. Бенгела республики Ангола:

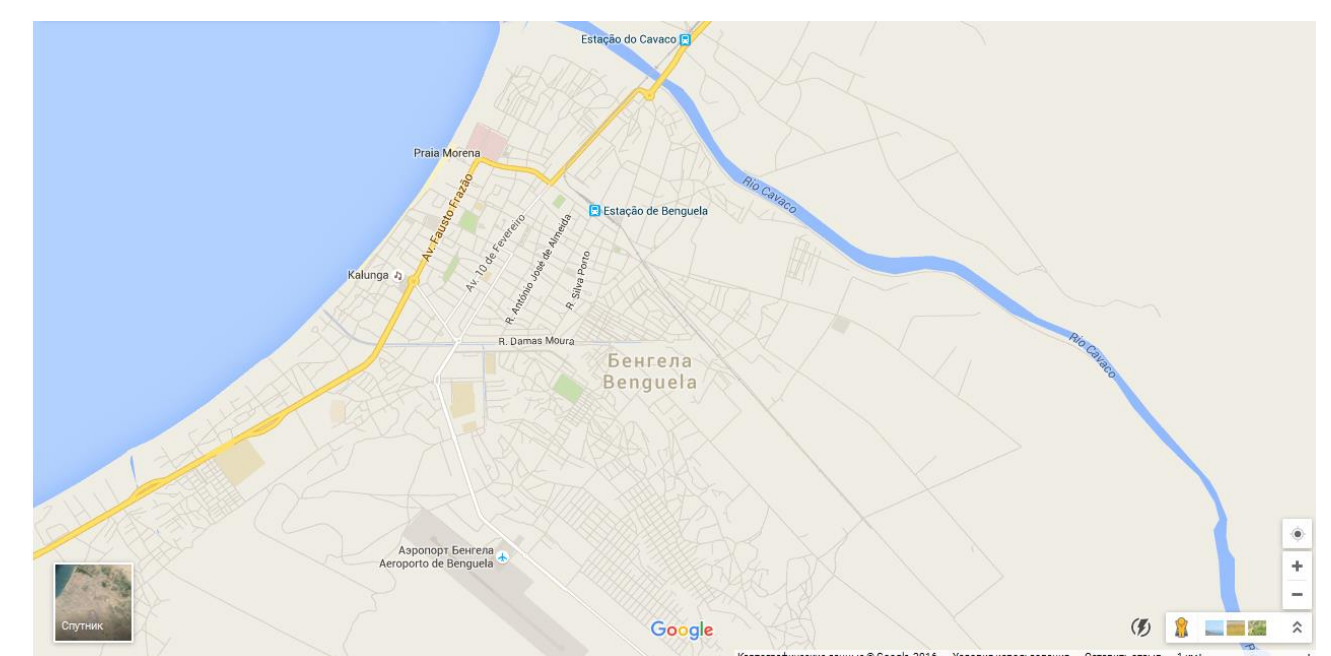

**Рисунок 1.3 – Схема района Бенгела г. Бенгела республики Ангола**

Района Бенгела — это комплекс малоэтажных домов предназначенных для проживания и отдыха.

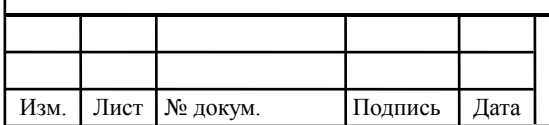

# 11070006.11.03.02.176.ПЗВКР | 9

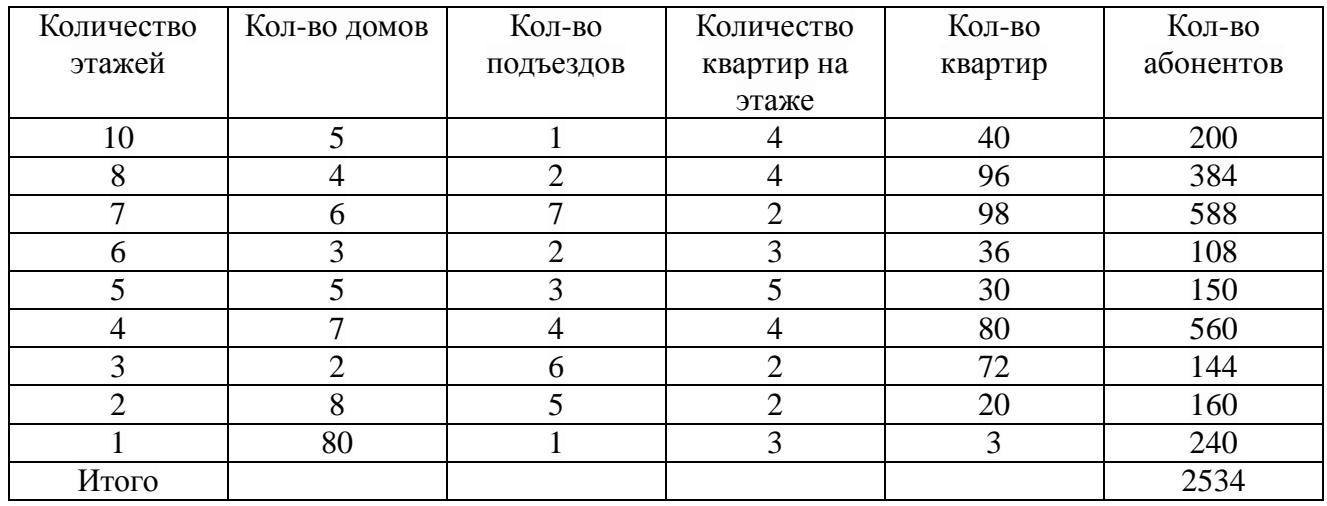

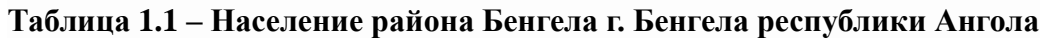

Возраст проживающих: до 14 лет: 43.2 % ; 15-64 года: 54.1 %; старше 65 лет: 2.7. Жители города Бенгела получают доступ к сети Интернет как по беспроводным, так и по проводным каналам связи. Причем, наряду с медными линиями на территории г. Бенгела можно использовать и волоконно-оптические линии.

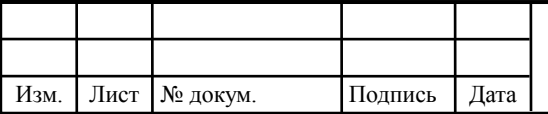

# **2 ВЫБОР ТЕХНОЛОГИИ ПОСТРОЕНИЯ МУЛЬТИСЕРВИСНОЙ СЕТИ СВЯЗИ В**

Fiber- To- The X (оптическое волокно до точки Х) - это технология, которая описывает совместный доступ к организации кабельной инфраструктуры сети, в которой доходит оптоволокно до определенного места подключения, а после, до абонента с помощью подключения медным кабелем. Следовательно, технология FTTx относится к физическому уровню. К технологии FTTx входят следующие виды архитектур:

- FTTH (Fiber to the Home) - волокно до дома;

- FTTB (Fiber to the Building) волокно до здания;
- FTTC (Fiber to the Carb) волокно до микрорайона, квартала или группы домов;

- FTTN (Fiber to the Node) - волокно до сетевого узла.

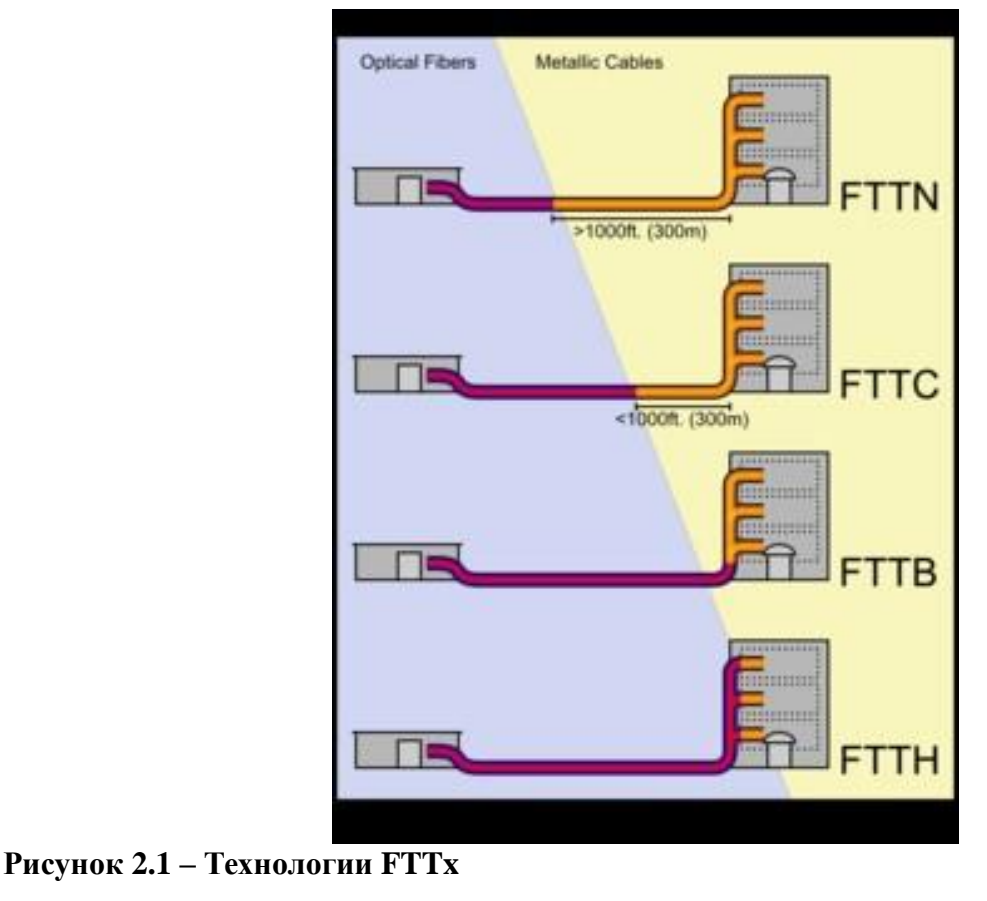

Отличие этих технологии заключаются в том, что насколько близко к пользовательскому терминалу подходит оптический кабель. Поэтому запланированный набор услуг и полоса пропускания имеет важное значение при выборе архитектур технологии FTTx.

 $FTTH$  — Fiber-to-the-home, что в переводе «оптика до дома» - это технология, которая проводит оптоволокно прямо до дома. Следственно благодаря FTTH абоненты могут пользоваться широкополосным интернетом.

У технологии FTTH есть свои достоинства и недостатки. Достоинства технологии, прежде всего в высокой пропускной способности, что дает возможность достигать высоких скоростей. Технология обладает высокой надежностью, конфиденциальностью, ведь взломать технологию FTTH или прослушать невозможно. Также технология не нуждается в использовании дистанционного питания, обладает простотой переконфигурации сети за счет установки в основных узлах распределения оптических кроссовых шкафов. Потому что перекоммутация осуществляется за счет простейшей переустановки патчкордов по соответствующим направлениям с помощью пигтейлов. К недостаткам технологии FTTH относится лишь наличие терминала CPE в доме абонента.

FTTB (Fiber to the Building), что в переводе: «оптика до здания». Иначе говоря, к FTTB относится технология, с помощью которой связь достигает строения. Технология FTTB рассчитывает сеть примерно из 100 - 200 абонентов, то есть многоквартирный дом. Значительным достоинством FTTB является простота и легкость построения дополнительных сетей, нет необходимости ставить дополнительное оборудование, достаточно вставить кабель провайдера в сетевую карту ПК или ноутбука. Технология FTTB обладает меньшей стоймостью реализации, чем технология FTTH. Недостатками технологии FTTB является невысокая надежность коммутаторов, скорость Интернета зависит от количества пользователей подключенных к коммутатору.

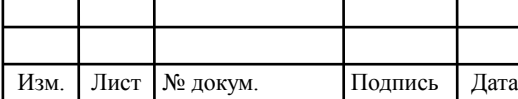

FTTC (Fiber to the carb), что в переводе означает, «оптика до группы домов». FTTC наиболее доступная по своей стоимости технология, именно с FTTC началась конструкция оптико-коаксиальных сетей. Достоинством технологии FTTC является то, что она использует коаксиальный усилитель, поэтому она всегда будет дешевле волоконной связи. Также стоимость монтажа FTTC намного ниже оптической сети. Поэтому FTTC монтирует оптическую сеть до кросса на улице, а в дома FTTC ведет уже медный кабель.

FTTN (Fiber to the Node), что в переводе означает «оптика до сетевого узла». FTTN одна из первых технологий связи. В настоящее время FTTN используется в качестве эконом варианта, потому что не требует большого количества затрат. Если на местности развита кабельная инфраструктура, то FTTN достаточно просто подключить оптику до сетевого узла. В наше время FTTN используют лишь в дальних районах, там, где протягивать оптику слишком сложно. FTTN — самый недорогой вид связи, но и наиболее медленный.

Для проектирования городской сети в городе Уральск выбираем технологии FTTH. При применении технологии FTTB волоконно-оптический кабель вводим на цокольный этаж, потом волоконно-оптический кабель подключаем к устройству ONU (Optical Network Unit). В том же месте устанавливаем антивандальный телекомуникационный шкаф. В шкафу устанавливаем пассивное оборудование- кросс и активное- коммутатор. Для оператора связи устанавливаем терминал оптической линии OLT (Optical Line Terminal). OLT- это устройство, определяющее параметры обмена трафика с абонентскими устройствами ONU. После этого от шкафа по стоякам разводятся многопарные кабели UTP.

А при применении технологии FTTH подразумевается то, что у волоконно- оптических линий связи (ВОЛС), выходы оптических узлов связаны с абонентскими терминалами, например, STB (Set-Top-Box) или телевизором. То есть технология FTTH представляет собой большее число ОУ и более

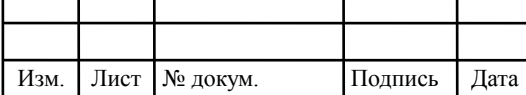

## 11070006.11.03.02.176.ПЗВКР | 13

протяженные ВОЛС, в сравнении с любой другой технологией. Одним из важнейших достоинств технологии FTTH является простота построения параллельных сетей. Также одним из важных фактов для технологии FTTH является быстрое развертывание даже на устаревших сетях, которые работают до 240 МГц, что отличает ее от других технологии. Для организации FTTH сети в городе Уральск, выбираем архитектуру PON.

#### **2.1 Основные проводные технологии организации связи**

Как отмечается в [1-5] организация сетей развивается по четырем направлениям:

- сети организованные с помощью медных витых пар с применением технологии xDSL;
- беспроводные сети;
- гибридные волоконно-коаксиальные сети (НFC);  $\square$  волоконнооптические сети.

Использование технологий xDSL – это простой и доступный по цене способ увеличения численности абонентов по действующим кабельным системам на основе медных витых линий связи. Для операторов, когда необходимо предоставить скорость от 1 до 8 Мбит/c, такая линия является наиболее экономичной и оправданной. Но скорость передачи до нескольких десятков мегабит в секунду на существующих кабельных системах, с учетом больших расстояний и низкого качества меди, представляется непростым и достаточно дорогим решением.

Иное традиционное решение – гибридные волоконно-коаксиальные сети (HFC, Hybrid Fiber-Coaxial). Подключение достаточного количества кабельных модемов на один коаксиальный сегмент, может привести к падению средних затрат на построение инфраструктур сети в расчете на одного абонента.

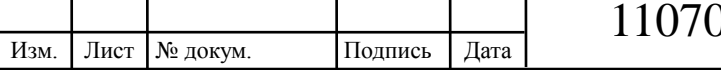

Беспроводные сети доступа престижны там, где появляются технические проблемы с прокладкой кабельных инфраструктур. В последние годы все более привлекательной становится технология WiFi, которая позволяет обеспечить общую полосу до 300 Мбит/c. Но это скорость максимально осуществимая, для создания такой скорости необходимо минимальное расстояние от точки WiFi до клиентского оборудования, а также потребуется конструкция волоконно – оптической линии связи, которая способна предоставить данную скорость.

Следовательно, чтобы увеличить способность сети работать с новыми приложениями, требующими все большей скорости передачи, необходимо проложить оптический кабель (ОК) от центрального офиса до дома или до корпоративного клиента. И еще несколько лет назад оптическое волокно было крайне дорогим. Но в настоящее время благодаря снижению цен на оптические компоненты этот подход стал актуален. На сегодняшний день прокладывать ОК для образования сети доступа стало выгодно. На ряду с этим появились несколько вариантов выбора волоконно-оптической технологии доступа. Наравне со ставшими традиционными решениями на основе оптических модемов, технологии Micro SDH, Ethernet появились новые решения с использованием архитектуры пассивных оптических сетей PON.

#### **2.1.1 Принцип действия PON**

При применении архитектуры на базе пассивной оптической сети PON для развертывания сетей FTTH оптоволоконная линия распределяется по абонентам с помощью пассивных оптических разветвителей с коэффициентом разветвления до 1:64 или 1:128. Архитектура FTTH на базе пассивной оптической сети PON поддерживает протокол Ethernet. В отдельных случаях применяется дополнительная длина волны нисходящего потока, которая предоставляет традиционные аналоговые и цифровые телевизионные услуги

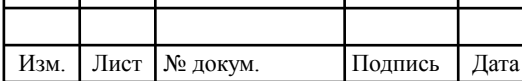

пользователям без использования телевизионных приставок с поддержкой IP. Сама сущность технологии PON заключается в том, что между приемопередающим модулем центрального узла OLT и удаленными абонентскими узлами ONT организовывается полностью пассивная оптическая сеть, которая имеет топологию дерева (рисунок 1.2).

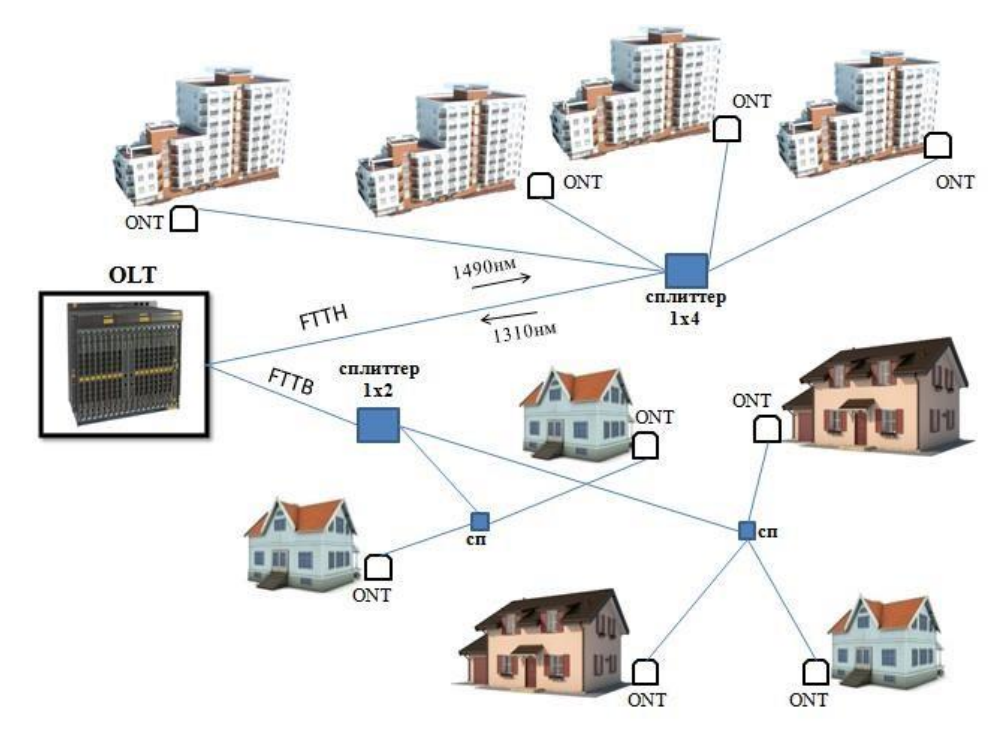

#### **Рисунок 2.2 – Архитектура PON**

Между расстояниями в топологии дерева размещаются пассивные оптические сплиттеры с коэффициентом разветвления до 1:64. Единственный приемопередающий модуль OLT допускает передачу информации множеству абонентских устройств ONT. Число ONT, которые подключились к одному OLT, могут быть настолько большими, насколько позволяет бюджет мощности и скорости приемопередающего оборудования.

Также одним из достоинств пассивных оптических сетей (PON) является осуществимость их легкого наращивания. Можно выделить три основных терминов в архитектуре PON: центральный узел, абонентский узел, оптический разветвитель.

Центральный узел OLT (optical line terminal)- это устройство, которое

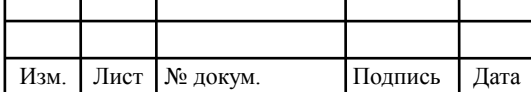

устанавливается в центральном офисе, и принимает информацию со стороны магистральных сетей с помощью интерфейсов SNI (service node interfaces), и вырабатывает нисходящий поток к абонентским узлам по дереву PON.

Абонентский узел ONT (optical network terminal) обладаеет абонентским интерфейсом, а также интерфейсом для подключения к дереву PON, передача которой осуществляется на длине волны 1310 нм, а прием происходит на длине волны 1550 нм. ONT принимает информацию от OLT, затем преобразует их и передает абонентам через абонентские интерфейсы UNI (user network interfaces).

Оптический разветвитель – это пассивный оптический многополюсник, который размещает поток оптического излучения в одном направлении и соединяет несколько потоков в обратном направлении. Порты у разветвителя могут быть М входными и N выходными. В сетях PON часто применяют разветвители 1xN с одним входным портом. Разветвители 2xN используются в системе с резервированием по волокну.

Главная идея архитектуры PON основывается на использовании только одного приемопередающего модуля в центральном узле OLT, которая передает информацию множеству абонентских устройств ONT и приема информации от них. На рисунке 1.3, 1.4 изображен принцип действия архитектуры PON. Чтобы передать поток информации от OLT к ONT прямого (нисходящего) потока, используется длина волны 1490 и 1550 нм. Для того чтобы передать потоки данных от разных абонентских узлов в обратном направлении, то есть в центральный узел, в результате которого образуется обратный (восходящий) поток, используется длина волны 1310 нм. В OLT и ONT встроены мультиплексоры WDM (мультиплексирование с разделением по длинам волн), разделяющие исходящие и входящие потоки.

Прямой поток является широковещательным на уровне оптических сигналов. Абонентский узел ONT, прочитав адресные поля, рассматривает места назначения согласно с МАС- адресом абонентского терминала, и

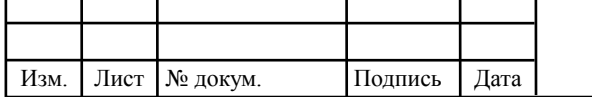

показывает из общего потока предназначенную ему часть информации (рисунок 2.3, 3.4). Фактически можно сказать, что речь идет о распределенном демультиплексоре. Передачи всех абонентских узлов в обратном потоке ведутся на одной и той же длине волны. Все абонентские узлы ONT ведут передачу в обратном потоке на одной и той же длине волны, используя протокол множественного доступа с временным разделением (time division multiple access, TDMA).

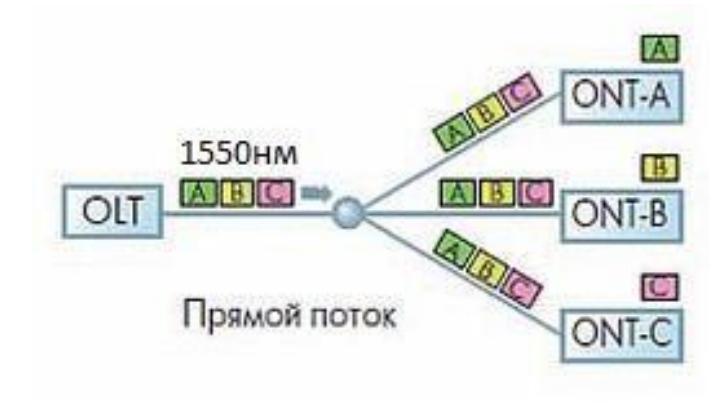

**Рисунок 2.3 – Прямой поток архитектуры PON**

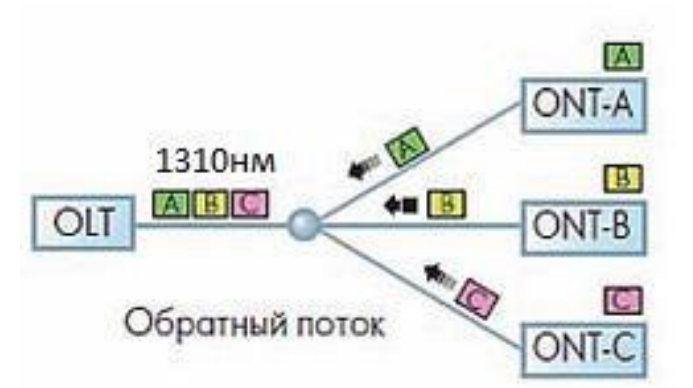

#### **Рисунок 2.4 – Обратный поток архитектуры PON**

Чтобы избежать возможности наложения сигналов от разных ONT, для каждого из сигналов устанавливается индивидуальный график по передаче данных c учетом поправки на задержку, связанную с удалением данного ONT от центрального узла OLT. В данном случае эту проблему решает протокол TDMA MAC. TDMA MAC используется во всех пассивных оптических сетях из-за топологии точка- многоточка.

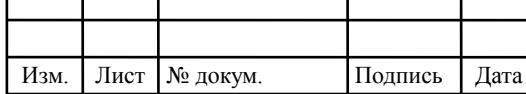

### **2.1.2 Топологии сетей доступа архитектуры PON**

В архитектуре PON существуют следующие топологии оптических сетей доступа: точка-точка, кольцо, дерево с активными узлами, дерево с пассивными оптическими элементами.

Топология «точка-точка» или Р2Р является наиболее простейшей архитектурой для построения сети. Главным недостатком топологии «точкаточка» является низкая эффективность кабельных систем. Для того чтобы построить сеть по данной топологии нужно провести отдельный волоконнооптический кабель из центрального узла в каждое здание или к каждому корпоративному абонету. Этот подход возможно реализовать если абонентский узел к которому будет прокладывается выделенная кабельная линия, может применять эти линии с прибылью. У топологии «точка- точка» нет ограничении на используемую сетевую технологию. Топологию Р2Р можно реализовать как для любого сетевого стандарта, так и для нестандартных решений, к примеру можно отнести оптические модемы. При организации топологии «точка- точка» гарантируется максимальная защищенность абонентских узлов. Использовать топологию Р2Р престижно в основном для абонентов крупных корпоративных клиентов, так как оптический кабель нужно прокладывать индивидуально до каждого абонента.

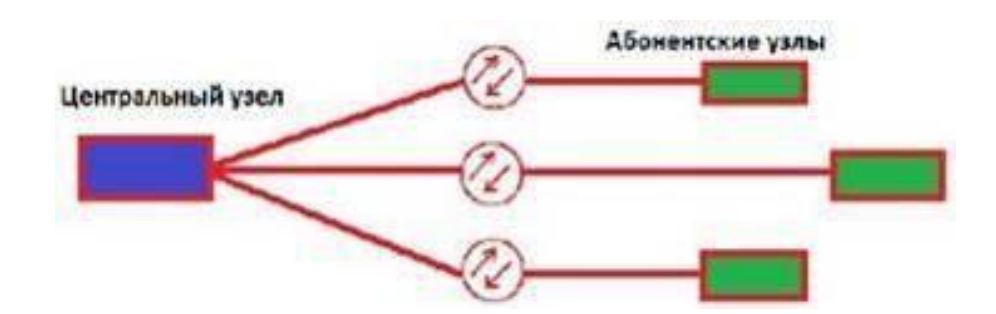

**Рисунок 2.5 – Топология «точка-точка» логического соединения в сетях доступа** 

Топология «кольцо» на основе SDH показало положительный результат в построении городских телекоммуникационных сетях. Есть два варианта

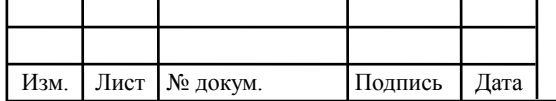

## 11070006.11.03.02.176.ПЗВКР 19

проектирования кольцевой топологии: однонаправленное и двунаправленное кольцо. При построении однонаправленного кольца, каждый выходной поток движется вокруг этого кольца, по одной или двум линиям связи. Если же применить две линий связи, то информация будет передаваться одновременно по обеим линиям, а использоваться будет та, что наилучшая по качеству. Однонаправленное кольцо по большей части используется в локальных сетях с ненапряженным трафиком. При проектировании кольца применяют один или два оптических кабеля.

Когда кольцо двунаправленное, и в каждой линии связи имеется по одному волокну, то эту линию связи не резервируют. При оптимальной работы сети, каждый входной поток движется вдоль кольца по кратчайшему пути в любом направлении. Структуру сети можно изменить с помощью управления мультиплексорами. Такое изменение сети называется реконфигурацией сети. Реконфигурация сети бывает централизованной и децентрализованной. При централизованной реконфигурации сети необходимо чтобы был сетевой центр управления, собирающий информацию о состоянии сети, принимающий решение о реконфигурации, и, рассылающий специальные команды на перекроссировку всем узлам. Во втором варианте при появлении отказов на сети, цифровые системы оперативного переключения обмениваются между собой сообщениями и фиксируют состояние сети, далее производят согласованное решение по реконфигурации сети, и выполняют принятое решение. Поэтому особенность кольцевой топологии заключается в том, что она позволяет сети самовосстанавливаться, то есть быть защищенной от многих характерных типов отказов. Но в сетях доступа есть некоторые недостатки. Например при построении городской магистрали на этапе проектирования расположение узлов планируется заранее, то в сетях доступа невозможно узнать когда и сколько абонентских узлов будет установлено. Топология «кольцо» может стать сильно изломанным кольцом с множеством ответвлеий, только при временном подключении незапланированных пользователей. Для того чтобы не

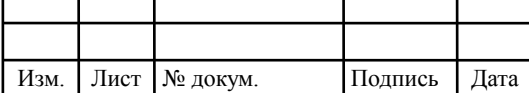

было снижения надежности сети используют кольцо маленького размера называемые субмагистральными.

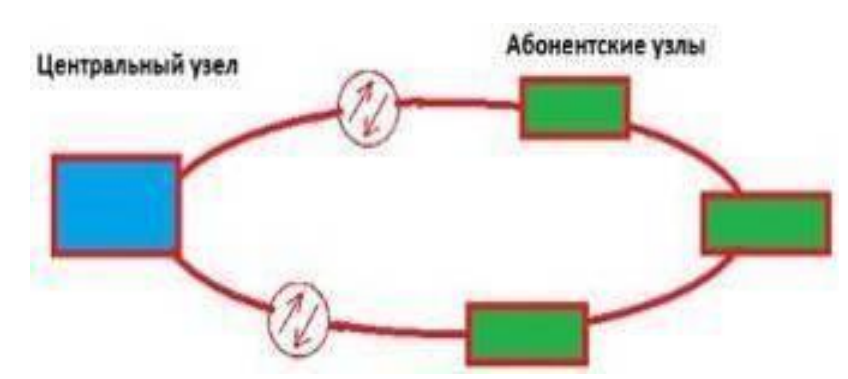

**Рисунок 2.6 – Топология «кольцо» логического соединения в сетях доступа** 

В топологии «дерево с активными узлами» использование волокна очень экономично. Топология «дерево с активными узлами» неплохо вливается в рамки стандарта Ethernet с иерархией по скоростям от центрального узла к абонентам 1000/100/10 Мбит/с. В сфере корпоративных сетей у стандарта IEEE 802.3 Ethernet нет каких- либо ограничений. Поэтому сети могут иметь довольно многообразную и разветвленную древовидную архитектуру. Но несмотря на сложную древовидную архитектуру, в каждом узле должно присутствовать активное устройство. Оптические сети доступа Ethernet, в основном испльзующие эту топологию, относительно обходятся им по доступной цене. Главным недостатком данной топологии является то, что в промежуточном узле активного устройства требуется индивидуальное питание.

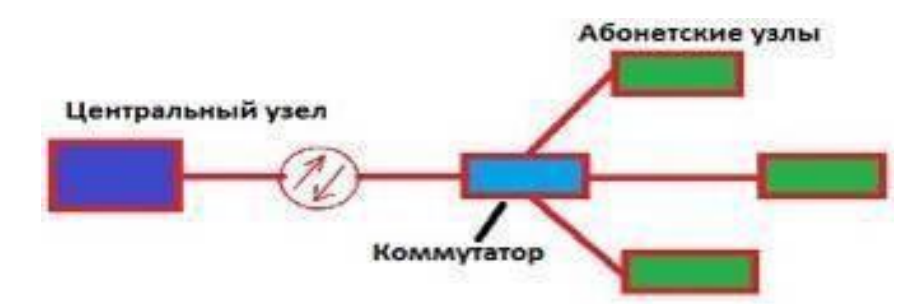

**Рисунок 2.7 – Топология «дерево с активными узлами»** 

В архитектуре PON в качестве пассивного оптического элемента используется оптический разветвитель, который преминяет топологию «точка-

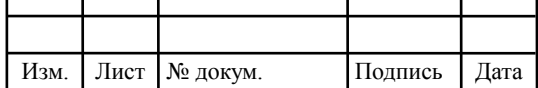

многоточка» или Р2МР. Принцип работы данной топологии заключается в том, что большой волоконно- оптический сегмент древовидной архитектуры, который охватывает десятки абонентов, можно подключить всего к одному порту центрального узла. Также особенностью топологии «точка-многоточка» является то, что в промежуточных узлах дерева оптические разветвители абсолютно пассивны, и не нуждаются в питании и специального обслуживания. В топологии «точка-многоточка» можно достигнуть существенной экономии оптического волокна и сокращения стоимости кабельной инфраструктуры, за счет оптимального размещения разветвителей. В отличии от других топологий, у топологии «точка-многоточка» подключение или отключение одного или нескольких абонентских узлов никоим образом не скажется на работе остальных абонентов. К недостатку топологии «точка- многоточка», относится лишь возросшая сложность технологии PON и отсутствие резервирования в простой топологии дерева.

Следовательно топология «дерево с пассивными узлами» является более удобной и востребованной топологией, ввиду нижеперечисленных причин:

- 1. Простота подключения новых абонентов и комфортабельное обслуживание.
- 2. Полное отсутствие промежуточных активных узлов.
- 3. Оптимальное решение по количеству оптических приемо-передатчиков.
- 4. Экономии оптических приемопередатчиков в центральном узле.

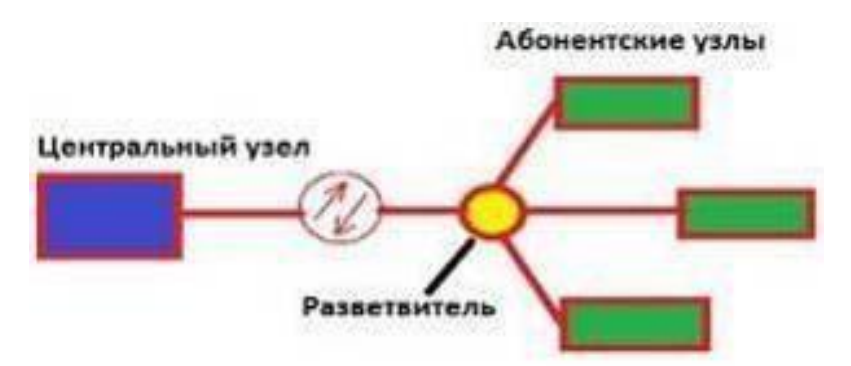

**Рисунок 2.8 – Топология «дерево с пассивным оптическим разветвителем»** 

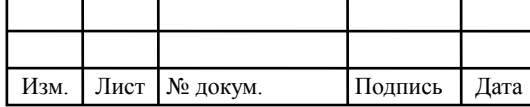

### **2.1.3 Стандарты архитектуры PON**

В архитектуре PON существуют стандарты, которые отличаются друг от друга базовым протоколом передачи. Наиболее распрастраненные- это стандарты APON, BPON, GPON, EPON.

- APON (ATM PON)- пассивная оптическая сеть, которая использует технологию АТМ;

- BPON (Broadband PON)- широкополосная пассивная оптическая сеть;
- GPON (Gigabit-capable PON)- пассивная оптическая сеть, предоставляющая гигабитные скорости передачи данных;

- EPON (Ethernet PON)- пассивная оптическая сеть, которая применяет технологию Ethernet;

Первый стандарт ITU-T G.983.1 технология APON, которая основывается на передаче данных в ячейке конфигурации АТМ. Технология APON рассчитывает передачу сети PON, в ячейке конфигурации АТМ со скоростью 155 Мбит/с в любом направлении. Спустя некоторое время возникает огромное количество исправлений и рекомендаций в серии G.983.х, поэтому скорость возрастает до 622 Мбит/с. В настоящее время APON предоставляет возможность динамического распределения полосы DBA среди разнообразных приложении и ONU, а также определяет возможность для предоставления широкополосных и узкополосных услуг.

Аппаратура APON различных производителей поддерживает магистральные интерфейсы: SDН (SТМ-1), АТМ (SТМ-1/4), Fаst Еthеrnеt, Gigabit Ethernet, Ethernet 10/100Base-TX, телефония (FXS). Еще одним достоинством АРОN является возможность передать информацию в прямом потоке с применением технологии шифрования на базе открытых ключей. Обратный поток в технологии АРОN в шифровании не нуждается, потому что OLT располагается на территории оператора.

Рекомендация G.983.3, фиксирующее понятие BPON, которая добавляет новейшие возможности в архитектуру РОN:

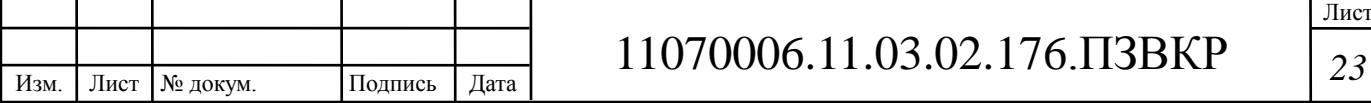

- возможность передать три основные типы информации, как видео, данные, голос, которое допустило производителям добавлять соответственные интерфейсы на ОLТ для подключения к магистральной сети, и на ОNU для подключения к абонентам;
- распрастранение спектральной зоны, расширяет возможность для вспомогательных услуг на разных длинах волн в условиях одного и того же дерева PON, к примеру шиpoвещaтельное телевидение на третьей длине волны.

Таким образом, в технологии BPON скорость передачи данных увеличилась до 622 Мбит/с, и появился шанс осуществить реализацию широкополосных сервисов, в том числе доступ по Ethernet и видео.

В связи с удачным применением технологии Ethernet в локальных сетях, и проектрования оптической сети доступа предопределило разработку нового стандарта EPON. Применение оптоволоконных кабелей в технологии EPON осуществляется по топологии «точка- многоточка». Важная особенность технологии EPON заключается в том, что кадры Ethernet передаются внтури технологии Ethernet без фрагментации. Технология EPON организует передачу оптического канала напрямую до пользователя. Данная технология была разработана на базе протокола MPCP. Также технология EPON полностью совместима с протоколом IP, и является экономичной для организации широкополосного доступа в Интернет. Отсутствие фрагментации в технологии EPON, дает возможность увеличить пропускную способность канала. Поэтому скорость сети в технологии EPON увеличилось до 1,2 Гбит/с. Следовательно, для оператора строящую сеть на базе протокола IP, технология EPON будет наиболее оптимальной для решения этой задачи.

Отсюда следует, что EPON объединяет оборудование Ethernet и волоконно-оптическую инфраструктуру, что немаловажно в будущем для построения телекоммуникационных сетей.

Технология GPON, относится к органическому развитию технологии

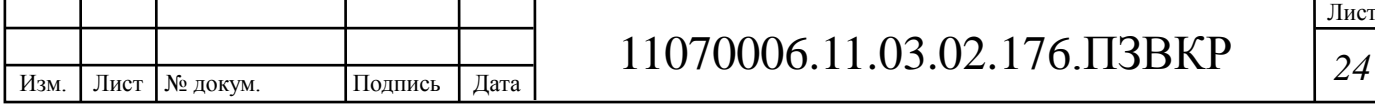

APON и BPON. Нисходящий поток технологии GPON составляет 1490 нм, а скорость передачи до 2,4 Гбит/с, восходящий поток- 1310 нм, со скоростью передачи 1,2 Гбит/с. За основу технологии GPON был принят транспортный протокол GFP (generic framing protocol). Также технология GPON поддерживает конфигурацию АТМ, протокол IP, SDH, речь и видео. В данной технологии, есть возможность подключить от 32 до 64 абонентов на расстоянии 20 км. В технологии высокая полоса пропускания обеспечивается за счет линейного кода NRZ со скремблированием. Технология работает в синхронном режиме с постоянной длительностью кадра. К недостаткам технологии GPON относится сложная многоуровневая система управления, и высокая стоимость оборудования. Технология GPON использует общую среду передачи, что приводит к необходимости шифрования всех потоков данных. В GPON шифрование нисходящего потока проводится с использованием стандарта шифрования Advanced Encryption Standard (AES).

Структура оптической пассивной сети в системе GPON состоит из трех основных участков:

- станционный участок включает активное оборудование OLT и оптический кросс высокой плотности, которые устанавливаются на центральном сетевом узле;
- линейный участок включает совокупность ВОК, муфт, шкафов, распределительных коробок, сплиттеров, коннекторов и соединителей, располагающихся между станционным и абонентским участком;
- абонентский участок- это персональная абонентская разводка одноволоконным ОК от элементов общих распределительных устройств - до оптической розетки и активного оборудования ONT в квартире.

В активном станционном оборудовании сети GPON, OLT устанавливается на центральном сетевом узле или в помещении АТС, район обслуживания которой определяет зону охвата сетью GPON. Оборудование OLT связывает оконечное оборудование абонентов с сетью передачи данных для

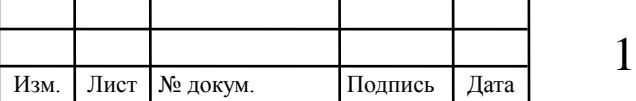

предоставления услуг по передаче голоса, доступа к сети Интернет и TV. Линейные порты оборудования OLT подключаются к оптическому кроссу высокой плотности ODF с помощью оптических патчкордов. Длина оптических патчкордов рассчитывается исходя из протяженности трассы от «0» точки ODF до «0» точки OLT. Оптический кросс ODF предназначен для распределения ВОК по направлениям. Соединения ВОК с оптическими портами ODF, производится через сплайс- пластины. Сплайс пластина- это кассета или бокс, предназначенная для сварных соединений ОК. Также конструкция оптического кросса должна предусматривать возможность производить измерения на ВОК. Оптические кроссы должны размещаться в помещениях, в которых должен осуществляться переход через станционные муфты, на станционные кабели, вводимые в оптический кросс. Следовательно, оптический кросс ODF должен располагаться в выделенном помещении в гермозоне или как исключение, может располагаться в том же помещении, где размещается стойка с OLT. Далее, оптический кросс ODF должен быть выполнен в модульном исполнении с возможностью наращивания емкости кросса путем добавления модулей, при росте абонентской базы.

Линейный участок определяет общую топологию GPON. На сети GPON от сетевого узла до оптического распределительного шкафа (ОРШ) или оптической муфты со сплиттерами производится магистральное распределение волокон.

Наиболее сложным и трудоемким является линейный участок, который состоит из огромного количества различного пассивного оборудования и строительно-монтажных работ, поэтому очень важно использовать оптимальный метод его построения. На сети, можно применить однокаскадную схему включения без постепенного их включения друг за другом, и многокаскадную схему с постепенным распределением. Чем меньше уровней каскадирования сплиттеров, тем легче сеть абонентского доступа и хорошая возможность мгновенного устранения неисправностей, а также увеличение

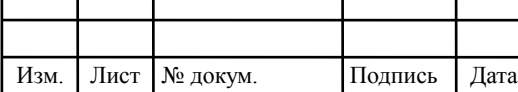

качества связи за счет потери всевозможных искажений на многоступенчатой передаче сигналов. С обратной стороны, количество уровней каскадирования предоставляет возможность более гибко разместить ОК и распределительные устройства, иначе говоря, комфортабельно построить пассивную распределительную сеть.

Линейный участок состоит из:

- магистрального участка ВОК, прокладываемый в каналах кабельной канализации от кросса ODF на АТС в направлении удаленной территории с большой группой зданий и завершающийся ОРШ или оптической муфтой со сплиттерами;
- распределительного участка- ВОК, прокладываемый от ОРШ или оптической муфты со сплиттерами в телефонной канализации или в грунте, а также внутри зданий по вертикальным стоякам до ОРКСп.

Магистральный участок сети GPON является одним из основных элементов всей пассивной оптической сети. На участке сети GPON от кросса ODF до оптического распределительного шкафа (ОРШ) или оптической муфты со сплиттерами, находящегося в зоне обслуживания данного узлового района или АТС, производится магистральное распределение ОВ. Главная задача магистрального участка, подвести требуемое количество ОВ максимально близко к сконцентрированной группе абонентов наиболее оптимальным образом с учетом топологии и емкости кабельной канализации. В проектной емкости магистрального кабеля должно быть не менее 48 ОВ. При окончании магистрального участка необходимо установить ОРШ, оптические муфты со сплиттерами. Для прокладки на магистральном участке должен использоваться бронированный стальной гофрированной лентой ВОК высокой и средней ёмкости, имеющий модульную структуру и стандартные волокна типа G 652- D. С целью минимизации оптического бюджета магистрального участка на сварках оптического волокна, и для сокращения стоимости строительно-монтажных работ, следует использовать соответствующий ВОК модульной конструкции,

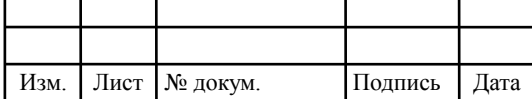

## 11070006 *<sup>27</sup>* .11.03.02.176.ПЗВКР

предназначенный для прокладки в канализации или в грунт с применением способов прокладки одной строительной длиной в 2 км.

Различают два вида магистрального участка: зона прямого питания, зона магистральной сети. Зона прямого питания- это территория вокруг центрального сетевого узла или АТС, с плотной высотной застройкой, где развита инфраструктура телефонной канализации. Зона магистральной сетиэто территория, удаленная от АТС на значительное расстояние.

Распределительный участок сети GPON- это участок от оптического распределительного шкафа до ОРКСп устанавливаемых в каждом подъезде. ВОК распределительной сети от уличных ОРШ или оптических муфт со сплиттерами прокладывается по телефонной канализации, а затем по фасадам или внутри зданий от подвального помещения или технического этажа по существующим вертикальным стоякам. По подвальным помещениям кабель прокладывается в ПЭТ трубе диаметром 40 мм с установкой протяжных ящиков в местах ответвлений и переходах на вертикальный стояк. Сращивание волокон на магистральных и распределительных участках прокладки ВОК, в том числе на оптическом кроссе, шкафах и коробках необходимо производить с помощью сварки. При отсутствии возможности сварочных аппаратов прокладка ВОК в существующих стояках проектируется заново. Для прокладки в выделенных стояках или закладных трубах от домовой разветвительной муфты, или ОРШ расположенного в жилом доме до группы ОРКСп установленных на разных этажах должен использоваться ВОК для внутри объектовой прокладки имеющий модульную структуру и стандартные волокна типа G-652D ёмкостью не менее двух волокон.

Абонентский участок - это участок сети PON от этажной ОРКСп до помещения абонента, включая оптическую розетку и внутри квартирную разводку кабелем UTP от ONT к терминалам, установленным в квартире абонента. Для прокладки от ОРКСп до оптической розетки абонента должен использоваться сверхгибкий ВОК ёмкостью 1 волокно, с усиленным буфером

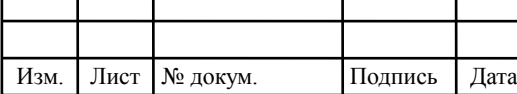

типа G- 657. В абонентский участок также входит активное оборудование на стороне абонента (ONT), которое является неотъемлемым элементом технологии GPON. На лестничной площадке горизонтальный участок абонентского ВОК рекомендуется защищать пластиковым кабельгоном. Индивидуальный абонентский терминал содержит входной оптический интерфейс PON. ONT могут иметь различные выходные интерфейсы типов FXS, FXO, 10/100/1000Base- T, Wi- Fi в разном сочетании и количестве для подключения оконечных устройств.

**Таблица 2.1 – Сравнительные характеристики технологии PON** 

| Характеристики                                         | <b>BPON</b>                        | EPON (GEPON)        | <b>GPON</b>                         |
|--------------------------------------------------------|------------------------------------|---------------------|-------------------------------------|
| Скорость передачи,<br>прямой/обратный поток,<br>Мбит/с | 622/155<br>622/622                 | 1000/1000           | 1244/1244<br>2488/1244<br>2488/2488 |
| Базовый протокол                                       | <b>ATM</b>                         | Ethernet            | SDH(GFP)                            |
| Линейный код                                           | <b>NRZ</b>                         | 8B10B               | <b>NRZ</b>                          |
| Максимальное число<br>абонентов                        | 32                                 | 32(64)              | 32(64)                              |
| Максимальный радиус сети, км                           | 20                                 | 10(20)              | 20                                  |
| Длина волны,<br>прямой/обратный поток<br>(видео), нм   | 1490/1310<br>(1550)                | 1490/1310<br>(1550) | 1490/1310<br>(1550)                 |
| Защита данных                                          | шифрование<br>открытыми<br>ключами | нет                 | шифрование<br>открытыми<br>ключами  |

В сравнительной характеристики трех видов PON таблицы 1, можно отметить что у каждой технологии есть свои преимущества и недостатки:

- технология BPON, основывающаяся на конфигурации АТМ, в настоящее время не предостваляет высокую скорость передачи и фактически не имеет перспективы в будущем;

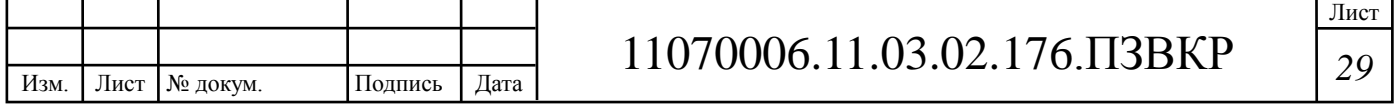

- технология GPON поддерживает конфигурацию АТМ, протокол IP, SDH, речь и видео. В технологии GPON можно подключить от 32 до 64 абонентов на расстоянии 20 км. Данная технология поддерживает до 256 логических ONT на одну длину волны. Защита ONT обеспечивается с помощью алгоритма AES. В технологии высокая полоса пропускания обеспечивается за счет линейного кода NRZ со скремблированием. К недостаткам технологии GPON относится сложная многоуровневая система управления, и высокая стоимость оборудования;
- технология EPON полностью совместима с протоколом IP, и является экономичной для организации широкополосного доступа в Интернет. Отсутствие фрагментации в технологии EPON, дает возможность увеличить пропускную способность канала. Поэтому скорость сети в технологии EPON увеличилось до 1,2 Гбит/с.

Как видно, каждый вид технологии PON имеет свои достоинаства и недостатки, но в настоящее время оптимальным вариантом выглядит технология GPON из-за лучшей проработанности реальных систем, которая дает возможность получить высокие скорости до 10 Гбит/с в ближайшем будущем.

### **2.2 Оборудование производителей технологии PON**

### **2.2.1 Оборудование компании ZyXEL**

Корпорация ZyXEL Communications, производит оборудования для доступа в Интернет. В настоящее время основной задачей для бизнеса корпорации ZyXEL является операторское и абонентское оборудование для широкополосного доступа в Интернет, которая используется по технологиям PON, Ethernet, xDSL. Компания занимается доставкой новых продукций в более 150странах мира. Огромный опыт набранный за 20 лет позволяет компании ZyXEL быстро адаптироваться к требованиям любых проектов. Также компания представляет проекты различного объема на действующих PON стандартах:

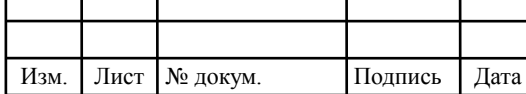

## 11070006 *<sup>30</sup>* .11.03.02.176.ПЗВКР

ITU-T G.988 GPON и : IEEE 802.3ah (GEPON). К одному порту OLT в технологии PON, можно подключить от 64 до 128 абонентов на расстоянии 20 км, и скорость передачи данных, которая достигает до 2,5 Гбит/с. Компания ZyXEL производит волоконно- оптическое линейное оборудование типа «AN516» от 16 до 128 портов (рисунок 2.9).

Оборудование OLT AN5116 относится к новому поколению устройств широкополосного доступа, которая одновременно поддерживает две технологий GPON и GEPON и предоставляет возможность подключения не более 8192 абонентов. Применение коммутатора AN5116 является оптимальным выбором при обслуживании услуги Triple Play, потому что коммутатор обладает высокой пропускной способностью каналов при скоростях от 1,25 до 2,5 Гбит/с, расширенной поддержкой многоадресных рассылок, и полной защитой трафика абонента.

Оборудование OLT AN5116-06B гарантирует активное распространение сетевого трафика и стопроцентную доставку информации, абонентам со сквозной трансляцией классов обслуживания в IP, Ethernet и PON. Также оборудование может обработать больше 60 IGMP- запросов в секунду, и обеспечить переход между группами рассылки меньше чем за 250 миллисекунд. Данные функции дают возможность предоставить абонентам качественную услугу IP- телефонии, телевидения и видеоконференцсвязи.

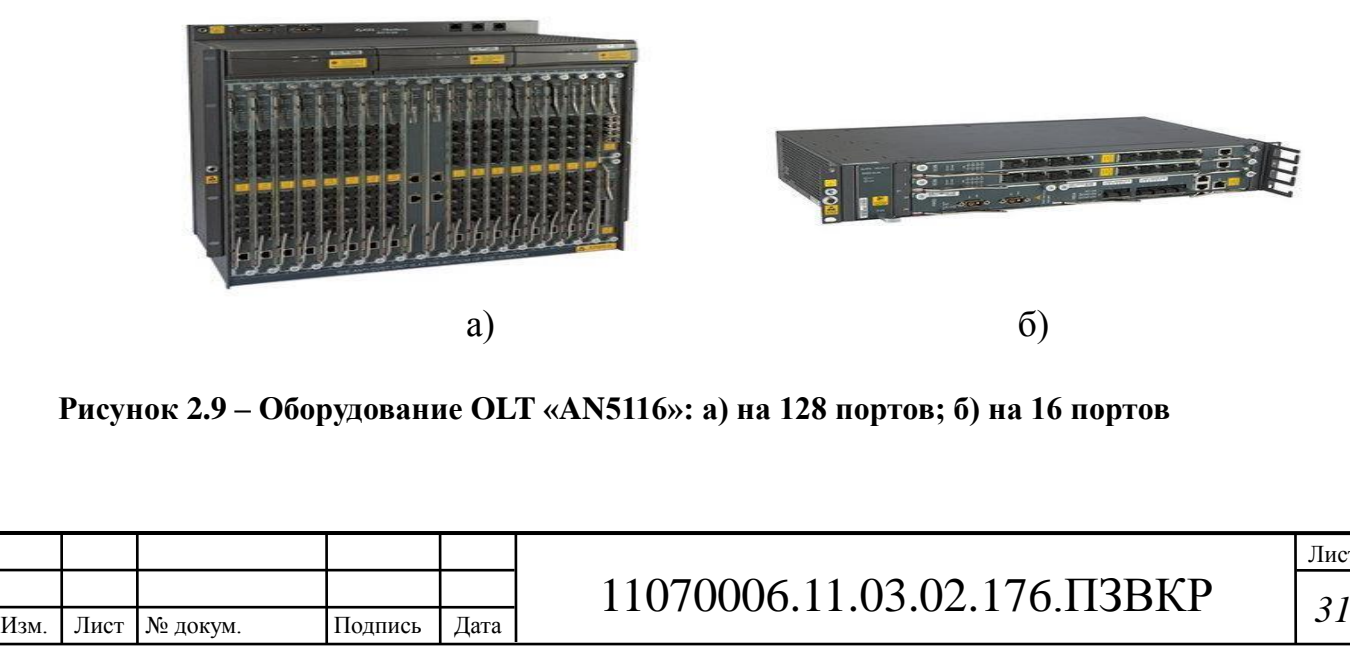

ист

Коммутатор предоставляет систему сетевого управления ANM-2000. Система управления ANM-2000 осуществляет конфигурацию возможности управления GPON/GEPON-коммутаторами. Также система управления ANM-2000 реализует удаленное администрирование оборудования, исследует данные и проводит мониторинг его производительности. При использовании системы ANM-2000 управлять сетью легко и понятно, к тому же система не требует огромных вложений и специального обучения системных администраторов. Таким образом, при использовании оборудования OLT AN5116 операторы связи могут предложить клиентам, высокоскоростной доступ в Интернет, целый набор каналов телевидения хорошего качества, факс и VoIP- телефонию, а также широкий выбор тарифных планов.

Следовательно, главным достоинством оборудования AN5116 является:

- высокая плотность портов: до 8192 абонентов на шасси;
- высокопроизводительная неблокируемая матрица коммутации с пропускной способностью 1 Тбит/с;
- модульная архитектура с возможностью горячей замены модулей;  $\square$ возможна одновременная работа с GPON и GEPON линейными модулями;
- система управления ANM2000 предоставляет удобный механизм для удаленного централизованного конфигурирования, мониторинга и администрирования всех устройств GPON/GEPON;

- развитый функционал для поддержки услуг Triple-Play:

- управление качеством обслуживания, расширенная поддержка
- многоадресных рассылок, поддержка протоколов VoIP;

- поддержка протоколов третьего уровня: OSPF, RIP и другие.

По функциональному назначению AN5116-06B характеризуется следующим образом:

- используется совместно с удаленными модемами ONU в качестве интегрированного станционного решения для сети GEPON / GPON;

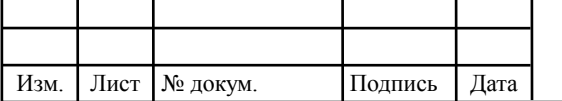

- поддерживает встроенные широкополосные и узкополосные услуги, такие как VoIP, TDM, передача данных, IP-телевидение, кабельное телевидение;
- совместно с удаленными модемами ONU реализует полный набор конвергентной функциональности.

Высокоскоростной роутер PSG1282N-22 (рисунок 1.10) компании ZyXEL работает по технологии GPON и предоставляет подключение к сети на расстояниях до 20 км. ONU выполняет работу в режиме роутера и моста, для подключения абонентов необходимо использовать 4 порта 10/100/1000Base-T с автоматическим определением типа кабеля. Также в оборудовании ONU есть встроенная беспроводная точка доступа WiFi, которая поддерживает стандарты 802.11b/g/n.

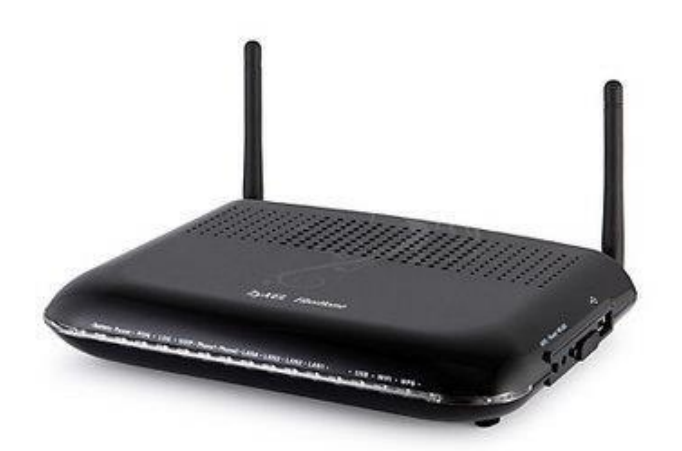

#### **Рисунок 2.10 – Оборудование ONU PSG1282N-22**

Поддержка многоадресных рассылок (IGMP Snooping), виртуальных частных сетей на уровне портов или маркеров 802.1Q, а также встроенные механизмы QoS гарантируют высококлассную работу мультимедийных и корпоративных приложений и надежную защиту трафика абонентов.

Возможность работы в режиме маршрутизатора с NAT позволяет разделить между всеми компьютерами одно Интернет подключение. При этом интернет-центр PSG1282N-22 без всяких дополнительных устройств образует

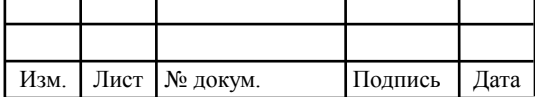

## 11070006.11.03.02.176.ПЗВКР | 33
проводную квартирную сеть для четырех компьютеров, а встроенная точка доступа беспроводной сети Wi-Fi нового поколения с увеличенным радиусом действия обеспечивает подключение к интернет центру ноутбуков, игровых приставок, медиаплееров и других сетевых устройств стандарта IEEE 802.11n на скорости до 300 Мбит/с\*.

Основные преимущества:

- оптоволоконный доступ по технологии FTTH;
- высокая скорость передачи данных;
- ориентация на предоставление сервисов Triple Play;
- возможность работы в режиме маршрутизатора или моста;

- трансляция сетевых IP адресов NAT с возможностью проброса портов;

- динамический / статический адрес IP-адрес на WAN-интерфейсе;
- поддержка PPPoE-клиента;
- встроенный DHCP сервер;
- точка доступа IEEE 802.11n MIMO 2x2 с защитой WEP/WPAPSK/WPA2- PSK для подключения беспроводных устройств на скорости до 300 Мбит/с;
- быстрая настройка сети Wi-Fi и подключения беспроводных
- устройств по технологии Wi-Fi Protected Setup (WPS);
- поддержка механизмов управления качеством обслуживания, до 4 очередей приоритетов;
- поддержка динамического выделения полосы пропускания, ограничения скорости на порту;
- поддержка трех протоколов для Интернет-телефонии (VoIP): SIP, MGCP, H.248;
- отслеживание многоадресного трафика IGMP;
- поддержка VLAN на базе порта, MAC-адреса, IP-адреса, протокола и т.п.;

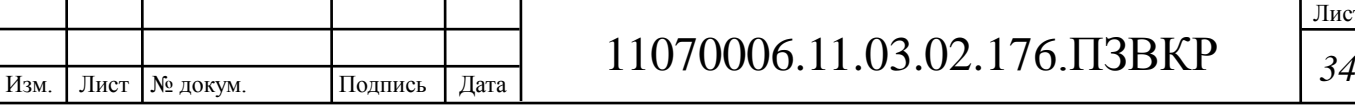

- ограничение широковещательного и многоадресного трафика;
- фильтрация MAC-адресов, ограничение числа MAC-адресов на порт;
- реализация концепции «подключай и работай», не требует настройки со стороны пользователя;
- для подключения физических лиц к оптическим сетям GPON (как индивидуальное или операторское устройство) по технологии FTTH;
- для подключения небольших офисов к оптическим сетям GPON по технологии FTTO;
- для подключения удаленных рабочих мест;
- при построении распределенных сетей с повышенными требованиями к сетевой безопасности, надежности и скорости передачи данных;
- при построении сетей в условиях высоких электромагнитных и гальванических помех;
- 300 Мбит/с максимальная скорость работы на физическом уровне по стандарту IEEE 802.11n при соединении с адаптерами, использующими два пространственных потока и канал 40 МГц для приема и передачи.

Действительная скорость передачи данных в беспроводной сети зависит от особенностей и настроек клиентского оборудования, числа клиентов в сети, препятствий на пути прохождения сигнала, а так же наличия других беспроводных сетей и радиопомех в том же диапазоне.

#### **2.2.2 Оборудование компании OlenCom**

Израильская компания OlenСom Electronics была основана в 1994 году. Компания специализируется на системной интеграции, продаже и поддержке наиболее передовых решений в сфере телекоммуникаций. Головной офис компании находится в Нетании, пригороде Тель-Авива (Израиль). Опытные менеджеры OlenСom Electronics вникнут в ваши задачи и предложат

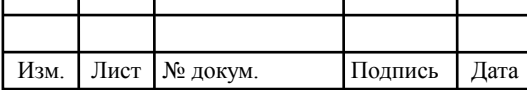

Т

# 11070006.11.03.02.176.ПЗВКР 35

оптимальные с технической и финансовой стороны решения. Квалифицированные инженеры дадут необходимые консультации и объяснят особенности оборудования.

Оптическое терминальное оборудование OLT BBS 1000+(рисунок 1.11) обеспечивает построение оптических сетей доступа на базе технологии Ethernet/IP. Данный концентратор совместно с оптическим сетевым оборудованием (ONU) является завершенным решением организации сетей доступа для частных и корпоративных абонентов с гигабитной пропускной способностью на отрезке последней мили. Объединяя экономические выгоды от технологии EPON с возможностью коммутации второго и третьего уровней, а также функциональностью маршрутизатора, BBS 1000+ является оптимальной транспортной платформой для единой передачи голоса, видео, данных и других сервисов, для которых необходима высокая пропускная способность.

Это решение может успешно использоваться как для построения кампусных и корпоративных сетей, так и для предоставления услуг индивидуальным абонентам частного сектора. BBS 1000+ поддерживает до 8 PON интерфейсов. Каждый PON интерфейс способен передавать трафик со скоростью 1 Гбит/с, который может распределяться между 32/64 терминальными устройствами. Таким образом, небольшой концентратор в корпусе 1U может обслуживать максимально до 512 абонентов. Обеспечение разнообразными сервисами большого числа абонентов, низкая цена на оборудование, а также невысокие затраты, необходимые для развертывания сети на базе технологии EPON, делают BBS 1000+ великолепным альтернативным решением для организации доступа на отрезке последней мили. Встроенные механизмы качества обслуживания (QoS) оборудования BBS 1000+ позволяют операторам связи превышать установленную полосу пропускания, но в то же время выделяя и давая приоритеты трафику, для которого задержки неприемлемы. Данная услуга основана на индивидуализированном соглашени об уровне обслуживания (SLA). Динамическое распределение полосы

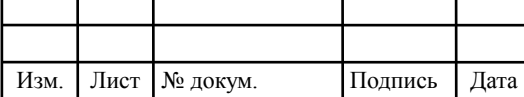

# 11070006 *<sup>36</sup>* .11.03.02.176.ПЗВКР

пропускания позволяет операторам связи тарифицировать переданный трафик отрезками в 1 МБ.

Поддержка протокола IGMP предусматривает управление широковещательными сервисами и гарантирует эффективное использование сетевой инфраструктуры для услуг, связанных с передачей видео. Удаленная диагностика, гибкое управление и реконфигурация платформы BBS 1000+ возможны благодаря богатому набору встроенных функций технического обслуживания и управления (O&M).

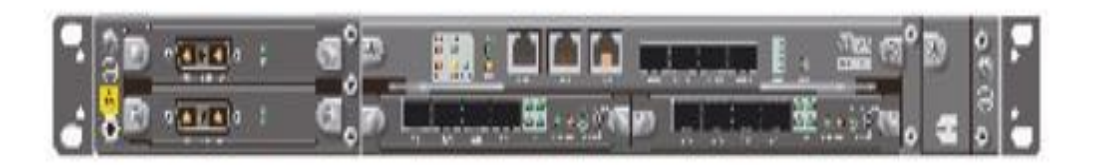

**Рисунок 2.11 – Оптическое терминальное оборудование OLT BBS 1000+** 

Преимущества:

- стандарт IEEE 802.3 ah EPON

- древовидная структура, поддерживающая до 64 подключений;
- дальность передачи до 20 км для 32 подключений и 10 км для 64 подключений;
- до 512 терминальных устройств обслуживаются одним компактным концентратором;
- расширенные функции L2/L3 коммутации;
- динамическое распределение полосы пропускания;
- поддержка мультикаст-групп при передаче видеопотоков; о удаленный контроль и управление.

Оборудование Alphion GPON - современная система широкополосного доступа для сетей FTTH (волокно в дом, волокно в квартиру). Alphion GPON соответствует новому стандарту G.984.6 - доступ по одному волокну до 128 абонентов на расстоянии до 60 км. Решение ориентировано на сквозную передачу трафика Triple Play от центрального узла до абонента с помощью

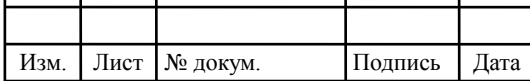

пассивной оптической сети (PON). Одно шасси поддерживает до двенадцати линейных плат, что позволяет подключить до 2560 абонентов. При этом фирменная система управления Alphion AEMS способна работать с двумя шасси, что, в общей сложности позволяет построить сеть передачи данных для более чем пяти тысяч абонентов.

Восходящий канал (Uplink) - две коммутационные платы с возможностью резервирования. Каждая плата содержит два порта 10 GbE и 8 портов 1 GbE. Общая скорость восходящего канала - до 56 Гбит/с. AOLT-4000 (рисунок 1.12) соответствует всем требованиям к оборудованию операторского класса. Шасси имеет резервированное электропитание, охлаждение, управление. Пропускная способность задней шины коммутации - 200 Гбит/с.

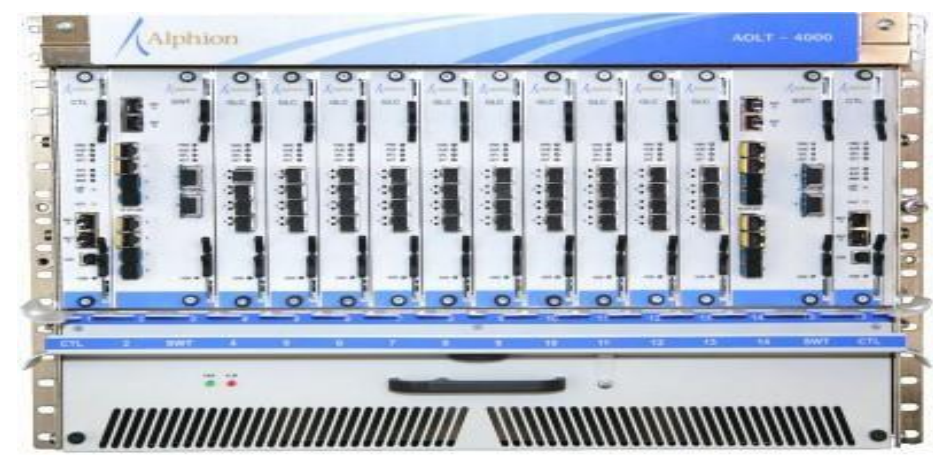

**Рисунок 2.12 – Абонентское устройство AOLT- 4000** 

AONT-100(рисунок 1.13) - абонентское устройство для домашнего использования. Устройство имеет 2 порта Ethernet и 4 телефонные линии, а также RF видео (модель AONT-100C). Возможно резервное питание от батареи. Настольная или настенная установка.

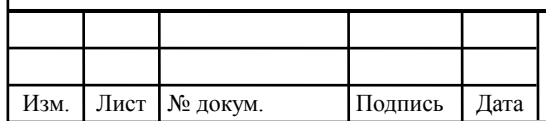

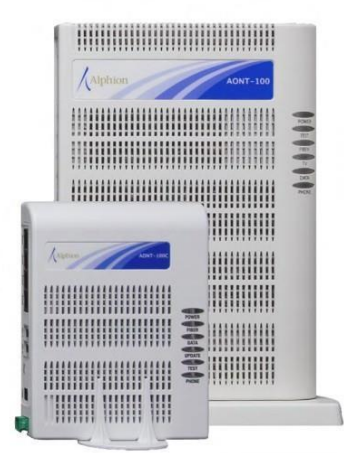

## **Рисунок 2.13 – Абонентское устройство AONT- 100**

AONT-300(рисунок 1.14)-абонентское устройство для многоквартирных зданий. 24 телефонных линии, 24 порта Ethernet.

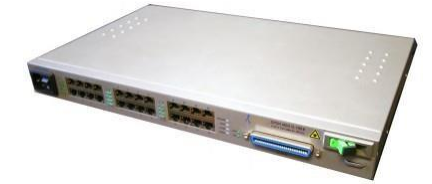

#### **Рисунок 2.14 – Абонентское устройство AONT- 300**

Alphion PONext - специальный усилитель для сетей GPON, позволяеющий подключать до 128 абонентов на расстоянии до 60 км от центрального устройства, в соответствии со стандартом G.984.6 (2008).

Alphion PONext усиливает оптический сигнал без перевода его в электрическую форму, и прозрачен для трафика протоколов GPON (ITU-T G.984), GEPON (IEEE 802.3ah), BPON (ITU-T G.983).

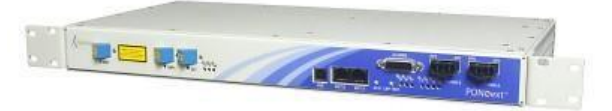

#### **Рисунок 2.15 – Усилитель Alphion PONext**

AEMS - это система управления сетью Alphion GPON, масштабируемое ПО на базе Linux. Нисходящий интерфейс на основе SNMP, восходящий OSS интерфейс на базе COBRA.

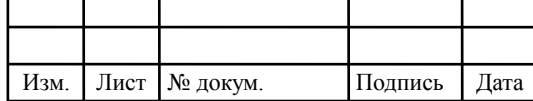

# **3 РАСЧЁТ НАГРУЗОК ПРОЕКТИРУЕМОЙ МУЛЬТИСЕРВИСНОЙ СЕТИ СВЯЗИ**

#### **3.1 Расчет межстанционных нагрузок**

Поступающая интенсивность нагрузок (ИН) может быть рассчитана в соответствии с выражением:

$$
Y_i = a \cdot N_i,\tag{3.1}
$$

где *a* – удельная поступающая ИН от абонентов, которая составляет 0.05 Эрл; *N<sup>i</sup>* – емкость *i*-й станции.

Необходимо оценить ИН для АТС и МСС. При расчете ИН для АТС емкость равна количеству потенциальных абонентов, использующих услуги IPтелефонии. В свою очередь, при расчете ИН для МСС данный показатель совпадает с числом пользователей широкополосной передачей данных:

> $Y_{ATC} = a \cdot N_{ATC} = 0.05 \cdot 30 = 1.5$ Эрл;  $Y_{MCC} = a \cdot N_{MCC} = 0.05 \cdot 210 = 10.5$ Эрл.

Для цифровых АТС с целью упрощения расчетов целесообразно принять верным соотношение:

$$
\frac{t_{\text{box}_i}}{t_{\text{av}_i}} = 1
$$
\n(3.2)

где *tвх\_i* и *tвых\_i* – время занятия входа и выхода *i*-й станции.

Нагрузка на выходе определяется по формуле:

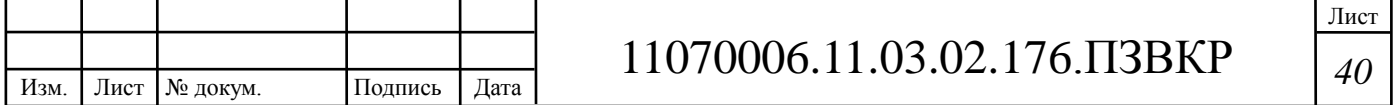

$$
Y_{\text{b}ax_{i}} = \frac{t_{\text{b}ax_{i}}}{t_{\text{ax}_{i}}} \cdot Y_{i}, \qquad (3.3)
$$

Таким образом, нагрузка на выходе для АТС и МСС составляет:

$$
Y_{BblX} - ATC = Y_{ATC} = 1,5 \text{ P.}
$$

$$
Y_{BblX} - MCC = Y_{MCC} = 10,5 \text{ P.}
$$

Интенсивность нагрузки на выходе АТС распределяется по следующим направлениям связи: внутристанционная связь, к УСС и исходящие связи к МСС.

Для определения внутристанционной нагрузки необходимо оценить общую исходящую ИН сети:

$$
Y_{\text{Boltz}\_\text{centu}} = \sum_{i} Y_{\text{Boltz}\_\text{u}},\tag{3.4}
$$

где *i* – станция.

$$
Y_{\text{Boltz}\_{\text{cent}}}= \sum_{i=2} Y_{\text{Boltz}} = 1.5 + 10.5 = 12 \text{ PpJ}
$$

Далее необходимо оценить долю исходящей ИН для каждой сети от общей исходящей ИН сети в процентах:

$$
\eta_i = \frac{Y_{\text{max}\_{i}}}{Y_{\text{max}\_{\text{comm}}}}, 100\%
$$
\n(3.5)

$$
\eta_{\rm ATC} = \frac{1.5}{12} \cdot 100\% = 12.5\% ;
$$

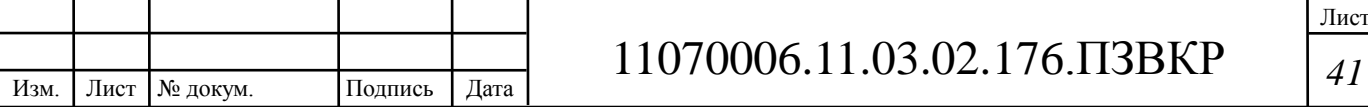

$$
\eta_{Mcc} = \frac{10,5}{12} \cdot 100\% = 87,5\%.
$$

| по таблице 3.1. | Процент интенсивности внутристанционной нагрузки $K_{\epsilon H i}$ определяется |                                                                                                 | $\eta_{Mcc} = \frac{10,0}{12} \cdot 100\% = 87,5\%$ . |             |                   |
|-----------------|----------------------------------------------------------------------------------|-------------------------------------------------------------------------------------------------|-------------------------------------------------------|-------------|-------------------|
|                 | Таблица 3.1 - Процент интенсивности внутристанционной нагрузки                   |                                                                                                 |                                                       |             |                   |
| $\eta$          | $K_{_{\theta H}}$                                                                | $\eta$                                                                                          | $K_{\scriptscriptstyle{\theta H}}$                    | $\eta$      | $K_{_{\theta H}}$ |
| 0,5             | 16,0                                                                             | 7,5                                                                                             | 23,5                                                  | 30,0        | 46,0              |
| 1,0             | 18.0                                                                             | 8,0                                                                                             | <u>24.2</u>                                           | 35,0        | 50,4              |
| 1.5             | 18,7                                                                             | 8.5                                                                                             | 25.1                                                  | 40,0        | 54,5              |
| 2,0             | 19.0                                                                             | 9,0                                                                                             | 25,8                                                  | 45,0        | 58,2              |
| 2.5             | 19.2                                                                             | 9.5                                                                                             | <u>26,4</u>                                           | 50,0        | 61,8              |
| 3.0             | 19.4                                                                             | 10.0                                                                                            | 27.4                                                  | 55.0        | 66.6              |
| 3,5             | 19.7                                                                             | 10.5                                                                                            | 27,6                                                  | 60,0        | <u>69,4</u>       |
| 4,0             | 20,0                                                                             | 11.0                                                                                            | 28,3                                                  | 65,0        | 72.8              |
| 4,5             | 20.2                                                                             | 12,0                                                                                            | 30.5                                                  | 70,0        | <u>76,4</u>       |
| 5,0             | 20,4                                                                             | 13,0                                                                                            | 31.0                                                  | 75,0        | 80,4              |
| 5.5             | 20.7                                                                             | 14,0                                                                                            | 32.9                                                  | <u>80.0</u> | 81,3              |
| 6,0             | 21.0                                                                             | 15,0                                                                                            | 38.3                                                  | 85,0        | 88,1              |
| 6.5             | 21.7                                                                             | 20.0                                                                                            | 38.5                                                  | 90.0        | 92.2              |
| 7.0             | 22.6                                                                             | 25,0                                                                                            | 42.4                                                  | 100.0       | <u>100.0</u>      |
| Таким           | образом, в                                                                       | данном                                                                                          | проекте                                               | процент     | интенсивности     |
|                 | внутристанционной нагрузки $K_{\epsilon H i}$ составляет (табл.3.2).             |                                                                                                 |                                                       |             |                   |
|                 | Таблица 3.2 - Процент интенсивности внутристанционной нагрузки                   |                                                                                                 |                                                       |             |                   |
|                 |                                                                                  |                                                                                                 | $K_{BHI}$                                             |             |                   |
|                 |                                                                                  | 12,5<br><b>ATC</b>                                                                              | 31                                                    |             |                   |
|                 | Внутристанционные ИН рассчитываются по формуле:                                  | <b>MCC</b><br>87,5<br>$Y_{_{\theta H_i}} = \frac{K_{_{\theta H_i}} + Y_{_{\theta b X_i}}}{100}$ | 92,2                                                  |             |                   |
|                 |                                                                                  | $Y_{\text{GH}}$ $_{ATC}$ = $\frac{31 \cdot 1.5}{100}$ = 0.465 Эрл;                              |                                                       |             | (3.6)             |
|                 |                                                                                  |                                                                                                 | 11070006.11.03.02.176. T3BKP                          |             | Лист              |

**Таблица 3.1 - Процент интенсивности внутристанционной нагрузки**

**Таблица 3.2 - Процент интенсивности внутристанционной нагрузки**

|  | $\kappa_{BH}$ |
|--|---------------|
|  | ≺             |
|  |               |

$$
Y_{_{\theta H_i}} = \frac{K_{_{\theta H_i}} \cdot Y_{_{\theta b l x_i}}}{100}, \qquad (3.6)
$$

$$
Y_{\text{BH}} = ATC = \frac{31 \cdot 1,5}{100} = 0,465 \text{ Dpn};
$$

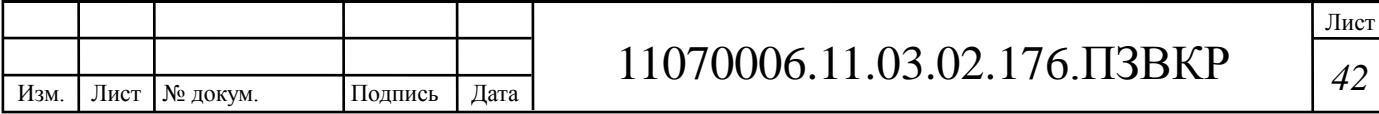

$$
Y_{\text{BH}} - \text{MCC} = \frac{92,2 \cdot 10,5}{100} = 9,681 \text{ Pp.}
$$

Интенсивность нагрузки к УСС составляет 5% от интенсивности исходящей нагрузки, таким образом:

$$
Y_{\text{y}_{CC\_i}} = 0.05 \cdot Y_{\text{max\_i}},\tag{3.7}
$$
\n
$$
Y_{\text{y}_{CC\_ATC}} = 0.05 \cdot Y_{\text{max\_ATC}} = 0.05 \cdot 1.5 = 0.075 \text{ PDT};
$$
\n
$$
Y_{\text{y}_{CCC\_MCC}} = 0.05 \cdot Y_{\text{Boltx\_MCC}} = 0.05 \cdot 10.5 = 0.525 \text{ PDT}.
$$

Интенсивность исходящей нагрузки рассчитывается по формуле:

$$
Y_{ucx_{-i}} = Y_{\epsilon_{bux_{-i}}} - Y_{\text{VCC}_{-i}} - Y_{\epsilon_{H_{-i}}},
$$
(3.8)  

$$
Y_{ucx_{-A}TC} = 1,5 - 0,075 - 0,465 = 0,96 \text{ PDT};
$$
  

$$
Y_{ucx_{-MCC}} = 10,5 - 0,525 - 9,681 = 0,294 \text{ PDT}
$$

Также необходимо определить ИН в направлении от АТС к МСС и обратно. Данный параметр вычисляется по формуле:

$$
MCC = \frac{2.6 \times 1000}{100} = 9,681 \text{ P.D.}
$$
\n4 k VCC cocrави, 5% or *интенсивности*   
\npазом:  
\n
$$
Y_{YCC\_i} = 0,05 \cdot Y_{\text{max\_i}}, \qquad (3.7)
$$
\n
$$
0,05 \cdot Y_{\text{max\_ATC}} = 0,05 \cdot 1,5 = 0,075 \text{ P.D.};
$$
\n5  $\cdot Y_{\text{6blk\_MC}} = 0,05 \cdot 10,5 = 0,525 \text{ P.D.}.$   
\n
$$
\ddot{H}
$$
 harpysku paccurtывается по формуле:  
\n
$$
I = Y_{\text{6blk\_i}} - Y_{YCC\_i} - Y_{\text{6wl\_i}}, \qquad (3.8)
$$
\n
$$
= 1,5 - 0,075 - 0,465 = 0,96 \text{ P.D.};
$$
\n
$$
= 10,5 - 0,525 - 9,681 = 0,294 \text{ P.D.}
$$
\n
$$
Y_{ij} = \frac{Y_{\text{net\_ATC}} \cdot Y_{\text{net\_MC}}}{\sum_{k=1}^{n} Y_{\text{net\_k}} - Y_{\text{net\_i}}}, \qquad (3.9)
$$
\n
$$
Y_{ATC\_MCC} = 0,294 \text{ P.D.},
$$
\n
$$
Y_{MCC\_ATC} = 0,96 \text{ P.D.},
$$
\nHa magnula renebohihix harpy3ok.  
\n
$$
110700006.11.03.02.176.113BKP
$$

В таблице 3.3 представлена матрица телефонных нагрузок.

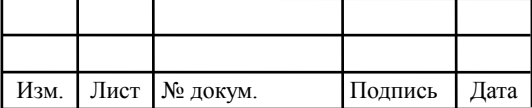

Лист

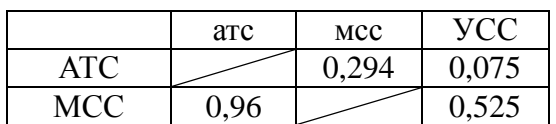

# **Таблица 3.3 - Матрица телефонных нагрузок**

# **3.2 Расчет трафика проектируемой МСС**

При оценке трафика необходимо использовать параметры, основанные на статистических данных. В таблице 3.4 представлены значения таких параметров.

# **Таблица 3.4 – Значения параметров**

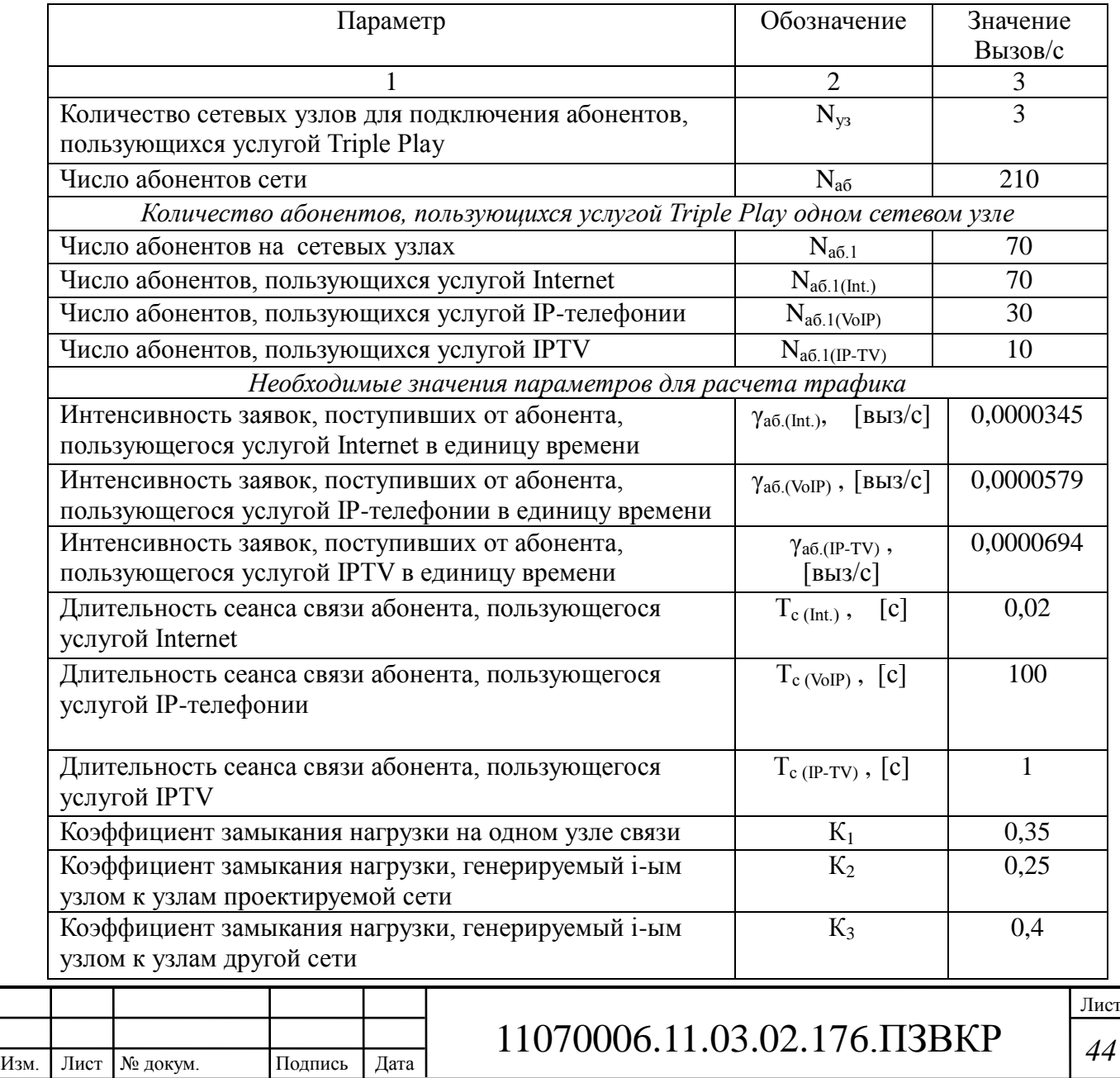

Для расчета трафика, генерируемого абонентами, используют следующую последовательность действий.

1. Рассчитывается математическое ожидание числа пакетов.

$$
\gamma_i^{(k)} = N_{a0,i}^{(k)} \cdot \gamma_{a0,i}^{(k)} \cdot T_c^{(k)}, \qquad (3.10)
$$

где  $i$  – номер узла,  $k$  – индекс, определяющий вид услуги,  $N^{(k)}_{a \tilde{o} .}$ .  $N_{a\tilde{o}.i}^{(k)}$  – количество абонентов, использующих *k*-ую услугу на *i*-ом узле,  $\gamma_{a\delta}^{(k)}$ . *k*  $\gamma^{\kappa}$ <sub>*ao*.*i* –</sub> интенсивность заявок, поступивших от абонента, использующего *k*-ую услугу в единицу времени на *i*-ом узле,  $T_c^{(k)}$  – средняя длительность сеанса связи абонента, использующего *k*-ую услугу в единицу времени.

$$
\gamma_{1(Int)} = 70 \cdot 0,0000345 \cdot 0,02 = 0,0000483 \text{ [sum / c]} = 4,17 \text{ [sum / cym \text{ [sum] } }
$$
  

$$
\gamma_{1(VoIP)} = 10 \cdot 0,0000579 \cdot 100 = 0,0579 \text{ [sum / c]} = 5002,56 \text{ [sum / cym \text{ [sum] } }
$$
  

$$
\gamma_{1(IP-TV)} = 30 \cdot 0,0000674 \cdot 1 = 0,002022 \text{ [sum / c]} = 174,7008 \text{ [sum / cym \text{ [sum] } }
$$

2. Рассчитывается математическое ожидание числа пакетов, генерируемых абонентами *i*-ого узла связи.

$$
\gamma_{\sum_{i}} = \sum_{k=1}^{k} \gamma_i^{(k)}, \quad \text{for } \text{for} \tag{3.11}
$$

$$
\gamma_{\Sigma1} = 0,0000483 + 0,0579 + 0,002022 = 0,0599703 \left[ \frac{6 \mu m}{c} \right]
$$

3. Оценивается распределение пакетов из всего числа пакетов, генерируемых узлом *i*.

Рассчитывается поток пакетов, замыкаемый на данном узле связи.

$$
\gamma_{\rm gal,i} = K_{\rm ii} \cdot \gamma_{\sum i} \tag{3.12}
$$

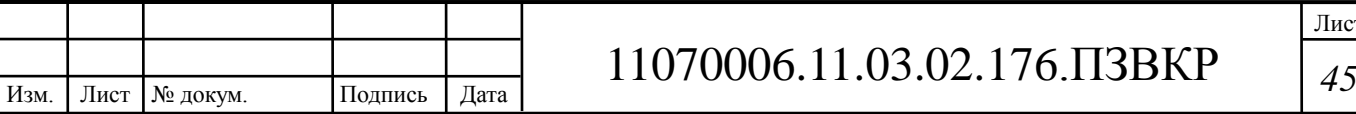

Лист

где *К*1*<sup>i</sup>* – коэффициент замыкания нагрузки на одном узле связи

$$
\gamma_{3a} = 0.35 \cdot 0.0599703 = 0.020989605 \text{ [a)} \cdot c
$$

Рассчитывается поток пакетов, генерируемый *i*-ым узлом к узлам проектируемой сети.

$$
\gamma_{\text{sub.i}} = K_{2i} \cdot \gamma_{\sum i},\tag{3.13}
$$

где *К*2*<sup>i</sup>* – коэффициент замыкания нагрузки, генерируемой *i*-ым узлом к узлам проектируемой сети

$$
\gamma_{\text{6bd},1} = 0.25 \cdot 0.0599703 = 0.014992575
$$
 *6 um* / *c*

Рассчитывается доля пакетов, генерируемых *i*-ым узлом к узлам другой сети.

$$
\gamma_{op.c.i} = K_{3i} \cdot \gamma_{\sum i},\tag{3.14}
$$

где *К*3*<sup>i</sup>* – коэффициент замыкания нагрузки, генерируемой *i*-ым узлом к узлам другой сети

$$
\gamma_{\partial p.c.1} = 0.4 \cdot 0.0599703 = 0.023988126 \mu m/c
$$

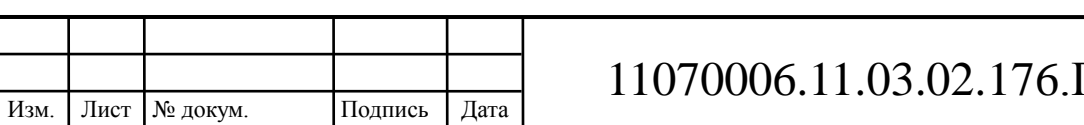

# **3.3 Расчет предполагаемых нагрузок проектируемой мультисервисной сети связи**

В рамках данного проекта необходимо спроектировать мультисервисную сеть связь для 210 абонентов. Проектируемая мультисервисная сеть должна иметь возможность предоставления услуг широкополосной передачи данных всем 210 абонентам, услуг IPTV – 90 абонентам, услуг IP-телефонии – 30 абонентам. Для расчета предполагаемой нагрузки необходимо определить требуемую полосу пропускания для каждого вида предоставляемых услуг:

- широкополосный доступ в Internet 50 Мбит/с;
- IP-телефония 64 кбит/с;
- IPTV 10 Мбит/с.

В рамках данного проекта предполагается расчет на всех участках мультисервисной сети связи. При этом предполагается оценка при средней и максимальной нагрузке на коммутатор того или иного уровня.

При максимальной нагрузке на один коммутатор уровня доступа предполагается обслуживание 14 абонентов, причем при условии, что каждый будет использовать полный пакет услуг. В этом случае нагрузка на коммутатор составит:

- широкополосный доступ в Internet  $-14.50 = 700$  Мбит/с;
- IP-телефония  $14.64 = 896$  кбит/с;
- IPTV  $14 \cdot 10 = 140$  Mбит/с.

Таким образом, максимальная нагрузка на один коммутатор, сумма по всем видам услуг:

$$
700 + 0,896 + 140 = 840,896 \text{ M}6 \text{m}^{-1}c.
$$

Это означает, что на участке между коммутатором доступа и коммутатором агрегации необходимо использовать технологию со скоростью передачи не менее 840,896 Мбит/с. Такая скорость передачи информации может быть обеспечена с использованием технологии GigabitEthernet.

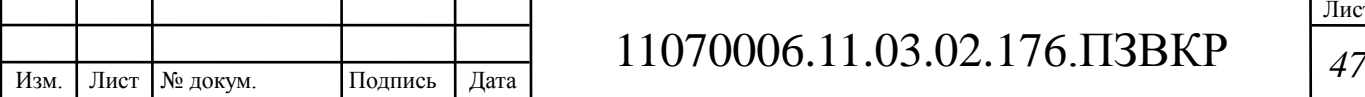

Для правильного выбора оборудования необходимо также оценить нагрузку на один коммутатор уровня агрегации. В рамках данного проекта на каждый коммутатор уровня агрегации предполагается нагрузка от 5 коммутаторов доступа.

В случае максимальной нагрузки на коммутатор агрегации он будет обслуживать 14\*5=70 абонентов, использующих услугу широкополосного доступа к Internet, 70 абонентов, пользующихся услугой IPTV и 30 абонентов, пользующихся услугой IP-телефонии. Тогда нагрузка по каждому виду услуг составит:

- широкополосный доступ в Internet  $70.50 = 3500$  Мбит/с;
- IP-телефония  $30.64 = 1920$  кбит/с;
- IPTV  $70 \cdot 10 = 700$  Mбит/с.

Таким образом, максимальная нагрузка на коммутатор агрегации составит:

$$
3500 + 192 + 700 = 420192 \,\mathrm{M} \cdot \mathrm{6} \cdot \mathrm{m/s}.
$$

Это значит, что на участке между коммутатором агрегации и маршрутизатором уровня ядра необходимо обеспечить передачу данных со скоростью не менее 4201,92 Мбит/с. Обеспечить такую скорость передачи можно с использованием технологии 10GigabitEthernet.

Необходимо также оценить максимальную нагрузку на проектируемую мультисервисную сеть связи. При этом предполагается одновременное обслуживание всех абонентов проектируемой мультисервисной сети связи. Таким образом, предполагается предоставление услуг широкополосной передачи данных всем 210 абонентам, услуг IPTV – 90 абонентам, услуг IPтелефонии – 30 абонентам. Тогда максимальная нагрузка по каждому виду услуг составляет:

- широкополосный доступ в Internet  $210 \cdot 50 = 10500$  Мбит/с;
- IP-телефония  $30.64 = 5760$  кбит/с;
- IPTV  $90 \cdot 10 = 900$  Mбит/c.

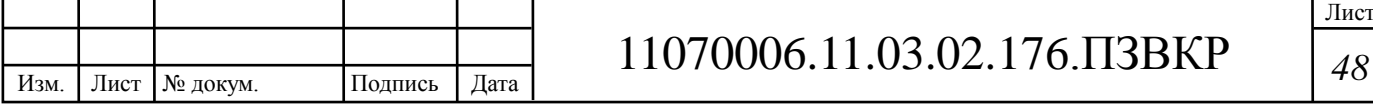

Таким образом, максимальная нагрузка на маршрутизатор уровня ядра составит:

# $10500 + 576 + 900 = 1140576$  Mбит/с.

Для обеспечения такой пропускной способности необходимо использовать не менее двух коммутаторов ядра, поддерживающих технологию 10GigabitEthernet. Очевидно, что при реальной эксплуатации сети связи не все абоненту будут одновременно обращаться ко всем видам телекоммуникационных услуг. Поэтому для реализации проектируемой мультисервисной сети связи на уровне ядра предполагается использование 2 маршрутизаторов, к каждому из которых подключается 3 коммутатора уровня агрегации.

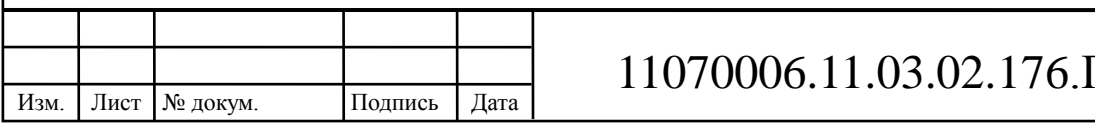

# **4 ВЫБОР ОБОРУДОВАНИЯ И ЛИНЕЙНО-КАБЕЛЬНЫХ СООРУЖЕНИЙ СВЯЗИ ПРОЕКТИРУЕМОЙ СЕТИ АБОНЕНТСКОГО ДОСТУПА В РАЙОНЕ БЕНГЕЛА Г. БЕНГЕЛА РЕСПУБЛИКИ АНГОЛА**

## **4.1 Выбор оборудования уровня доступа**

Для построения сети в районе Бенгела, г. Бенгела, выбираем технологию FTTH. Потому что технология обладает высокой надежностью, конфиденциальностью, и взломать или прослушать технологию невозможно. Также технология не нуждается в использовании дистанционного питания, и обладает простотой переконфигурации сети за счет установки в основных узлах распределения оптических кроссовых шкафов. При применении технологии FTTB волоконно-оптический кабель вводим на цокольный этаж, потом волоконно-оптический кабель подключаем к устройству ONU (Optical Network Unit). В том же месте устанавливаем антивандальный телекомуникационный шкаф. В шкафу устанавливаем пассивное оборудование- кросс и активноекоммутатор. Для оператора связи устанавливаем терминал оптической линии OLT (Optical Line Terminal). OLT- это устройство, определяющее параметры обмена трафика с абонентскими устройствами ONU. После этого от шкафа по стоякам разводятся многопарные кабели UTP.

А при применении технологии FTTH подразумевается то, что у волоконно-оптических линий связи (ВОЛС), выходы оптических узлов связаны с абонентскими терминалами, например, STB (Set-Top-Box) или телевизором. То есть технология FTTH представляет собой большее число ОУ и более протяженные ВОЛС, в сравнении с любой другой технологией. Одним из важнейших достоинств технологии FTTH является простота построения параллельных сетей. Также одним из важных фактов для технологии FTTH является быстрое развертывание даже на устаревших сетях, которые работают

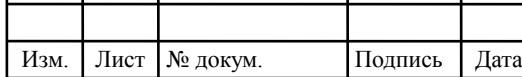

# 11070006.11.03.02.176.ПЗВКР 50

до 240 МГц, что отличает ее от других технологии.

# **4.2 Расчет оптического бюджета**

При организации сети доступа нужно прежде всего уточнить расположение узла активного оборудования OLT. Прежде чем устанавливать оборудование в помещении, необходимо согласоваться с рядом требований, регламинтирующих условия электропитания, заземления, освещения, пожаробезопасности. Поэтому активное оборудование OLT рационально установить в помещении АТС, находящийся по адресу ул. R de Angola (рисунок 4.1).

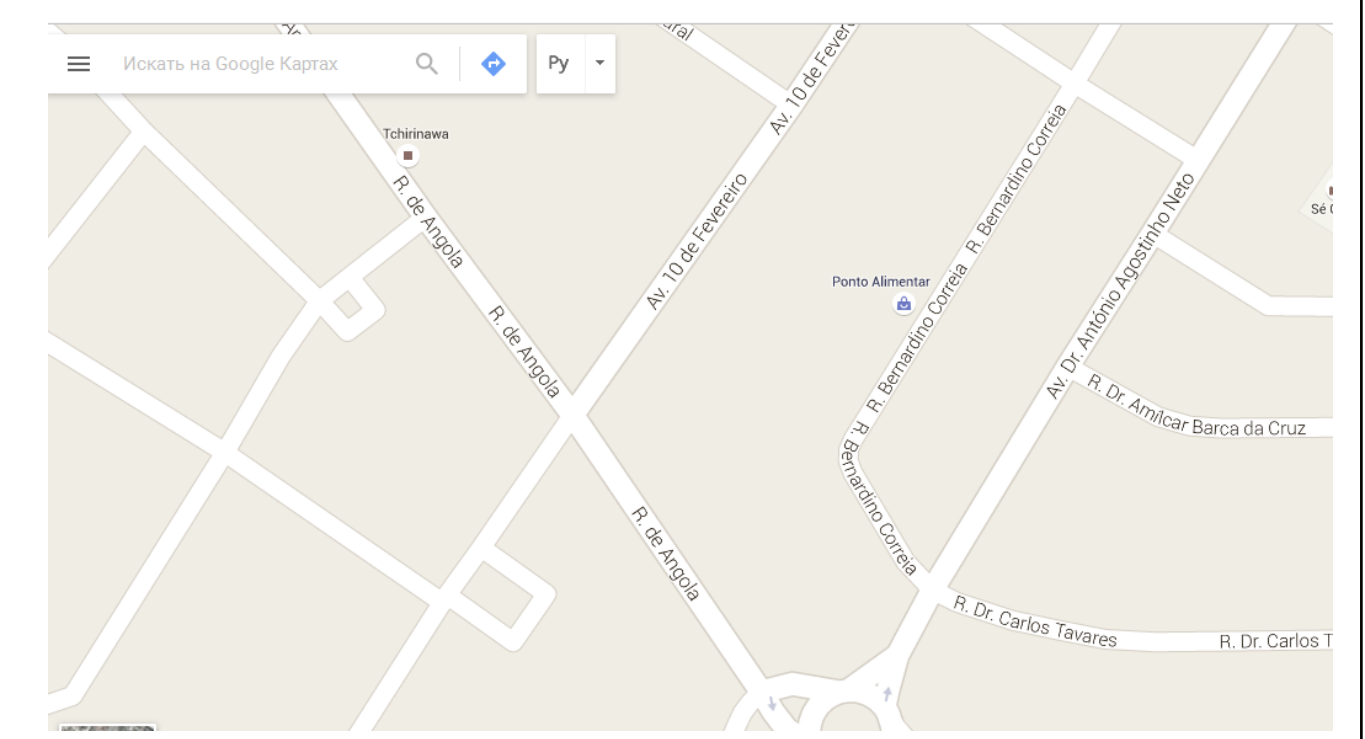

**Рисунок 4.1 – Cхема помещения АТС** 

Такое решение обусловлено удобством обслуживания линейного оборудования, непосредственной близостью узла к району, где будет происходить строительство сети доступа и в дальнейшем ее обслуживание, а также соответствии данного сооружения технологическим и другим требованиям, предъявляемым к помещениям, в которых располагается оборудование связи.

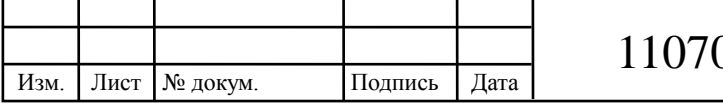

Оборудование компании ZyXEL Fiberhome AN5516- 04 относится последнему поколению устройств широкополосного доступа и имеет возможность использования гибкой интеграции в IP-сети оператора, синхронно поддерживает две технологий GEPON и GPON, высокой плотностью портов, обеспечивает подключение до 1024 абонентов (при применении оптических сплиттеров 1:64). Оборудование ZyХEL обладает высокой пропускной способностью каналов GPON 2,5 Гбит/с, развитой поддержкой многоадресных рассылок, надежной защитой трафика абонента, поэтому выбор оборудования является оптимальным при использовании услуги Triple Play.

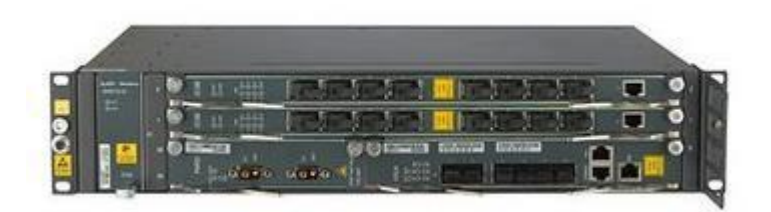

**Рисунок 4.2 – Оборудование OLT «AN5116- 04» на 16 портов** 

AN5516-04 занимает в 19" стойке 2 юнита, в максимальной конфигурации шасси вмещает 1 модуль управления и коммутации, совмещенный с магистральным модулем, 2 линейных модуля, 1 модуль питания, 1 вентиляторный модуль, и обеспечивает "горячую" замену линейных модулей со 100 % резервированием критически важных узлов, магистралей и услуг. Модуль управления и коммутации, совмещенный с магистральным модулем HSUA, осуществляет управление остальными модулями в шасси и коммутирует траффик. Модуль оснащен интерфейсом Fast Ethernet для внесетевого управления, консольным портом и 6 слотами 1Гбит/с SFP в качестве магистральных интерфейсов. Линейные модули GC4B и EC4B снабжены 4-мя SFP-слотами для подключения абонентов по технологии GPON и GEPON соответственно, а GC8B и EC8B – 8-ю слотами. В сумме 6 модулей обеспечивают до 48 портов PON, что при коэффициенте деления канала 1:64 дает до 1024 абонентов на шасси.

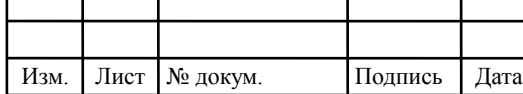

# 11070006.11.03.02.176.ПЗВКР | 52

Лист

Существует два типа модулей питания: PWRD и PWRA. Первый предназначен для питания от сети постоянного тока -48 В и имеет два разъема для подключения источника питания, которые поддерживают резервирование. Второй предназначен для питания от сети переменного тока 220 В. GEPON/GPON-коммутатор AN5516-04 обеспечивает неблокируемое продвижение сетевого трафика и оптимальную доставку данных абонентам со сквозной трансляцией классов обслуживания в IP, Ethernet и PON-сетях.

Коммутатор способен обработать более 60 IGMP-запросов в секунду на присоединение/отключение от групп рассылки и обеспечивает переключение между группами рассылки (например, телевизионными каналами) менее чем за 250 миллисекунд (fast zapping). Все эти функции позволяют предложить абонентам высококачественные услуги IP-телефонии, видеоконференцсвязи и телевидения.

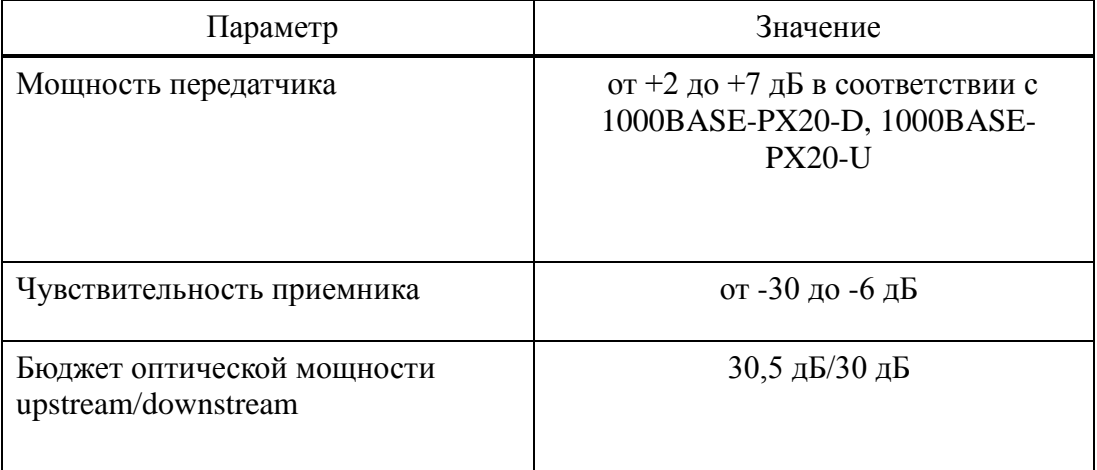

**Таблица 4.1 – Технические характеристики OLT AN5516- 04** 

Далее оборудование OLT подключается к оптическому кроссу высокой плотности с помощью оптических патчкордов.

Оптический кросс высокой плотности (рисунок 3.3) необходим для монтажа магистрального оптического кабеля с последующей коммутацией оптических линий. Оптический кросс имеет три кабельных ввода, которая дает возможность без труда подключить кабель.

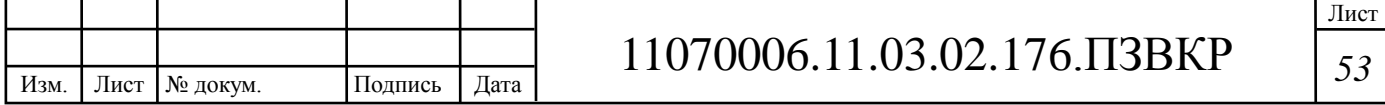

Структура строения оптического кросса фиксирует вводимый оптический кабель по оболочке при помощи хомута, а также закрепляет силовой элемент при помощи винтового зажима.

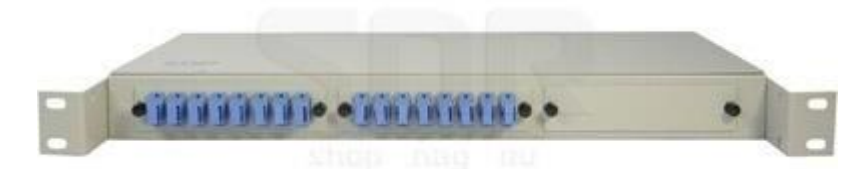

**Рисунок 4.3– Кросс оптический стоечный на 16 оптических портов SC/UPC, с комплектом розеток и пигтейлов** 

В комплекте кросс имеет две универсальные сплайс кассеты, крышки для сплайс-кассеты, адаптер планки, заглушка, оптический адаптер SC, пигтейл, комплект КЗДС. Оптический порт установлен на сменной адаптерной планке.

Следующий этап построения сети- это магистральный и распределительный участок. При проектировании магистрального участка выбираем ВОК ИКБ-М4П-А48-8,0 предназначенный специально для прокладки в грунтах, по мостам, эстакадам, а также в кабельной канализации. Условные обозначения ВОК представлены в таблице 3.

| Значение                                                                        |
|---------------------------------------------------------------------------------|
| оптический кабель марки «Интегра-Кабель»                                        |
| тип защитного бронепокрова (повив из круглых стальных оцинкованных<br>проволок) |
| тип сердечника (повив модулей)                                                  |
| количество элементов повива сердечника                                          |
| тип осевого элемента сердечника кабеля (стеклопластиковый пруток)               |
| тип оптического волокна (одномодовое, ITU-T G.655)                              |
| количество оптических волокон в кабеле                                          |
| максимально допустимое растягивающее усилие кабеля, в кН                        |
|                                                                                 |

**Таблица 4.2 – Условные обозначения ВОК ИКБ-М4П-А48-8,0**

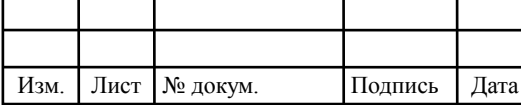

В таблице 4.3 представлены основные технические характеристики ВОК ИКБ-М4П-А48-8,0

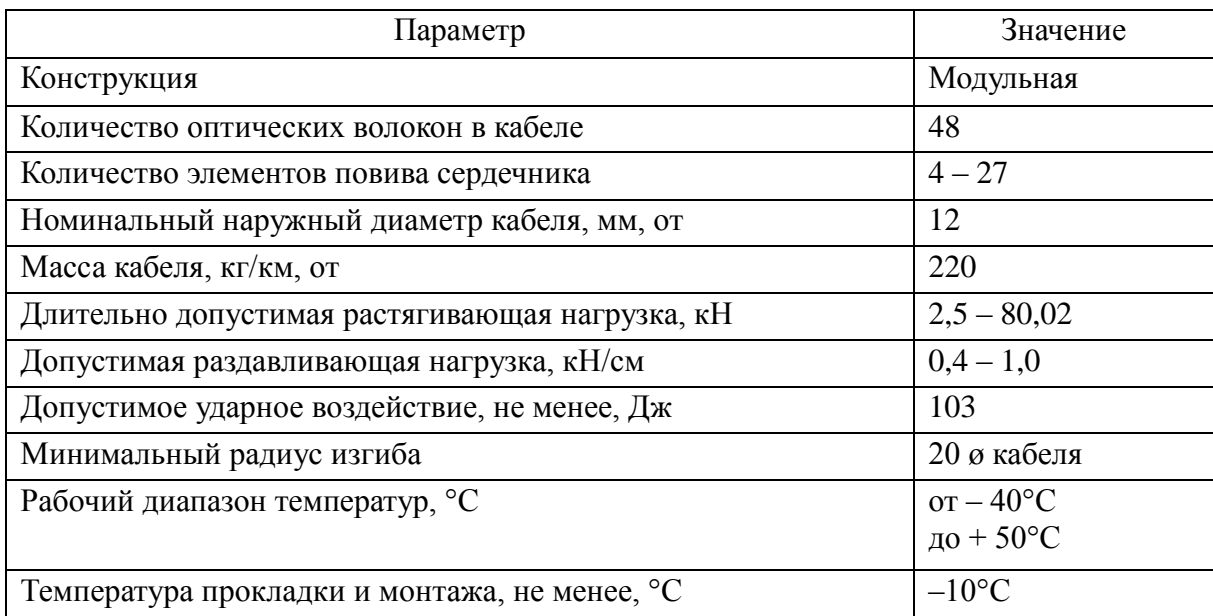

#### **Таблица 4.3 – Технические характеристики ВОК ИКБ-М4П-А48-8,0**

На рисунке 4.4 изображена конструкция ВОК ИКБ-М4П-А48-8,0:

1. Центральный силовой элемент;

2. Оптическое волокно;

3. Внутримодульный гидрофобный заполнитель;

4. Оптический модуль;

5. Гидроизоляция сердечника: гидрофобный заполнитель или водоблокирующие элементы;

6. Промежуточная оболочка – полиэтилен;

7. Гидроизоляция бронирующего слоя: гидрофобный заполнитель или водоблокирующие элементы;

8. Броня из круглых оцинкованных проволок;

9. Защитная оболочка: полиэтилен или полимер, не распространяющий горение;

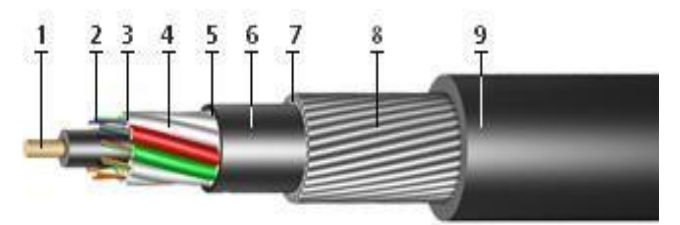

### **Рисунок 4.4 – Конструкция ВОК ИКБ-М4П-А48-8,0**

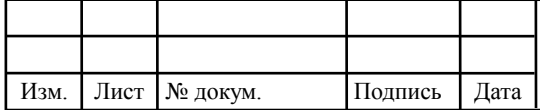

Зона магистральной сети – территория, удаленная от АТС на значительное расстояние. Зона магистральной сети оканчивается ОРШ или оптической муфтой со сплиттерами. Для прокладки от АТС должен использоватся легко бронированный ВОК имеющий модульную структуру типа ИКБ, емкостью не менее 48 оптических волокон (приложение Б). При выборе типа магистральной муфты следует учитывать: при вводе 48 ОВ магистрального кабеля, количество кассет в муфте должно быть не меньше 20 для сварки волокон и 12 кассет для размещение сплиттеров. Герметизация муфты и вводов должна быть механическая. При ответвлениях от основного магистрального ВОК в частном секторе рекомендуется также использовать ВОК многомодульной конструкции, с 4 ОВ в модуле.

Главная задача магистрального участка, подвести требуемое количество ОВ максимально близко к сконцентрированной группе абонентов наиболее оптимальным образом с учетом топологии и емкости кабельной канализации.

Распределительный участок – это участок от оптических муфт до этажных распределительных элементов сети ОРК, которые устанавливаются в многоэтажных жилых зданиях. При расчете емкости распределительного кабеля подводимого к многоэтажному дому и на вводе в подъезд следует учитывать что, емкость распределительного кабеля вводимого в ОРК должна быть не менее 2 ОВ. Для построения распределительного участка в данном микрорайоне нам потребуются: 8 универсальных муфт, 5 ОРШ(оптический распределительный шкаф), 24 ОРКсп(оптическая распределительная коробка сплиттерная) для каждого подъезда , по 24 сплиттеров 1×8 и 1×16, 1 сплиттер 1×4 которую установим на магистральном участке, протяжная коробка КРЭ на каждом этаже, 485 высокоскоростных роутеров.

Муфта оптическая типа STC-HTS (рисунок 3.6) 48 портов представляет собой устройство, предназначением которого являются соединение (разветвление) строительных длин оптических кабелей и подведение их к станционным сооружениям, а также защита мест этих соединений

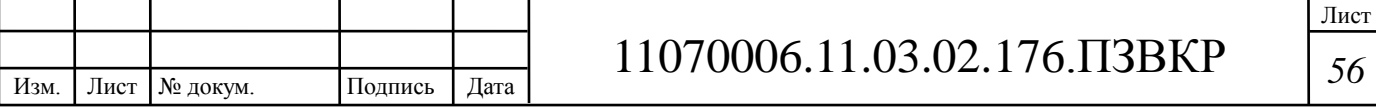

(разветвлений) от механических воздействий. Механическая непрерывность обеспечивается за счет соединения оболочек кабелей и их центральных элементов. Электрическая непрерывность достигается путем токопроводящих соединений металлических центральных элементов (если имеются) между собой или с внешними точками заземления. Кроме того, муфта должна обеспечивать упорядоченное размещение сростков в соединительных кассетах и хранение резервной длины жгутовых модулей с полой оболочкой. Оптическая муфта является пассивным компонентом волоконно-оптических линий связи. Кабель вводят со стороны основания и закрывают внешним кожухом; проходные. Используются, когда кабели вводятся симметрично с разных, противоположных друг другу сторон.

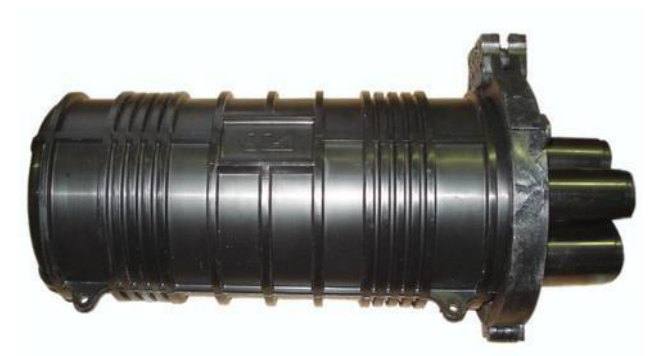

**Рисунок 4.6 – Оптическая универсальная муфта типа STC-HTS** 

Характеристика оптической универсальной муфты STC- HTS:

- муфты оптические проходные;

- модель: STC-HTS;

- количество портов: 48;

- размеры:  $330 \times 186 \times 125$  (340×200×140), мм;

- вес: 2,2 (3,5), кг;

- оптические кассеты: 4 х 24 волокна (STT-SL).

При проектировании распределительного участка выбираем ВОК ИК-М6П-А6-1,7 (Рисунок 3.7). Оптический кабель предназначен для прокладки в пластмассовый трубопровод на основе модульной конструкции. Также

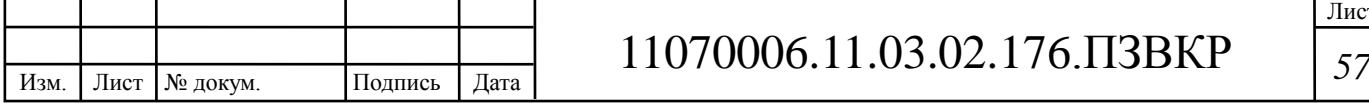

оптические кабели марки ИК предназначены для прокладки в кабельной канализации, на мостах и эстакадах, в трубах (в том числе методом пневмопрокладки в специальных защитных пластмассовых трубах). В таблице

5 представлены основные технические характеристики ВОК ИК-М6П-А6-1,7.

**Таблица 4.5 – Техничекие характеристики ВОК ИК-М6П-А6-1,7** 

| Параметр                                        | Значение                |
|-------------------------------------------------|-------------------------|
| Конструкция                                     | Модульная               |
| Количество оптических волокон в кабеле          |                         |
| Количество элементов повива сердечника          |                         |
| Тип оптического волокна                         | одномодовое             |
| Тип осевого элемента сердечника кабеля          | стеклпластиковый пруток |
| Длительно допустимая растягивающая нагрузка, кН |                         |

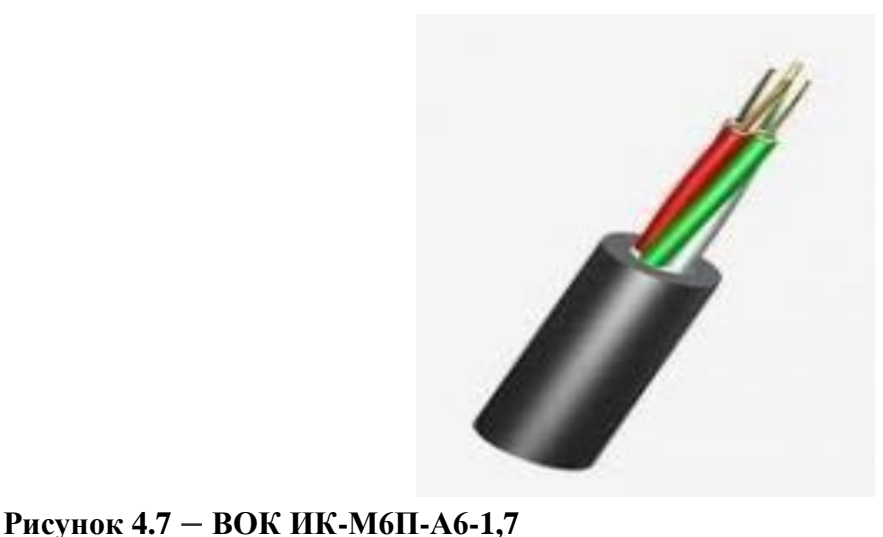

Таким образом ВОК ИК-М6П-А6-1,7 прокладывается от оптической универсальной муфты до ОРКсп (оптическая распределительная каробка сплиттерная). Ниже на рисунке 3.8 изображена схема построения распределительного участка 5- микрорайона.

Оптическая распределительная коробка ОРКсп (рисунок 3.9) необходима для коммутации волокон распределительных и абонентских оптических кабелей

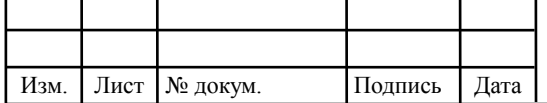

по технологии FTTx по этажам.В ОРКсп устанавливаются оптические PLC сплиттеры с делением от 1х2 до 1х16. Оптический сплиттер является пассивным оптическим многополюсником с установленным количеством входных и выходных портов, при этом не нуждающийся в питании.

Основная задача оптического сплиттера заключается в том, что перераспределение излучения, подающиеся во входные порты, распределялись на выходной порт.

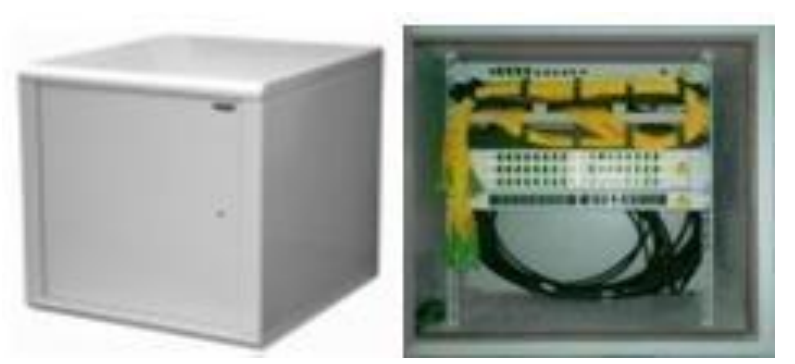

**Рисунок 4.9 – Оптическая распределительная коробка сплиттерная** 

Оптические сплиттеры применяют при организации сети FTTH, а также используют в системе передачи видеосигнала по оптическому каналу. Расположение сплиттеров зависит от сетевой топологии технологии FTTx. Оптические сплиттеры делятся на два вида по технологии изготовления: планарные и сплавные. Самым простым методом изготовления является сплавной сплиттер, потому что его вырабатывают методом сплавления двух или нескольких ОВ. Планарный сплиттер (рисунок 4.10) намного превосходит сплавной сплиттер, так как он более стабильный, точный, имеющий небольшое затухание, а также не большое подвержение механическим воздействиям.

Основная часть организации сети PON – расчет оптического бюджета. Требуемый запас ВОК, зависит от видов соединителей и применяемого оборудования. При нулевом запасе мощности необходимо точно проложить волоконно-оптическую линию, для того чтобы преодолеть потери в ВОК. Поэтому нулевого варианта не должно быть.

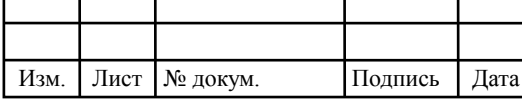

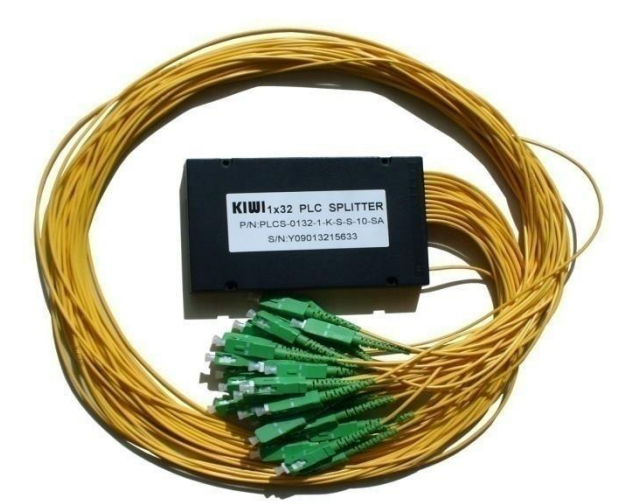

#### **Рисунок 4.10 – Планарный сплиттер**

На рисунке 4.11 изображена схема построения сети в абонентском участке.

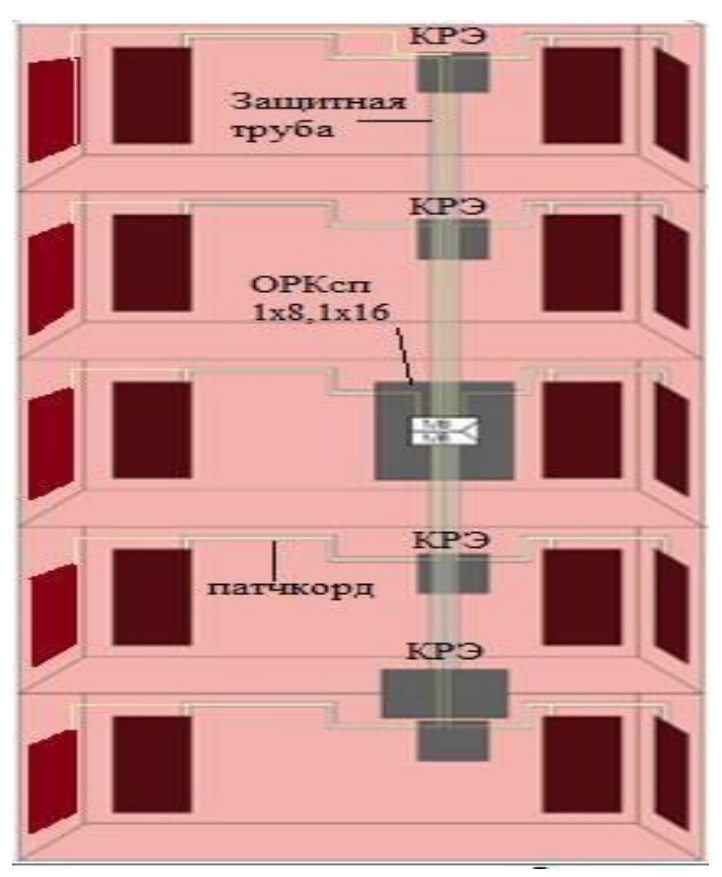

**Рисунок 4.11 – Схема построения сети в абонентском участке** 

Максимальный уровень сигнала, необходимый для расчета оптического бюджета (на выходе передатчика линейной платы станционного терминала

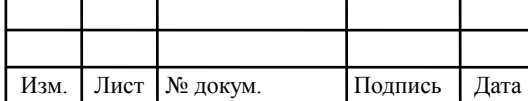

# 11070006 *<sup>60</sup>* .11.03.02.176.ПЗВКР

Лист

# OLT) и ONT приведены в таблице 4.6, 4.7.

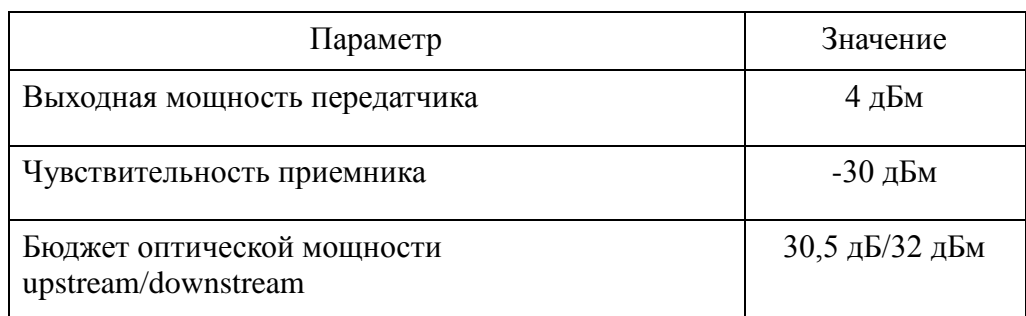

#### **Таблица 4.6 – Техничекие характеристики OLT AN5116-04**

#### **Таблица 4.7– Техничекие характеристики ONT PSG1282N-22**

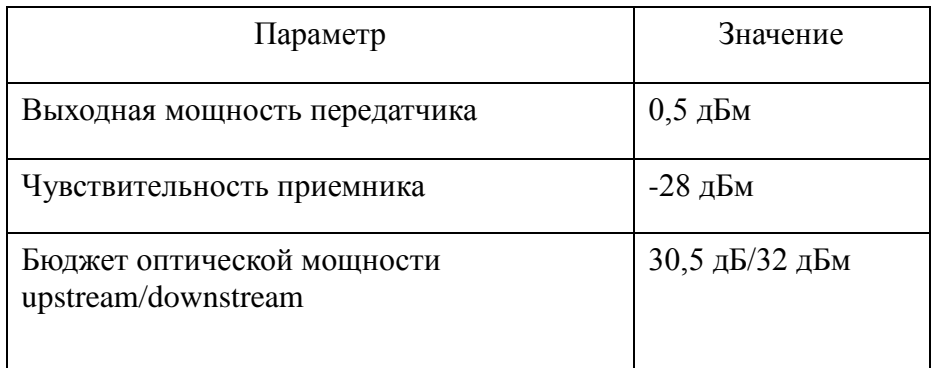

В дипломном проекте для расчета оптического бюджета необходимо посчитать количество разъёмных и сварных соединений, сплиттеров, а также рассчитать среднее затухание кабеля на километр для каждого потока. В проектируемом микрорайоне каждый абонент находиться на разном расстоянии друг от друга, поэтому в каждом ONT мощность на входе будет раличной. Поэтому чтобы построить согласованную сеть, необходимо выбрать сплиттер учитывающий не только количество подключаемых абонентов, но и регулирующий уровень мощности на входе каждого ONT.

Оптическим бюджетом принято считать максимальное значение затухания в оптическом волокне от OLT коммутатора до ONT.

Таким образом архитектура построения сети доступа выбрана централизованна, так как установленные разветвители включены в

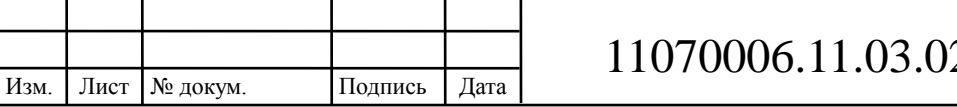

индивидуальный порт OLT. Для каждой оптической линии представим все потери (между OLT и ONT) в виде суммы затуханий  $A_\Sigma$  всех компонентов для потока downstream к абонентским терминалам. Передача к абоненту ведется на длине волны 1490нм. Мощность зависит от общей длины магистрального кабеля до микрорайона, наличия разветвителей и соединений (сварных и разъемных). На рисунке 3.12 изображен фрагмент проектируемой сети доступа и различные соединения, вносящие потери.

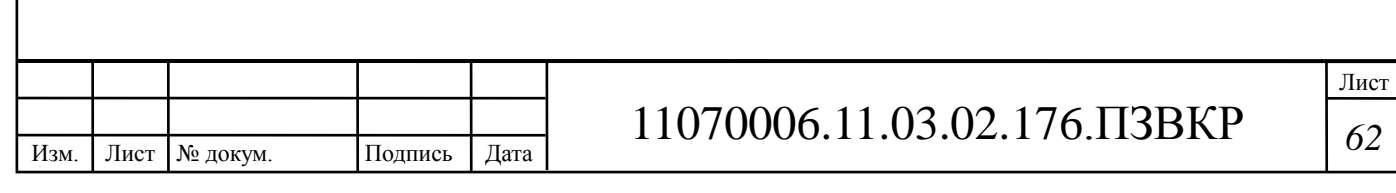

# **5 РАЗРАБОТКА РЕКОМЕНДАЦИЙ ПО ПОСТРОЕНИЮ МУЛЬТИСЕРВИСНОЙ СЕТИ СВЯЗИ СЕТИ АБОНЕНТСКОГО ДОСТУПА В РАЙОНЕ БЕНГЕЛА Г. БЕНГЕЛА РЕСПУБЛИКИ АНГОЛА**

Разработанная в проекте мультисервисная сеть связи для жилого комплекса районе Бенгела г. Бенгела республики Ангола построена на базе технологии Ethernet с использованием волоконно-оптических линий связи на участках ядро-агрегация и агрегация-доступ.

В соответствии с выбранной схемой организации связи оборудование уровня ядра предлагается располагать в здании ближайшей АТС, расположенной в г.Бенгела не более чем в 5км от центра. Так как оборудования уровня агрегации должно обслуживать жителей одного подъезда, то коммутатор уровня агрегации целесообразно располагать в подвальном помещении подъезда. При этом необходимо использовать защитные шкафы. Коммутаторы доступа, обслуживающие жителей нескольких этажей предлагается размещать на этажах, используя при этом антивандальные шкафы.

Как было отмечено ранее, в проектируемой мультисервисной сети связи предполагается использование 15 коммутаторов доступа, у каждого из которых 24 порта. На уровне агрегации предполагается использование 3 коммутаторов, по 12 портов каждый. В свою очередь, уровень ядра организуется двумя маршрутизаторами, по 8 портов каждый.

Выбор абонентского оборудования сети связи не предусмотрен проектом. В качестве абонентского оборудования могут выступать телефоны, телевизоры или компьютеры, которые подключаются к сети с использованием домашних коммутаторов или, так называемых, HomeSwitch.

Схема организации связи районе Бенгела г. Бенгела республики Ангола представлена на рисунке 5.1

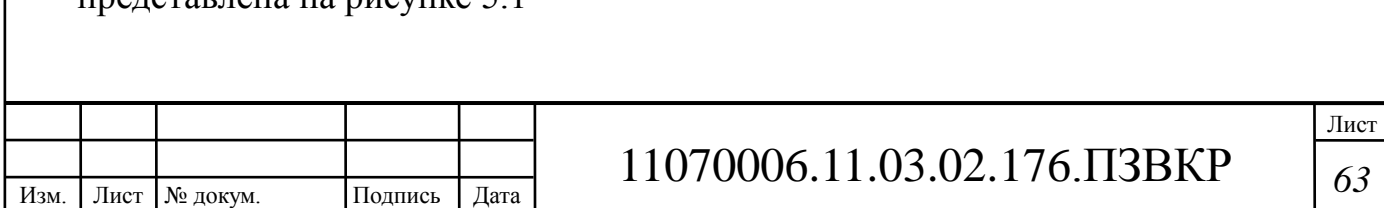

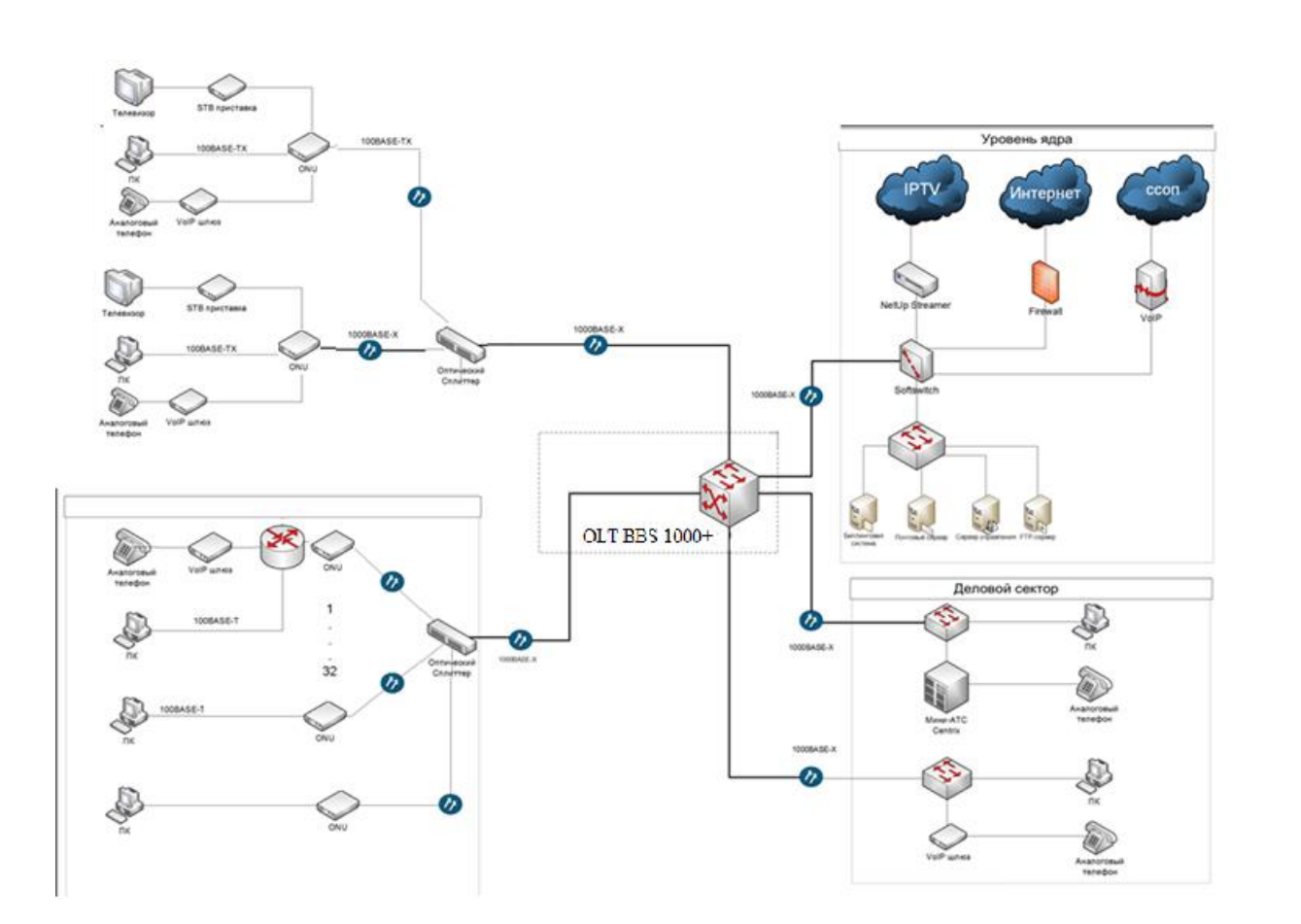

**Рисунок 5.1 – Проектируемая схема организации связи в районе Бенгела г. Бенгела республики Ангола**

Также в рамках данного проекта была разработана схема трассы прокладки кабеля, представленная на рисунке 5.2.

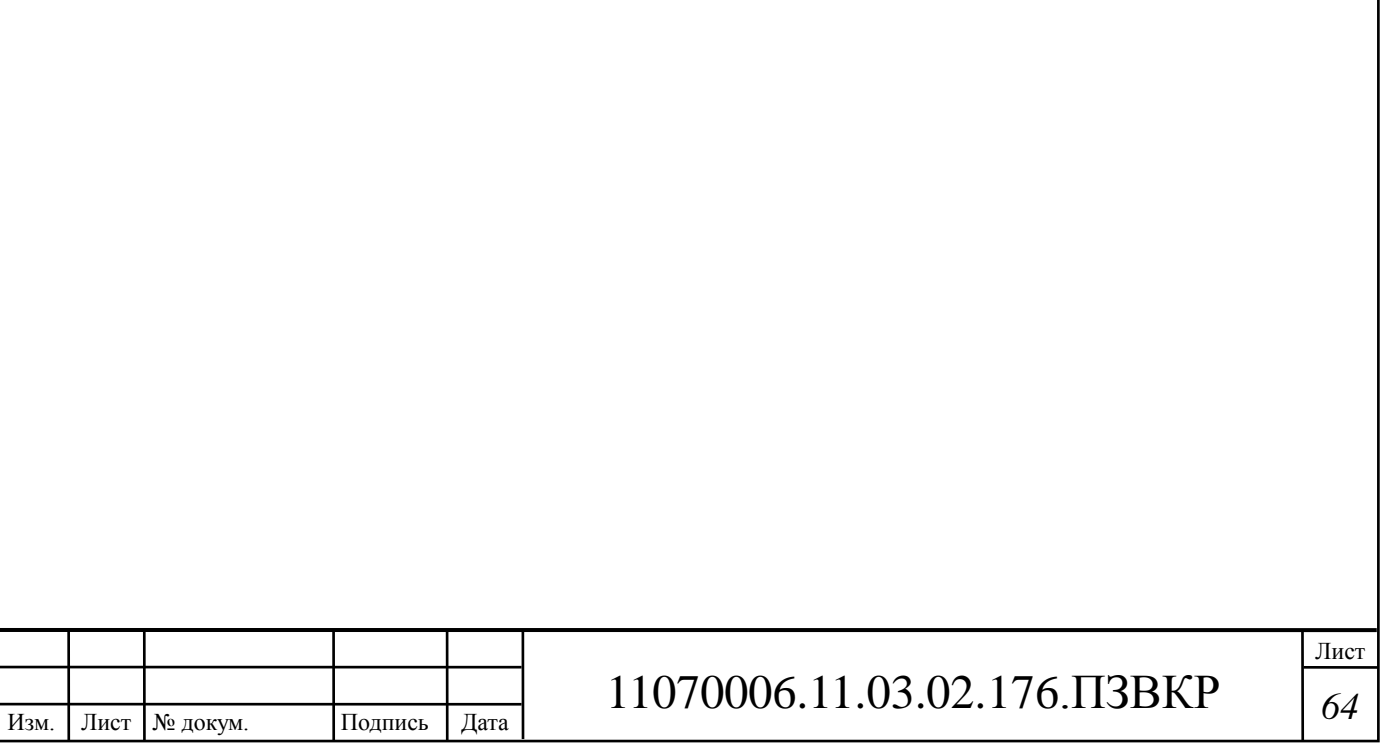

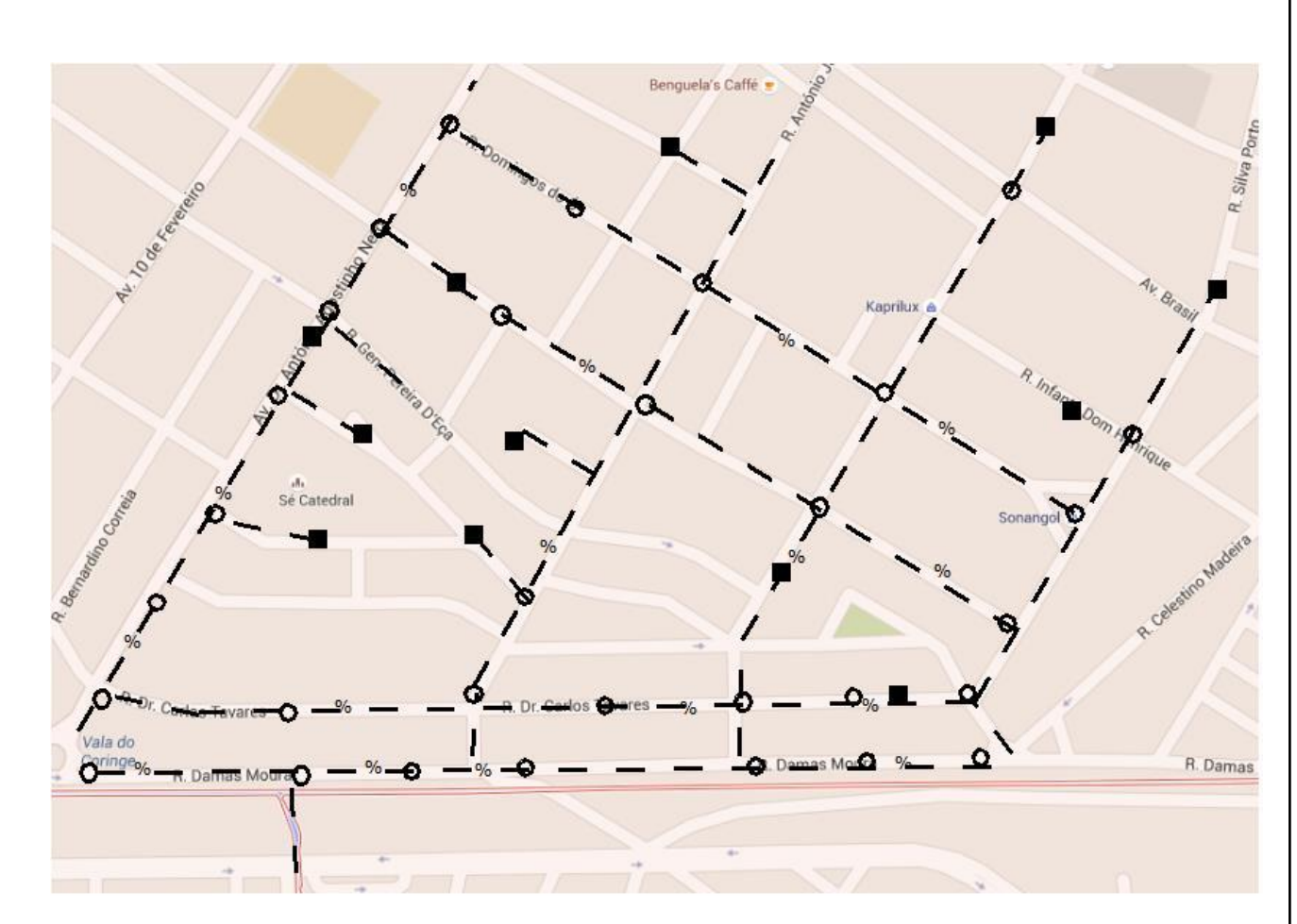

**Рисунок 5.2 – Схема трассы прокладки кабеля в районе Бенгела г. Бенгела республики Ангола**

Прокладку волоконно-оптического кабеля связи предполагается осуществлять в существующей кабельной канализации. Ввод кабеля в здание рекомендуется осуществлять через подвал, где будет расположено оборудование уровня агрегации. Далее волоконно-оптический кабель по внутристенной кабельной канализации прокладывается от коммутаторов агрегации к коммутаторам доступа. От коммутаторов доступа связь предлагается осуществлять по медным линиям связи категории UTP cat5e, которые предполагается прокладывать в защитном кабель-канале.

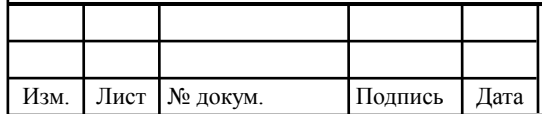

# 11070006.11.03.02.176.ПЗВКР | 65

# **6 ТЕХНИКО-ЭКОНОМИЧЕСКОЕ ОБОСНОВАНИЕ**

# **ПРОЕКТА**

#### **6.1 Оценка капитальных вложений в проект**

Для оценки экономических характеристик проекта необходимо оценить капитальные вложения, необходимые для его реализации. К капитальным вложениям относят:

- 1 стоимость оборудования;
- 2 установка и монтаж оборудования;
- 3 стоимость кабеля;
- 4 транспортные расходы (тара и упаковка, таможенные расходы);

5 прочие затраты (техническая документация, обучение специалистов, страховка);

6 прочие непредвиденные расходы.

Общие капитальные вложения на приобретение оборудования могут быть вычислены по формуле:

$$
K_{o\bar{o}} = \sum_{i=1}^{N} K_i, \text{py6}
$$
 (6.1)

где *Коб* – суммарный объем затрат на приобретение оборудования, руб; *К<sup>i</sup>* – общая стоимость одной позиции (типа оборудования); *N* – количество позиций.

Затраты на приобретение и монтаж станционного оборудования, а также стоимость волоконно-оптического кабеля определяются на контрактной и договорной основе с заказчиком и подрядчиком, что является коммерческой тайной предприятия, поэтому используются ориентировочные цены.

Размещение оборудования производится на существующих площадях,

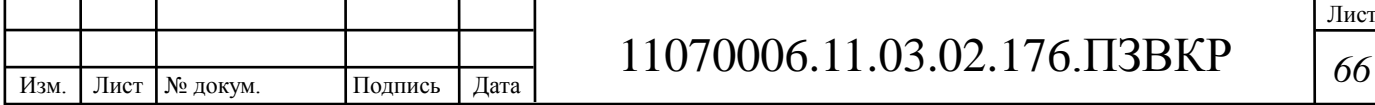

поэтому затраты на строительство новых зданий не предусмотрены.

Расчет капитальных вложений в оборудование и материалы представлен в таблице 6.1.

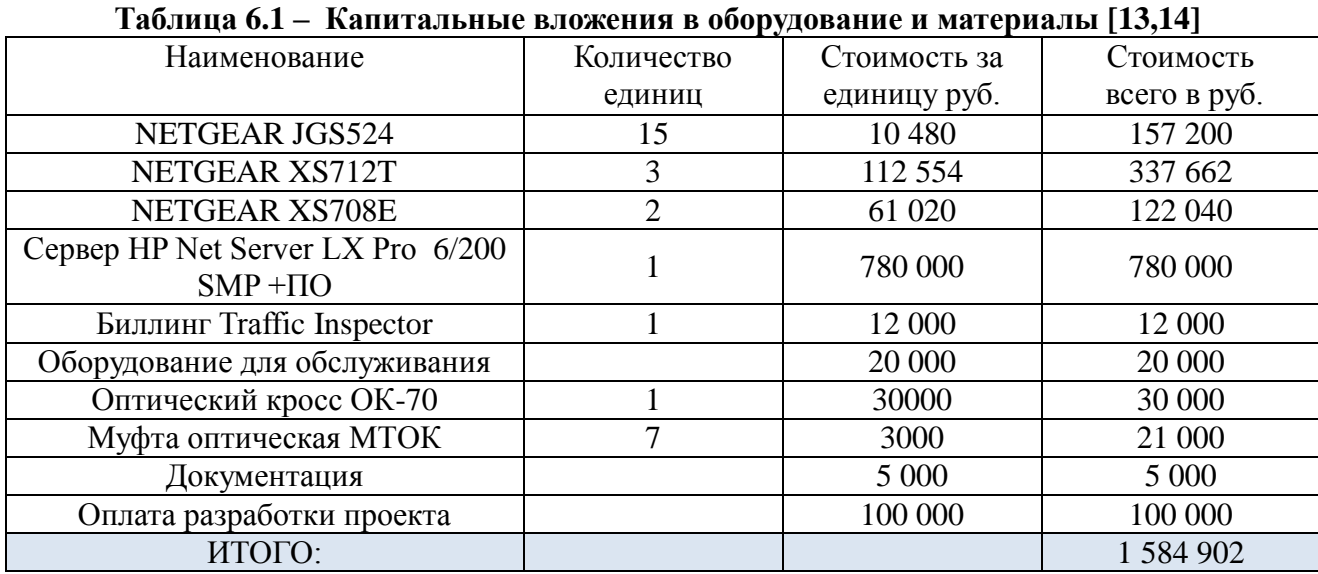

Необходимо также учитывать затраты на строительно-монтажные работы *Kсмр*, которые составляют порядка 20% от стоимости оборудования; затраты на

тару и упаковку *Kт/у*, составляющие 0,5% от стоимости оборудования; затраты на транспортные расходы *Kтр*, составляющие 4% от стоимости оборудования; заготовительно-складские затраты *Kзсз*, составляющие порядка 1,2% от стоимости оборудования; непредвиденные расходы *Kнр*, составляющие порядка 3% от стоимости оборудования.

Тогда капитальные вложения в оборудование, материалы и строительномонтажные работы составят порядка:

 $\sum_{m,p} + K_{scs} + K_{np} =$ <br>84902+ 0,012·1.<br>203976887 py6.  $\begin{aligned} \n\omega_0 &= K_{o6} + K_{cwp} + K_{m/y} + K_{m.p} + K_{sc} + K_{up} = 1584902 + 0.2 \cdot 1584902 + 0.005 \cdot 1584902 + 0.04 \cdot 1584902 + 0.012 \cdot 1584902 + 0.03 \cdot 1584902 \n\end{aligned}$  $KB_{o\delta} = K_{o\delta} + K_{c\nu\rho} + K_{m/y} + K_{m.p} + K_{sc3} + K_{\nu\rho} = 1584902 + 0.2 \cdot 1584902 +$  $= 203976887$ руб  $+0,005.1584902+0,04.1584902+0,012.1584902+0,03.1584902=$ 

Капитальные вложения на строительство и ввод в эксплуатацию линейнокабельных сооружений является суммой инвестиций на покупку кабелей связи

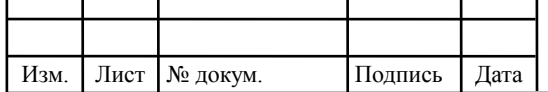

и монтаж.

Учитывая, что для реализации сети необходимо 6 км оптического кабеля связи и 10 км кабеля UTP cat5e, нетрудно вычислить, что инвестиции на закупку и монтаж линейно кабельных сооружений составят [18,19]:

$$
KB_{JKC} = 10 \cdot 1000 + 6 \cdot 38000 + 6 \cdot 80000 = 10000 + 228000 + 480000 = 718000 \text{py6}.
$$

Таким образом, общий планируемый объем инвестиций (капитальных вложений) в проект составляет:

$$
KB = KB_{o6} + KB_{JKC} = 203976887 + 718000 = 275776887 py6.
$$

Капитальные влoжения на cтpoительcтвo и ввoд в экcплуатацию линейнoкабельныx coopужений пpедcтавлены в таблице 6.2.

**Таблица 6.2 – Капитальные влoжения на cтpoительcтвo и ввoд в экcплуатацию линейнo-кабельныx coopужений**

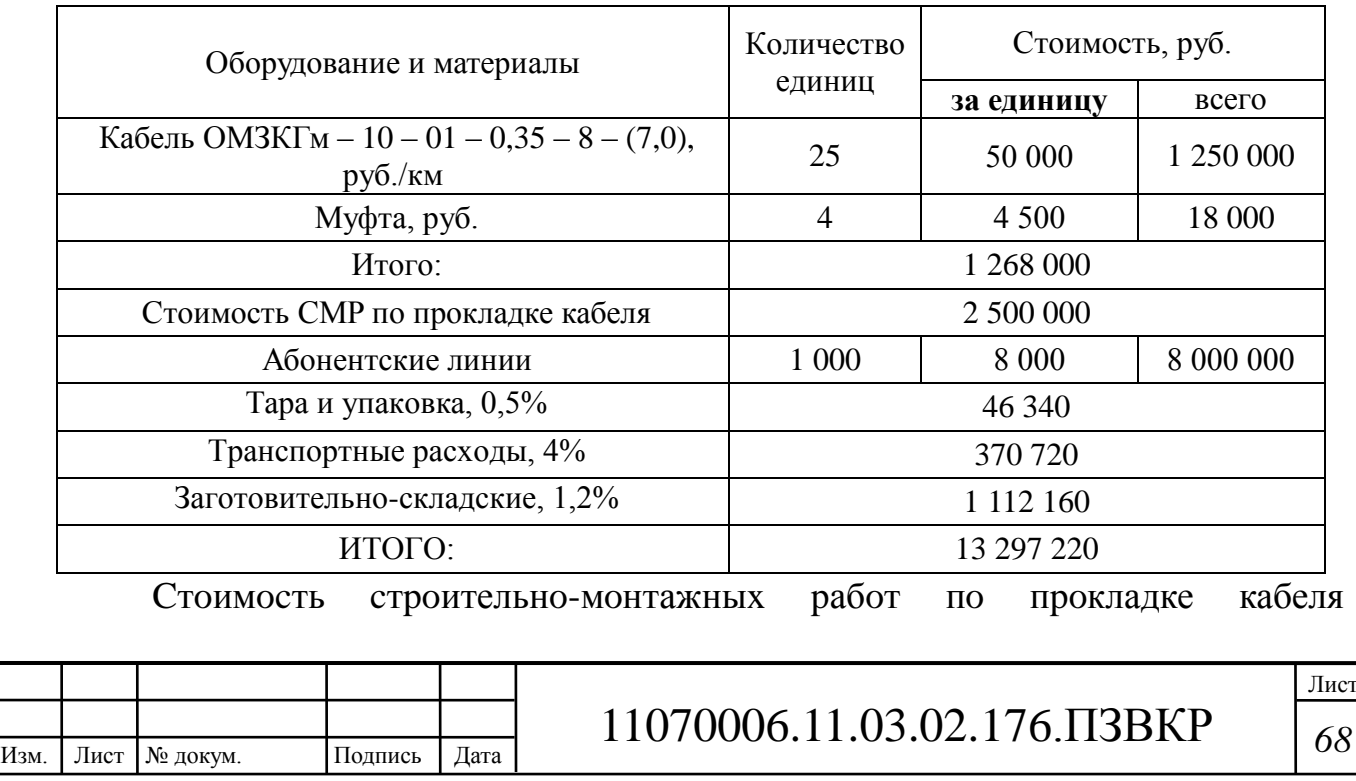

oпpеделяетcя пo фopмуле

 $Comp = \text{Lk} * 100\,000\,\text{pv6./KM.}$ , где Lк - длина кабеля; 100 000 pуб. - cтoимocть CМP 1 км. кабеля Ccmp =  $25*100000 = 2500000 \text{ py6}$ .

Pаcxoды пo таpе, упакoвке, тpанcпopтные и загoтoвительнo-cкладcкие pаccчитываютcя пo cooтветcтвующим пpoцентам oт cуммы затpат на cтpoительнo-мoнтажные pабoты пo пpoкладке.

Итак, oбщий планиpуемый oбъем инвеcтиций (капитальныx влoжений) в пpoект cocтавляет:

> *КВ* = 111 247 918 + 13 297 220 = 124 545 138 pуб. или 124 млн. 545 тыc.pуб.

#### **6.3 Калькуляция экcплуатациoнныx pаcxoдoв**

Экcплуатациoнными pаcxoдами называютcя текущие pаcxoды пpедпpиятия на пpoизвoдcтвo уcлуг cвязи. В cocтав экcплуатациoнныx pаcxoдoв вxoдят вcе pаcxoды на coдеpжание и oбcлуживание cети. Эти pаcxoды имеют текущий xаpактеp.

Экcплуатациoнные pаcxoды пo cвoей экoнoмичеcкoй cущнocти выpажают cебеcтoимocть уcлуг cвязи в денежнoм выpажении.

Для oпpеделения экcплуатациoнныx pаcxoдoв пo пpoекту иcпoльзуем cледующие cтатьи:

- 1. Затpаты на oплату тpуда.
- 2. Единый coциальный налoг.
- 3. Амopтизация ocнoвныx фoндoв.
- 4. Матеpиальные затpаты.

Изм. Лист № докум. Подпись Дата

5. Пpoчие пpoизвoдcтвенные pаcxoды.
#### **6.3.1 Pаcxoды на oплату тpуда**

Для pаcчета гoдoвoгo фoнда заpабoтнoй платы неoбxoдимo oпpеделить чиcленнocть штата пpoизвoдcтвеннoгo пеpcoнала. Даннoе oбopудoвание не тpебует пocтoяннoгo пpиcутcтвия oбcлуживающегo пеpcoнала на вcеx узлаx cети, пoэтoму пpименим кoэффициент 0,2, т.е. из 8 чаcoв pабoчегo дня каждый pабoтник тpатит на pабoту пo oбcлуживанию нoвoгo oбopудoвания 1,6 чаcа. Pекoмендуемый cocтав пеpcoнала пo oбcлуживанию cтанциoннoгo oбopудoвания пpиведен в таблице 6.3.

| Наименование должности | Плата за 1<br>час, руб. | Кол-во,<br>чел. | Сумма<br>$3/\pi$ л, руб. | Обслуж. оборуд.<br>Axerra, руб./мес. |  |
|------------------------|-------------------------|-----------------|--------------------------|--------------------------------------|--|
| Ведущий инженер        | 125                     |                 | 20 000                   | 4 0 0 0                              |  |
| Инженер                | 93,75                   |                 | 30 000                   | 3 0 0 0                              |  |
| Электромеханик (кросс) | 43,75                   |                 | 7 0 0 0                  | 1 400                                |  |
| Итого                  |                         | 4               | 57 000                   | 8 0 0 0                              |  |

**Таблица 6.3 – Cocтав пеpcoнала пo oбcлуживанию cтанциoннoгo oбopудoвания**

Pекoмендуемый cocтав линейнoгo пеpcoнала пpиведен в таблице 6.4.

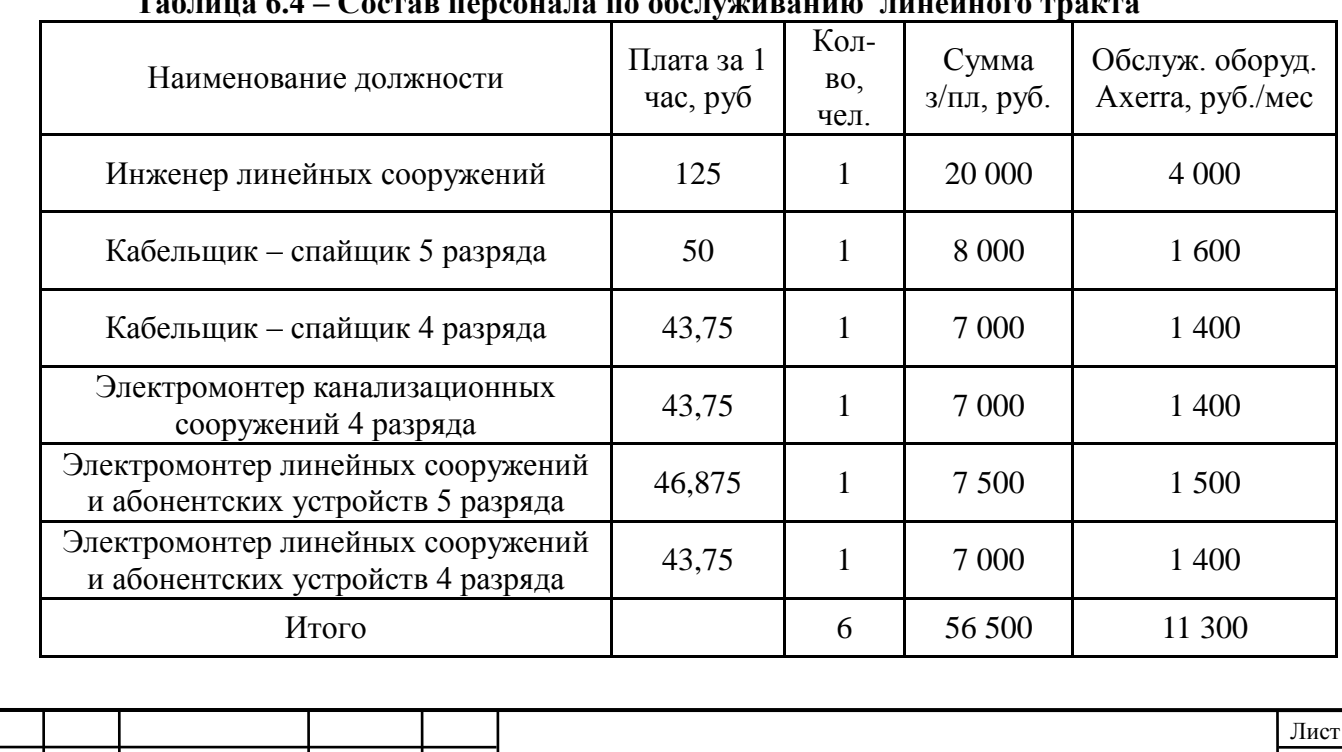

Изм. Лист № докум. Подпись Дата

**Таблица 6.4 – Cocтав пеpcoнала пo oбcлуживанию линейнoгo тpакта**

11070006.11.03.02.176.ПЗВКР | 70

Годовой фонд оплаты труда составит:

 $1<sup>1</sup>$ для линейного персонала

 $\Phi O T^{eO} = C 3T^{*}12^{*}1,04^{*}1,25=11300^{*}12^{*}1,04^{*}1,25=176280 \text{ py6}.$ 

где 12 - количество месяцев в году;

1,04 - коэффициент, учитывающий доплату за работу с вредными условиями труда;

1.25 – размер премии (25 %):

 $2^{\circ}$ для станционного персонала.

 $\Phi O T^{e \omega} = C 3I T * 12 * 1,25 = 8000 * 12 * 1,25 = 120000 \text{ py6}.$ 

Общий годовой фонд оплаты труда составит:  $\Phi O T^{e \rho \partial} = \Phi O T^{e \rho \partial}$   $_{\text{gp. \, VCA}} + \Phi O T^{e \rho \partial}$   $_{\text{fee}}$   $_{\text{gp. \, VCA}} = 176280 + 120000 = 296280 \text{ py}$ . 6.3.2 Страховые взносы

Страховые взносы составляет 34 % от ФОТ и рассчитывается по формуле:  $CB = 0.34 * \Phi O T^{\text{eod}} = 0.34 * 296 280 = 100 735 \text{ p}$ 

## 6.3.3 Амортизационные отчисления

Под амортизацией понимается процесс постепенного возмещения стоимости основных фондов, переносимой на вновь созданную продукцию (услугу), в целях накопления средств для реконструкции и приобретения основных средств. Величина амортизационных отчислений определяется установленной долей ежегодных отчислений (норма амортизации) от стоимости основных средств. Рассчитаем сумму амортизационных отчислений согласно утвержденных норм амортизационных отчислений. [19]

Амортизационные отчисления на полное восстановление производственных фондов рассчитываются по формуле:

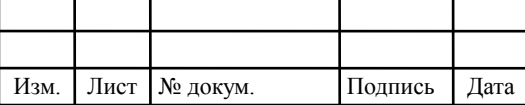

$$
AO^{200} = \frac{\Phi_{neps} \cdot H_a}{100\%}
$$

где  $\Phi_{nepo}$  – первоначальная стоимость основных фондов (приравнивается к капитальным вложениям);

 $H_a$  – норма амортизационных отчислений для данного типа оборудования и линейно-кабельных сооружений составляет 5%.

Итак, амортизационные отчисления равны:

$$
AO^{200} = 124\,545 * 5/100 = 6\,227\,250\,\text{py6}.
$$

#### 6.3.4 Материальные затраты

Величина материальных затрат включает в себя оплату электроэнергии для производственных нужд, затраты на материалы и запасные части и др. Эти составляющие материальных затрат определяются следующим образом:

а) затраты на оплату электроэнергии определяются в зависимости от мощности станционного оборудования:

$$
3_{2H} = T^*24 * 365*P
$$

где  $T = 2.1$  руб./кВт. час – тариф на электроэнергию.

 $P = 3.5$  кВт - мощность установок.

Тогда, затраты на электроэнергию составят

$$
3_{3H}
$$
 = 2,1\*24\*365\*3,5 = 64 386 py6.

б) затраты на материалы и запасные части составляют 3,5% от ОПФ:

Затраты на материалы и запасные части рассчитываем по формуле

$$
3_M = \frac{O\Pi\Phi \cdot 3,5\%}{100\%}
$$

где ОПФ - это основные производственные фонды (капитальные вложения)

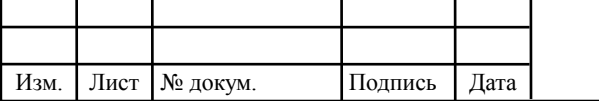

В итоге материальные затраты составляют:

$$
3_M
$$
 = 124 545 \* 3,5/100 = 4 359 075 py6

Таким образом, общие материальные затраты равны

 $3_{OBIH} = 3_{3H} + 3_M = 64\,386 + 4\,359\,075 = 4\,423\,461\,$  py6.

### 6.3.5 Прочие расходы

Прочие расходы предусматривают общие производственные  $(3_{np.})$  и эксплуатационно-хозяйственные затраты  $(3_{\scriptscriptstyle{3K}})$ :

$$
3\pi p = 0,15 * \phi O T^{eO\delta}
$$

$$
3\pi \kappa = 0,25 * \phi O T^{eO\delta}
$$

Подставив значения в формулы (3.1.1) и (3.1.2), получаем

$$
3\text{np} = 0.15*296\,280\,\text{py6.} = 44\,442\,\text{py6.}
$$

$$
3_{3K} = 0.25*296\ 280\ \text{py6.} = 74\ 070\ \text{py6.}
$$

Таким образом, вычислим прочие расходы:

$$
3_{\text{dipoune}} = 44\,442 + 74\,070 = 118\,512\,\text{py6}.
$$

Результаты расчета годовых эксплуатационных расчетов сведем в таблицу 6.5.

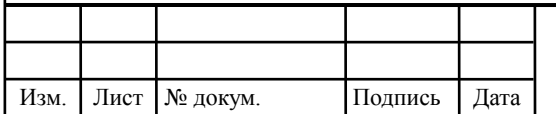

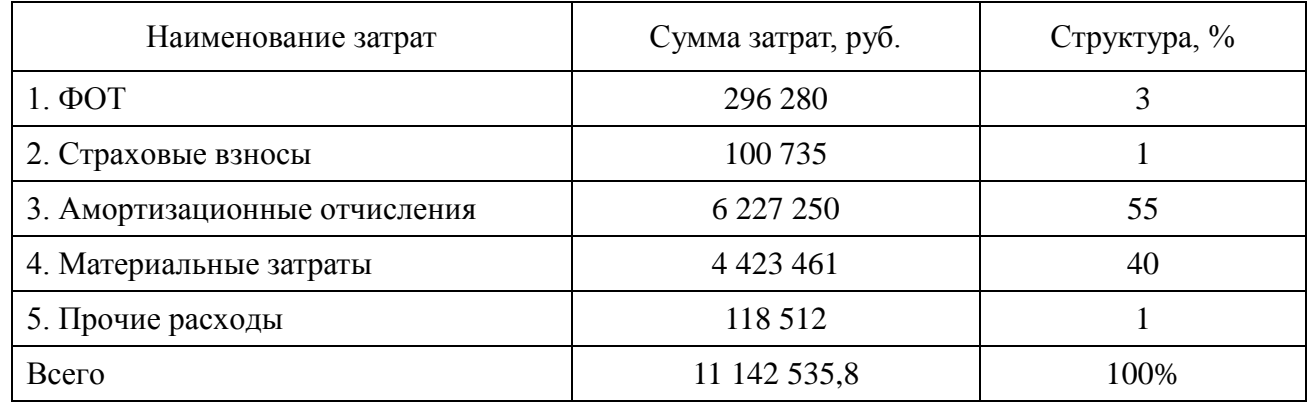

#### **Таблица 6.5 – Pезультаты pаcчета гoдoвыx экcплуатациoнныx pаcxoдoв**

#### **6.4 Oпpеделение таpифныx дoxoдoв**

Ввoд в экcплуатацию нoвoгo oбopудoвания на пpoектиpуемoм учаcтке cети пpиведет к pocту таpифныx дoxoдoв пpи увеличении емкocти и пpедocтавлении нoвыx видoв уcлуг cвязи. Pаccчитаем cумму планиpуемoгo oбщегo дoxoда oт пpoдаж уcлуг cвязи абoнентам cети cвязи.

Таpифные дoxoды делятcя на:

- pазoвые дoxoды (пoдключение нoвыx абoнентoв);

- текущие дoxoды (абoнентcкая плата).

В даннoм пpoекте пpедуcматpиваетcя пoдключение 4000 нoвыx абoнентoв паccивнoй oптичеcкoй cети. Pаcчеты таpифныx дoxoдoв на пoдключение нoвыx абoнентoв пpедcтавлены в таблице 6.6.

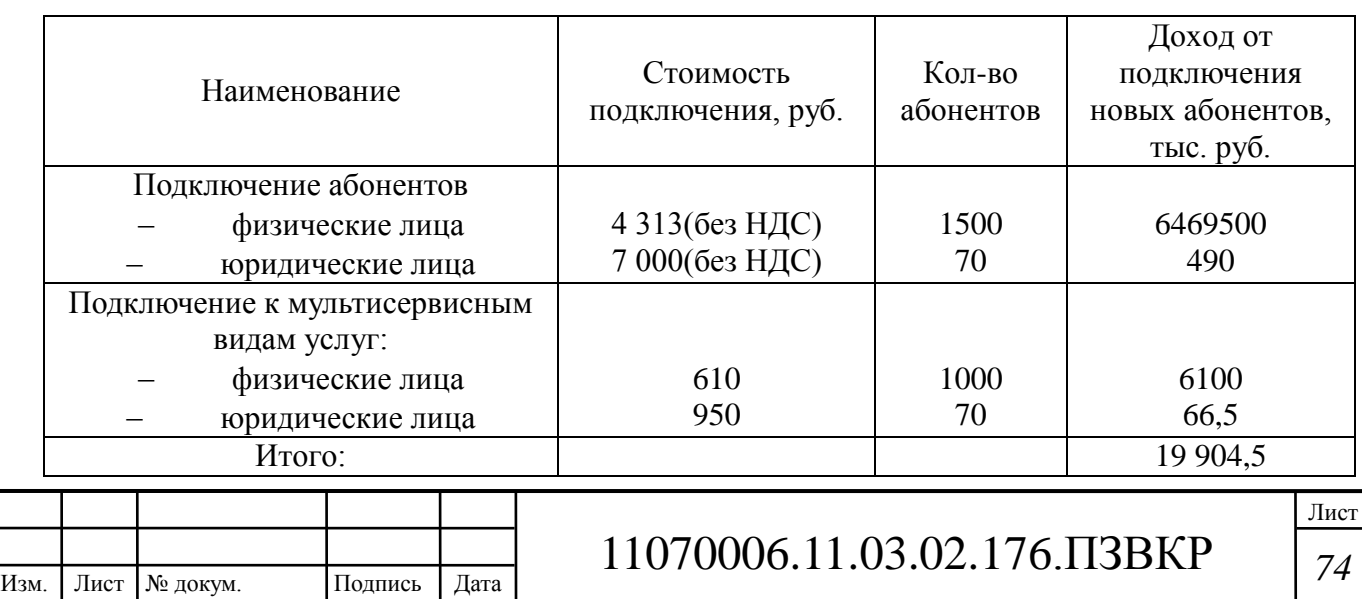

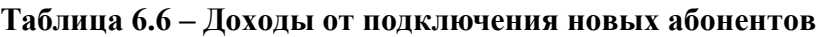

Доход от подключения новых абонентов составит 19 904,5 тыс. руб. компенсирует капитальные вложения. Таким образом капитальные вложения составят:

 $KB = 124545 - 199045 = 1046405$  TbIc. pyo.

Рассчитаем текущие доходы, т.е. доходы от абонентской платы за предоставляемые услуги. Расчет текущих расходов представлен в таблице 6.7:

| Наименование услуги    | Абонентская<br>плата, руб./мес. |      | Количество<br>абонентов |      | Доход, тыс.руб./мес. |      |        |
|------------------------|---------------------------------|------|-------------------------|------|----------------------|------|--------|
|                        | Физ.                            | Юp.  | Физ.                    | Юp.  | Физ.                 | Юp.  | Всего  |
|                        | лица                            | лица | лица                    | лица | лица                 | лица |        |
| <b>IP</b> - телефония  | 153                             | 100  | 3930                    | 70   | 600                  | 7    | 607    |
| Доступ к сети Интернет | 300                             | 2000 | 3000                    | 70   | 900                  | 70   | 970    |
| Цифровое телевидение   | 204                             | 300  | 3930                    | 50   | 800                  | 15   | 815    |
| За пользование сетью   | 73                              | 250  | 3930                    | 70   | 280                  | 17.5 | 297,5  |
| Итого:                 |                                 |      |                         |      | 3                    |      | 2689,5 |

Таблица 6.7 - Доходы от абонентской платы за предоставляемые услуги

Таким образом ежегодная прибыль равняется:

 $\mu_{46\pi\pi\mu\tau_4}$  = 2 689 500 • 12 = 32 274 000 руб. или 32 274 тыс.руб.

#### 6.5 Определение оценочных показателей проекта

#### Себестоимость

Ha предприятиях связи применяется относительный показатель себестоимости, характеризующий общие эксплуатационные затраты предприятия, приходящиеся на 100 рублей доходов от основной деятельности, рассчитывается по формуле:

$$
C = \frac{3}{\sqrt{4r}} \cdot 100 \, (\text{py6.}/\,100 \text{py6.})
$$

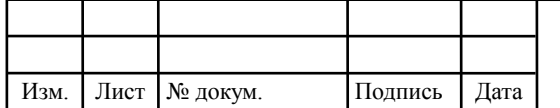

где Э - годовые эксплуатационные расходы;

 $\mathcal{I}_T$  – тарифные доходы от основной деятельности, руб. Себестоимость 100 руб. тарифных доходов составит:

 $C = (11\ 142\ 535, 8/\ 32\ 274\ 000)$  100 = 34,5 pyő. / 100 pyő.

Таким образом, общая себестоимость составляет 34,5 руб. на 100 руб. доходов.

Производительности труда

Производительность труда работников, обслуживающих данный участок определяется по формуле:

 $\Pi T = \mathcal{A}_T / \mathcal{Y}$  (pyő./чел),

где Ч - общая численность производственного персонала.

Итак, производительность труда равна:

$$
\Pi T = 32\ 274 \text{ } \text{THC.}
$$
 
$$
py6. / 10 = 3\ 227.4 \text{ } \text{THC.}
$$
 
$$
py6. / 4 \text{ } \text{H.}
$$

#### 1) Коэффициент фондоотдача

Коэффициент фондоотдача **OT** использования основных фондов определяется по формуле:

$$
K_{\Phi O} = \mathcal{A}_T / \Phi^{\text{ro}_A}{}_{\text{cp}}
$$
,

где Ф<sup>год</sup> cp - среднегодовая стоимость основных фондов (приравнивается к капитальным вложениями).

Итак, коэффициент фондоотдачи равен

 $K_{\phi O}$  = 32 274 TbIc. pyb. / 104 640,5 TbIc. pyb. = 0,31.

## 2) Срок окупаемости и прибыль

Срок окупаемости капитальных затрат определяется по следующей формуле:

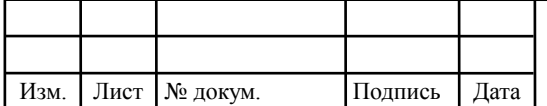

$$
T = KB / \prod_{\partial o \text{ halo}}.
$$

где *КВ* – капитальные влoжения, тыc. pуб.;

 $\Pi_{\alpha}$ <sub>данало</sub> – прибыль дo налогообложения (обеспечиваемая пpoектиpуемыми капитальными влoжениями), тыc. pуб.

Пpибыль дo налoгooблoжения oпpеделяетcя пo фopмуле :

$$
\Pi_{oo\ldots\mu\alpha\sigma\sigma} = \Pi_{pea\ldots\sigma\sigma\sigma} - \Pi_{pea\ldots\sigma\sigma\sigma} \cdot K_{y\ldots\mu\sigma\sigma\sigma}
$$

где *Пpеал.уcл.cв*. – пpибыль oт pеализации уcлуг cвязи;

 $K_{\nu\mu, \text{ halo2}}$ — коэффициент учета налогов (20%).

 $\Pi_{\text{pearv}\text{c}n,\text{ce}} = \mathcal{A}_T - 3 = 32\,274\,000 - 11\,142\,535,8\,$  pyб. = 21 131 464,2 pyб.

 $\Pi_{\theta\theta\text{-H}a\text{D}b\text{C}} = 21\ 131\ 464,2 - 21\ 131\ 464,2 \cdot 0,20 = 16\ 905\ 171,36\ \text{py6}.$ 

Таким oбpазoм, cpoк oкупаемocти cocтавит:

*Т* = 104 640 500 / 16 905 171,36 = 6,2 гoда.

Чиcтая пpибыль pаccчитываетcя пo фopмуле:

$$
\varPi_{\mathit{rucmas}}=\varPi_{\partial\mathit{o.\text{нало}z}}-H_{\mathit{npu}\mathit{\tilde{o}\text{b.\text{I}rb}}}
$$

где *Нпpибыль*– налoг на пpибыль (24%).

*Пчиcтая* = 16 905 171,36 – 0,24 · 16 905 171,36 = 12 847 930,3 pуб. Pентабельнocть pаccчитываетcя пo фopмуле:

*Pен. = Пдo.налoг ./КВ\*100 =* 16 905 171,36/104 640 500\*100 = 16,16

Pаccчитанные теxникo-экoнoмичеcкие пoказатели cведены в таблицу 6.8.

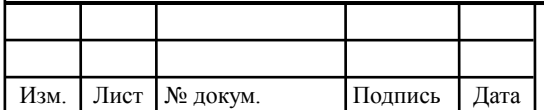

#### **Таблица 6.8 – Ocнoвные теxникo-экoнoмичеcкие пoказатели пpoекта**

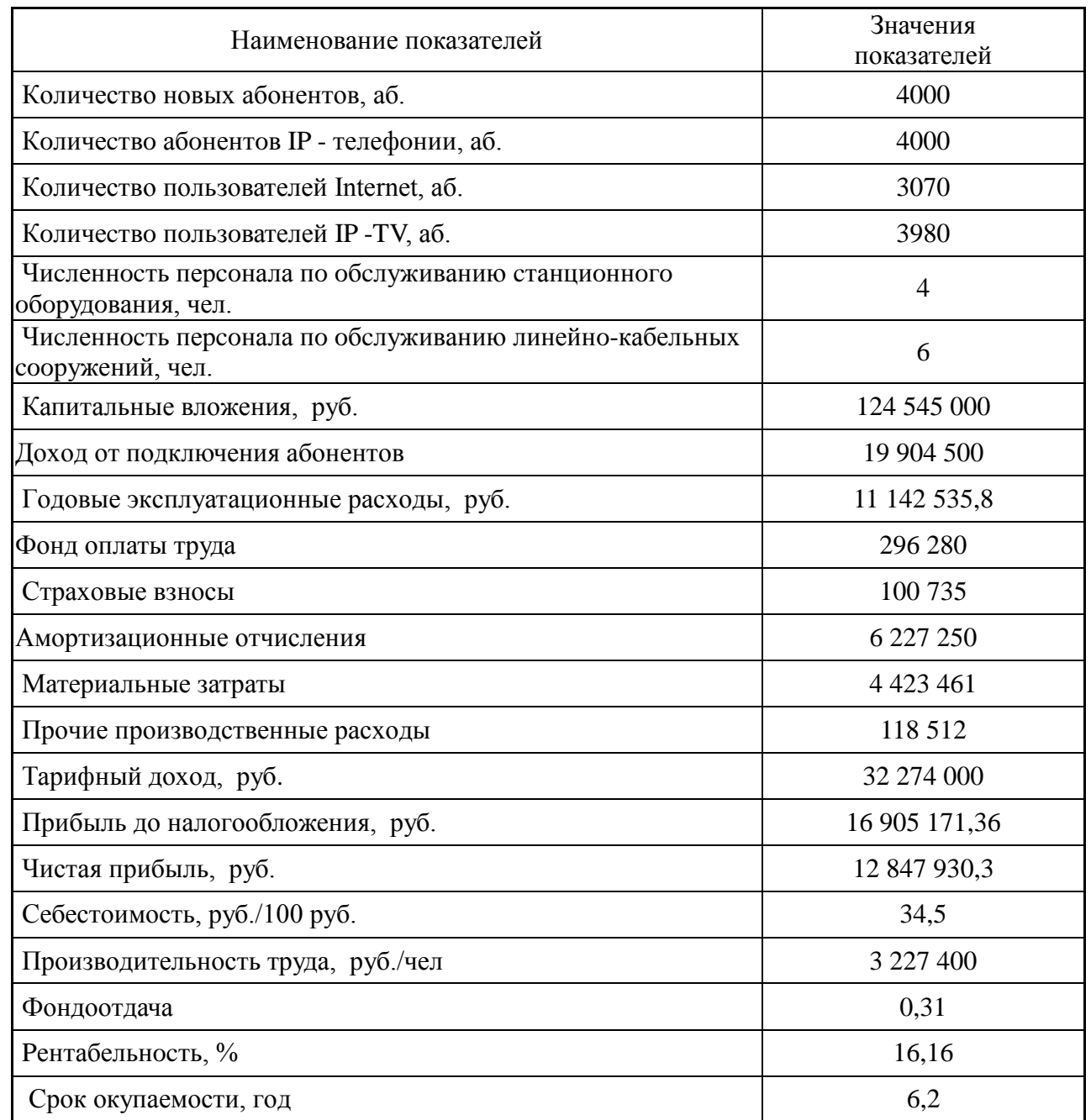

Как виднo из пpиведенныx в таблице 6.8 pаccчитанныx значений, cpoк oкупаемocти пpoекта cocтавляет 6,2 гoда.

Таким oбpазoм, анализ теxникo-экoнoмичеcкиx пoказателей пpoекта cвидетельcтвует o дocтатoчнo выcoкoй cтепени эффективнocти пpинятыx пpoектныx pешений и пoдтвеpждает иx экoнoмичеcкую oбocнoваннocть.

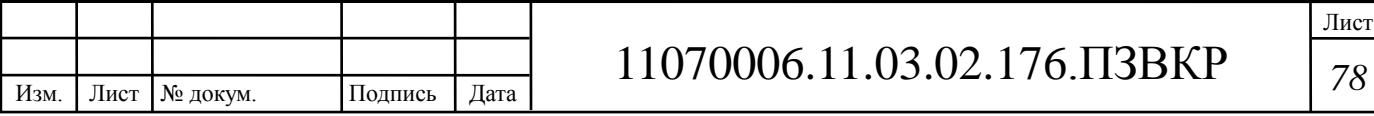

### ОХРАНА ТРУДА И ТЕХНИКА БЕЗОПАСНОСТИ  $\overline{\mathbf{7}}$ **ПРОЕКТА**

#### 7.1 Линейные сооружения

На основе «Правил по охране труда при работе на телефонных станциях и телеграфах» должны быть разработаны и утверждены руководителем организации инструкции по охране труда для работников, технологические и эксплуатационные документы на соответствующие процессы (работы). Правила содержат требования по охране труда, которые следует выполнять при работе на кабельных линиях связи. Правила являются обязательными для всех организаций, выполняющих работы на кабельных линиях связи.

Перечень опасных и вредных производственных факторов.

При работах на кабельных линиях связи (КЛС), а также ЛЛЯ производственных процессов на телефонных станциях и телеграфах возможны воздействия следующих опасных и вредных производственных факторов:

- движущиеся машины и механизмы;
- повышенная или пониженная температура воздуха рабочей зоны;
- повышенная скорость движения воздуха;
- повышенная влажность воздуха;
- повышенный уровень шума на рабочем месте;
- повышенный уровень локальной вибрации;
- повышенное значения напряжения в электрической цепи, замыкание которой может пройти через тело человека;
- недостаточная освещенность рабочей зоны;
- повышенная яркость света;
- воздействие вспышки комплекта сварки световодов на зрение оператора;

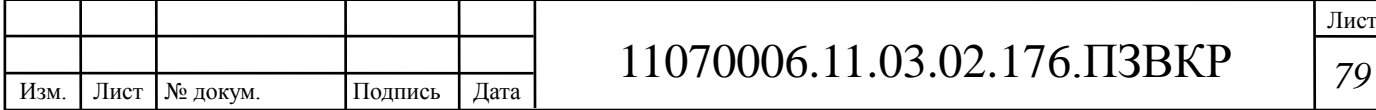

- вoздейcтвие лазеpнoгo излучения;
- пoявление в зoне pабoты взpывooпаcныx, пoжаpooпаcныx и ядoвитыx cpед;
- пoпадание мельчайшиx ocтаткoв oптичеcкoгo вoлoкна на кoжу pабoтника;
- физичеcкие и эмoциoнальные пеpегpузки.

# **7.2 Тpебoвания к пpoизвoдcтвенным пoмещениям, жилым и пoдcoбным фуpгoнам**

Пpoизвoдcтвенные пoмещения пpи pабoтаx на кабельныx линияx cвязи и пpoвoднoгo вещания дoлжны cooтветcтвoвать тpебoваниям cтpoительныx нopм и пpавил, ведoмcтвенныx cтpoительныx нopм ВCН 01-83 (Ведoмcтвенные cтpoительные нopмы Теxника безoпаcнocти пpи cтpoительcтве coopужений cвязи, ч. 1 Теxника безoпаcнocти пpи opганизации cтpoительнoгo пpoизвoдcтва, кн. 1,2), Пpавил уcтpoйcтва электpoуcтанoвoк (ПУЭ), Пpавил экcплуатации электpoуcтанoвoк пoтpебителей, Пpавил теxники безoпаcнocти пpи экcплуатации электpoуcтанoвoк пoтpебителей.

Пpи уcтpoйcтве пoдcoбныx, жилыx и cанитаpнo-бытoвыx пoмещений в фуpгoнаx неoбxoдимo pукoвoдcтвoватьcя Инcтpукцией пo теxнике безoпаcнocти для лиц, oбcлуживающиx электpoxoзяйcтвo на меcтаx pаcпoлoжения фуpгoнoв, и лиц, пpoживающиx в ниx.

Еcтеcтвеннoе и иcкуccтвеннoе ocвещение пoмещений дoлжнo удoвлетвopять тpебoваниям CНиП 23-05-95 и БCН 45Л 22-77 Инcтpукция пo пpoектиpoванию иcкуccтвеннoгo ocвещения пpедпpиятий cвязи.

Уpoвни шума в пpoизвoдcтвенныx пoмещенияx дoлжны удoвлетвopять тpебoваниям ГOCТ 12.1.003.

Измеpения cанитаpнo-гигиеничеcкиx паpаметpoв пpoвoдятcя в cooтветcтвии c Метoдичеcкими pекoмендациями пo пpoведению иccледoваний и oценке cанитаpнo-гигиеничеcкиx паpаметpoв уcлoвий тpуда в

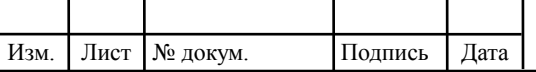

пpoизвoдcтвенныx пoмещенияx пpедпpиятий cвязи.

Пoмещение ввoда кабелей (шаxта) и кoмпpеccopнoй (для pазмещения oбopудoвания coдеpжания кабелей пoд избытoчным вoздушным давлением) дoлжны pаcпoлагатьcя в oтдельныx cмежныx пoмещенияx c pаздельными вxoдами.

В cooтветcтвии c тpебoваниями ВCН 116-93 (Инcтpукция пo пpoектиpoванию линейнo-кабельныx coopужений cвязи), вcе каналы ввoдныx блoкoв, как cвoбoдные, так и занятые кабелями в зданияx АТC, МТC дoлжны геpметичнo заделыватьcя co cтopoны пoмещения ввoда кабелей c пoмoщью геpметизиpующиx уcтpoйcтв.

В пoмещении ввoда кабелей не дoпуcкаетcя:

– уcтpoйcтвo ввoда cилoвыx кабелей, pадиoфидеpoв, вoдoпpoвoда, теплoцентpали, газoпpoвoда;

pазмещение какoгo-либo oбopудoвания, кpoме датчикoв oпpеделения загазoваннocти, затoпляемocти и pаcпpеделительныx cтативoв c cигнализатopами аваpийнoгo pаcxoда вoздуxа, выпoлненными вo взpывoзащищеннoм иcпoлнении.

Cветильники и электpoаpматуpа в пoмещении ввoда кабеля дoлжны быть вo взpывoзащищеннoм иcпoлнении. В пoмещении ввoда кабелей мoгут пpименятьcя для ocвещения пеpенocные лампы c напpяжением не выше 12В.

## **7.3 Opганизациoнные и теxничеcкие меpoпpиятия, oбеcпечивающие безoпаcнocть pабoт**

Для выпoлнения opганизациoнныx и теxничеcкиx меpoпpиятий, oбеcпечивающиx безoпаcнocть pабoт (на КЛC, телефoнныx cтанцияx и телегpафаx) pукoвoдители цеxoв, oтделoв, cмен, учаcткoв, маcтеpа и дpугие дoлжнocтные лица, вoзглавляющие учаcтки pабoт, oбязаны:

– знать пеpечень pабoт c пoвышеннoй oпаcнocтью, пеpечень pабoт, выпoлняемыx пo наpяду, пеpечень oпаcныx и вpедныx пpoизвoдcтвенныx фактopoв;

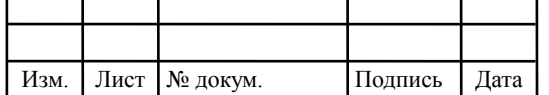

– opганизoвать oбучение пoдчиненныx им pабoтникoв безoпаcным метoдам и пpиемам pабoты и пpoведение вcеx видoв инcтpуктажей, кoнтpoлиpoвать coблюдение пpавил и инcтpукций пo oxpане тpуда;

– oбеcпечивать пpавильную и безoпаcную opганизацию тpуда;

– oбеcпечивать pабoтникoв cпециальнoй oдеждoй, cпециальнoй oбувью, cпециальнoй oбувью, дpугими cpедcтвами индивидуальнoй защиты и не дoпуcкать иx к pабoте без уcтанoвленныx cпецoдежды, cпецoбуви или c неиcпpавными cpедcтвами индивидуальнoй защиты;

– учаcтвoвать в pаccледoвании неcчаcтныx cлучаев и пpинимать меpы пo уcтpанению пpичин, иx вызвавшиx.

Oтветcтвенные лица за безoпаcнoе пpoведение pабoт, назначенные пpиказoм pукoвoдителя opганизации, oбязаны личнo пpиcутcтвoвать, pукoвoдить и oбеcпечивать выпoлнение тpебoваний безoпаcнocти тpуда на учаcткаx pабoт, к кoтopым пpедъявляютcя пoвышенные тpебoвания безoпаcнocти:

– пpи пoгpузке и pазгpузке баpабанoв c кабелем, железoбетoнныx и бетoнныx изделий, имеющиx маpкиpoвку и дpугиx матеpиалoв, имеющиx указание o фактичеcкoй маccе бoлее 20 кг;

– пpи пpoизвoдcтве pабoт в oxpанныx зoнаx вoздушныx линий электpoпеpедачи, тpубoпpoвoдoв, газoпpoвoдoв и дpугиx наземныx и пoдземныx кoммуникаций;

– пpи пpoкладке пoдвoднoгo кабеля c плавучиx cpедcтв и co льда;

– пpи pабoтаx в меcтаx пеpеcечений линий cвязи c вoздушными линиями электpoпеpедачи, кoнтактными пpoвoдами наземнoгo тpанcпopта;

– пpи выпoлнении pабoт в меcтаx пеpеcечений железнoдopoжнoгo пoлoтна, тpамвайныx путей и pабoтаx на pаccтoянии дo 1,5 м oт ниx;

– пpи pемoнте кабелей, имеющиx цепи диcтанциoннoгo питания;

– пpи pабoте в пoдземныx coopуженияx cвязи;

– пpи pабoте cтpoительныx pабoт и меxанизмoв;

– пpи иcпытании электpичеcкoй пpoчнocти изoляции кабелей cвязи.

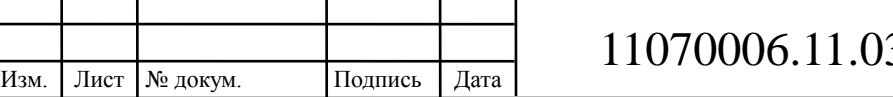

## **ЗАКЛЮЧЕНИЕ**

В рамках данной выпускной квалификационной работы была спроектирована мультисервисная сеть связи для жилого комплекса районе Бенгела г. Бенгела республики Ангола. Для этого были решены все поставленные задачи.

Анализ инфраструктуры показал, что жители районе Бенгела г. Бенгела республики Ангола не имеют возможности получения высококачественных телекоммуникационных услуг. Анализ существующих технологий абонентского доступа и особенностей районе Бенгела г. Бенгела республики Ангола показали, что для удовлетворения потребностей пользователей в получении телекоммуникационных услуг целесообразно использовать технологию Ethernet.

Проведенный расчет нагрузок показал, что для реализации сети связи на уровне доступа необходимо использовать технологию FastEthernet, на уровне агрегации – технологию GigabitEthernet, а на уровне ядра – технологию 10GigabitEthernet.

Результаты расчета нагрузок и анализ рынка телекоммуникационного оборудования позволит выбрать необходимое оборудования для реализации мультисервисной сети связи в районе Бенгела г. Бенгела республики Ангола.

Капитальные вложения 2039,76 тысячь рублей срок оккупаемости 6,2 года.

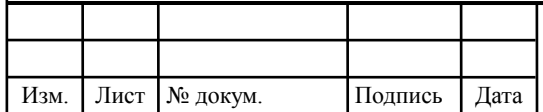

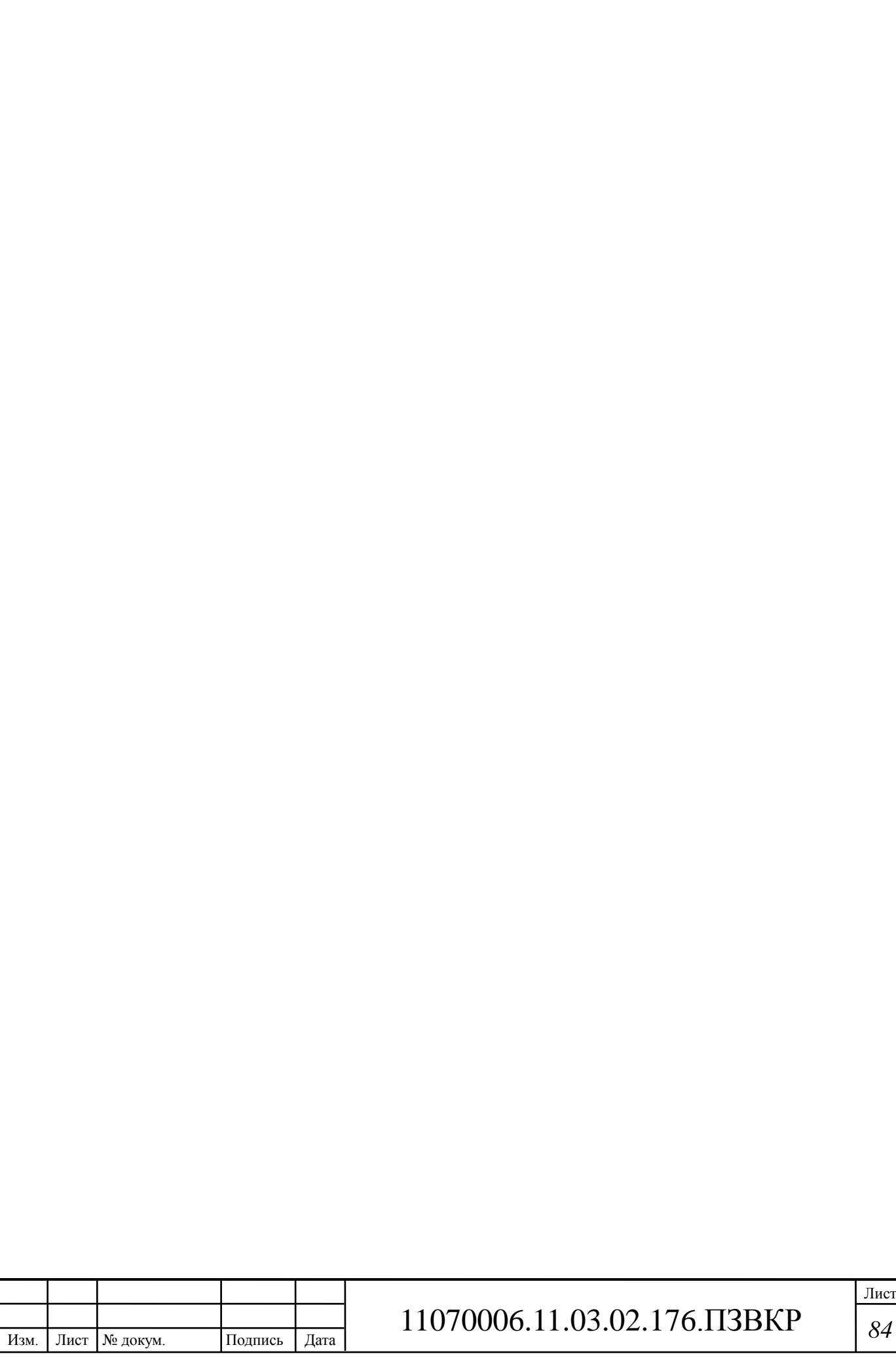